## **ADMINISTRACIÓN ELECTRÓNICA DEL LABORATORIO DE REDES UTB**

## **GIOVANNI MARTÍNEZ LEONES ARTHUR ALBERTO PUELLO ROJAS**

# **MINOR EN DESARROLLO DE APLICACIONES EN .NET PROGRAMA DE INGENIERÍA DE SISTEMAS UNIVERSIDAD TECNOLÓGICA DE BOLÍVAR CARTAGENA DE INDIAS, D.T Y C.**

**2012**

## **ADMINISTRACIÓN ELECTRÓNICA DEL LABORATORIO DE REDES UTB**

## **GIOVANNI MARTÍNEZ LEONES ARTHUR ALBERTO PUELLO ROJAS**

Trabajo de monografía para obtener el título de Ingeniero de Sistemas

Director:

Ing. Isaac Zúñiga Silgado

# **MINOR EN DESARROLLO DE APLICACIONES EN .NET PROGRAMA DE INGENIERÍA DE SISTEMAS UNIVERSIDAD TECNOLÓGICA DE BOLÍVAR CARTAGENA DE INDIAS, D.T Y C.**

**2012**

<u> 1989 - Johann John Harry, mars eta bat eta bat eta bat eta bat eta bat eta bat eta bat eta bat eta bat eta b</u>

<u> 1980 - Johann Barn, fransk politik fotograf (d. 1980)</u>

 $\overline{\phantom{0}}$ 

Jurado

 $\overline{\phantom{a}}$ 

٠

**C**artagena, Julio de 2012.

**Señores**

## **COMITÉ CURRICULAR**

#### **UNIVERSIDAD TECNOLÓGICA DE BOLÍVAR**

Ciudad

Respetados señores:

Con todo el interés me dirijo a Uds. Para presentar a su consideración, estudio y aprobación la monografía titulada **ADMINISTRACIÓN ELECTRÓNICA DEL LABORATORIO DE REDES UTB**, como requisito para obtener el título de Ingeniero de Sistemas.

Atentamente,

Giovanni Martinez

**\_\_\_\_\_\_\_\_\_\_\_\_\_\_\_\_\_\_\_\_\_\_\_\_\_\_\_\_\_\_\_\_\_\_**

**GIOVANNI MARTÍNEZ LEONES**

Cartagena, Julio de 2012.

**Señores**

## **COMITÉ CURRICULAR**

## **UNIVERSIDAD TECNOLÓGICA DE BOLÍVAR**

Ciudad

Respetados señores:

Con todo el interés me dirijo a Uds. Para presentar a su consideración, estudio y aprobación la monografía titulada **ADMINISTRACIÓN ELECTRÓNICA DEL LABORATORIO DE REDES UTB**, como requisito para obtener el título de Ingeniero de Sistemas.

Atentamente,

Arthur Puello Rosas

**\_\_\_\_\_\_\_\_\_\_\_\_\_\_\_\_\_\_\_\_\_\_\_\_\_\_\_\_\_\_\_\_\_\_**

#### **ARTHUR ALBERTO PUELLO ROJAS**

#### **AUTORIZACIÓN**

Yo, GIOVANNI MARTÍNEZ LEONES, identificado con la cedula de ciudadanía número 1.143.327.261 de Cartagena, autorizo a la Universidad Tecnológica de Bolívar, para hacer uso de mi trabajo de monografía y publicarlo en el catalogo online de la biblioteca.

Giovanni Martinez

**GIOVANNI MARTÍNEZ LEONES**

**\_\_\_\_\_\_\_\_\_\_\_\_\_\_\_\_\_\_\_\_\_\_\_\_\_\_\_\_\_\_\_\_\_\_\_\_**

#### **AUTORIZACIÓN**

Yo, ARTHUR ALBERTO PUELLO ROJAS, identificado con la cedula de ciudadanía número 1.128.054.768 de Cartagena, autorizo a la Universidad Tecnológica de Bolívar, para hacer uso de mi trabajo de monografía y publicarlo en el catalogo on-line de la biblioteca.

# Arthur Puello Rosas

#### **ARTHUR ALBERTO PUELLO ROJAS**

**\_\_\_\_\_\_\_\_\_\_\_\_\_\_\_\_\_\_\_\_\_\_\_\_\_\_\_\_\_\_\_\_\_\_\_\_**

#### **DESCRIPCIÓN DEL PROBLEMA**

En busca de la constante mejora en los servicios que brinda la Universidad Tecnológica de Bolívar a sus estudiantes se desarrollara una aplicación para el control de los equipos en los diferentes laboratorios de redes y software con los que cuentan las instalaciones.

Hasta el momento estos procesos se realizan manualmente perdiendo mucho tiempo en la administración de los mismos y en la identificación de los recursos;es difícil tener certeza de la totalidad de equipos en un lugar específico, el estado de los mismos y dificultando la trazabilidad sobre cada equipo.

De esta forma se depende solo de la memoria de un par de personas y la documentación física que se recopile de los equipos, para no caer en procesos ineficientes se planea la implementación de una herramienta que permita la administración electrónica del laboratorio de redes de la UTB para así con una base tecnológica poder mejorar en cada uno de los procesos y servicios para los estudiantes.

Pensando a futuro se debe prever la ampliación de los servicios que se brindaran a la comunidad estudiantil y entre estos se encuentran los brindados en el laboratorio de redes, cada vez se manejaran más equipos de última tecnología que van ligados a un alto precio de mercado por lo cual es importante mantener estricto control sobre cada uno de estos, si se le suman más laboratorios se llegara al punto en que el proceso manual no dará abasto y ya será necesaria una herramienta capaz de controlar el inventario de equipos junto con el proceso de préstamos y reserva de los mismos para ponerlo a disposición de los estudiantes de la UTB.

Para cumplir con esta meta se planea la creación de una aplicación para el manejo de los equipos de forma más eficiente y de fácil acceso, en la cual los estudiantes puedan hacer reservas de los recursos durante un periodo de tiempo y así programar sus prácticas y laboratorios con las herramientas necesarias.

Mediante un sistema se mejoran los servicios y procesos internos de la UTB permitiendo la facilidad de los procesos con total confiabilidad permitiendo dejar que el sistema se encargue del proceso dejando tiempo para optimizar los recursos disponibles y facilitar la toma de decisiones.

## Tabla de contenido

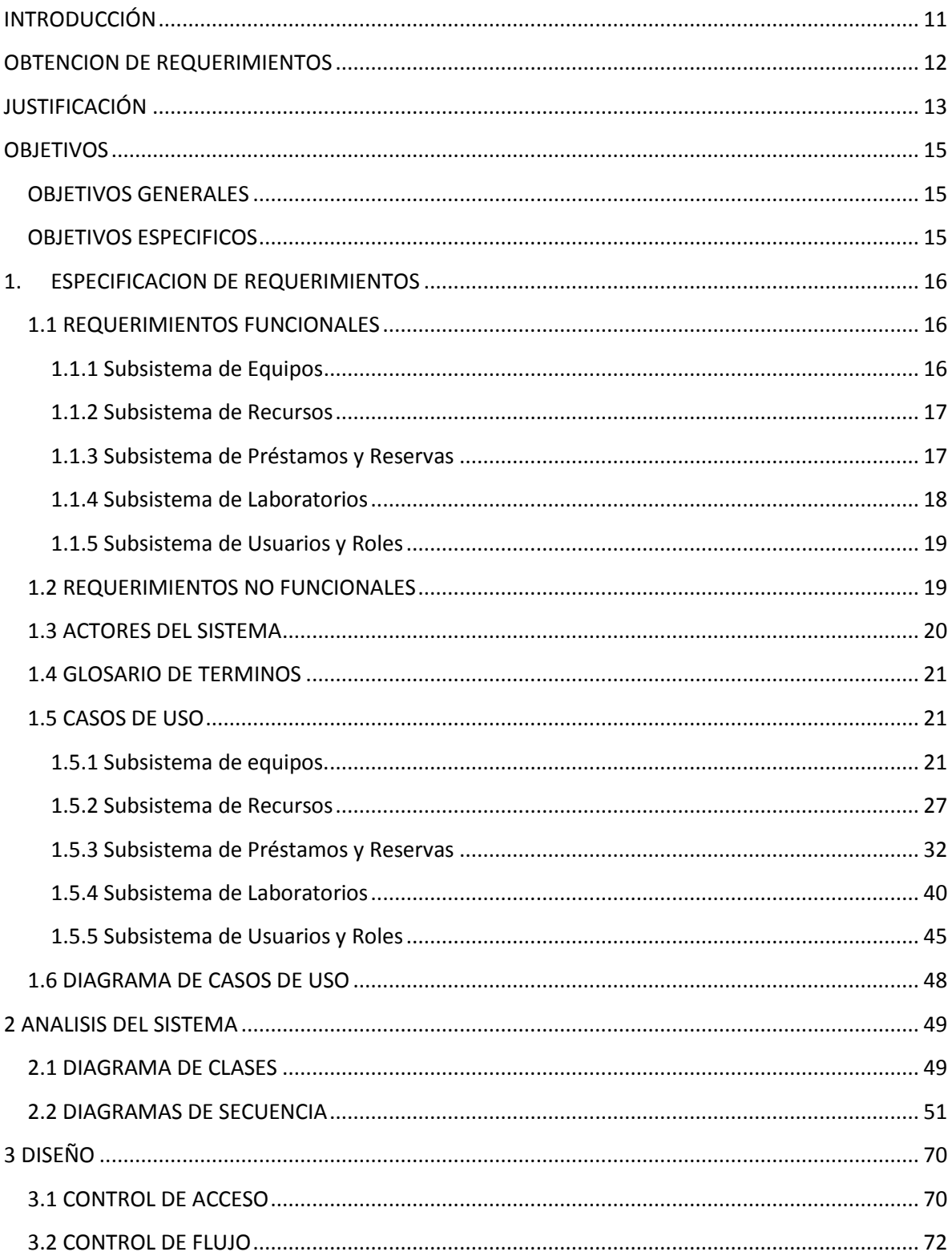

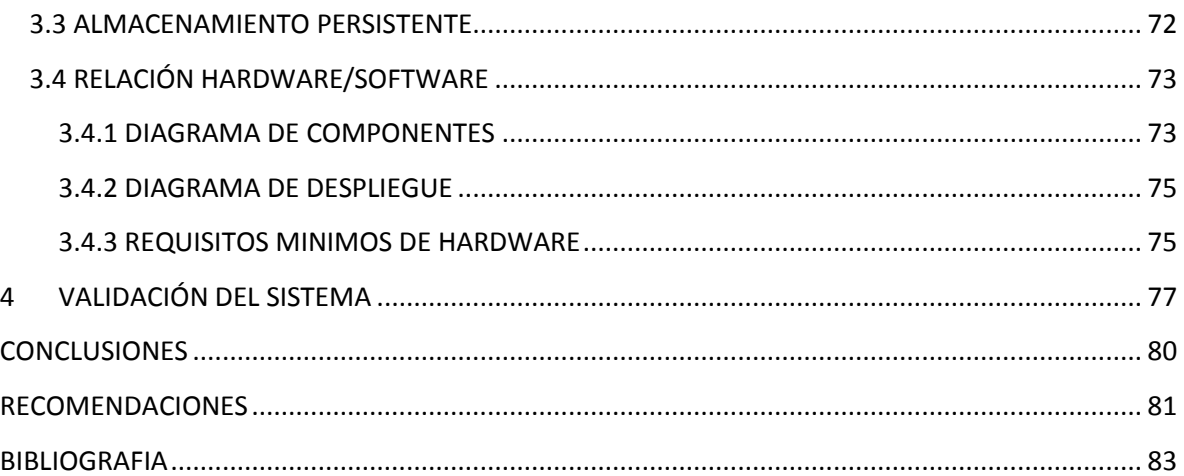

## **INTRODUCCIÓN**

<span id="page-10-0"></span>La Universidad Tecnológica de Bolívar es una entidad interesada con respecto al tema de la sistematización de sus procesos, debido a que esto proporciona una buena infraestructura para estar a la vanguardia en cuanto a tecnología se refiere.

A raíz de esto, la Universidad cuenta con su propia página de Internet, la cual se encuentra dispuesta las 24 horas del día para que cualquier persona que esté interesada en estudiar alguna carrera en la Tecnológica de Bolívar, tenga acceso a la información que necesita, además de que se puede enterar de los últimos acontecimientos que están ocurriendo en la comunidad académica.

Por otro lado, la Universidad Tecnológica de Bolívar cuenta con su propia plataforma de aprendizaje virtual llamada SAVIO, la cual apoya tecnológicamente a las asignaturas de todas las carreras, con el objetivo de facilitar la interacción de los alumnos con sus docentes y ayudar en lo que a la realización de actividades se refiere.

Por último, se encuentra la plataforma para la gestión de los alumnos, docentes y asignaturas, la cual es SIRIUS, y se encarga de administrar todo lo que son los horarios, las matrículas, la información personal de cada estudiante, entre otros muchos datos.

Ahora, como apoyo a los estudiantes y en pro de ofrecer mejores servicios para mejorar sus procesos y tener un acercamiento a sus alumnos se piensa implementar una herramienta para la administración electrónica del laboratorio de redes con la ayuda de los estudiantes participantes del Minor de desarrollo en .NET.

## **OBTENCION DE REQUERIMIENTOS**

<span id="page-11-0"></span>Mediante entrevistas con el director de la oficina de adquisiciones y compras se logró obtener la forma en que se administran los equipos asignados a la dirección de sistemas, de la misma forma se llegó a conocer el proceso de préstamos de libros de la biblioteca de la UTB para aplicarlo de forma similar en la herramienta a desarrollar.

## **JUSTIFICACIÓN**

<span id="page-12-0"></span>El uso de sistemas informáticos permite optimizar y agilizar los procesos llevados a cabo para la realización de actividades, así como el manejo de la información que estos utilizan. El software dejo de ser un lujo de grandes empresas y se transformó en una necesidad para toda entidad que tenga vocación educacional o empresarial.

Con la herramienta a desarrollar se optimizan tiempos y se mantiene mayor control, cualquier tarea de gestión de inventario que se realice demorará menos que si se hace un proceso manual, por esta razónse implementará la aplicación basados en los conocimientos adquiridos en el Minor en desarrollo de aplicaciones en .NET para tratar el problema en cuestión.

Los estudiantes de pregrado de los programas de ingeniería de sistemas y tecnología en sistemas de la UTB serán los principales beneficiados de la implementación de la herramienta desarrollada ya que esta permitirá la gestión de los recursos del laboratorio de redes, facilitando de esta forma la realización de las diferentes prácticas y experiencias analizadas en clase para afianzar sus conocimientos.

Afianzar estos conocimientos permitirá a la UTB formar profesionales más competitivos en el campo de las redes y telemática, permitiendo ampliar el campo de acción a nivel empresarial de los egresados de la institución. Estas habilidades adquiridas a nivel prácticoagregarán a los estudiantes un entendimiento más profundo de lo aprendido en clase y permitirá que se apropien de conocimientos más especializados sobre temas específicos.

Es importante tener en cuenta que la teoría es parte importante del conocimiento adquirido en la academia pero solo con la práctica se llegará a tener dominio sobre los campos teóricos ya que con ella afianzas el aprendizaje, como dice el refrán "La práctica hace al maestro",

A nivel de manejo de inventarios la herramienta permite la trazabilidad y gestión de los elementos del laboratorio de redes, teniendo en cuenta un crecimiento a futuro. Con un estricto control sobre los equipos permitirá al administrador del laboratorio tomar decisionesrápidas y acertadas sobre los servicios que se brindan en el laboratorio de redes, la herramienta esta en capacidades de controlar múltiples laboratorios mientras se siga el mismo proceso, de esta forma se pueden habilitar más y mejores espacios para los estudiantes de la UTB.

Automatizando los diferentes procesos relacionados al laboratorio de redes como la reserva de recursos, el préstamo de los mismos, el control del inventario y el historial de movimiento sobre ellosse logrará construir una herramienta poderosa para los administradores en la quecon pocos clics conocer el estado, cantidad y características de sus equipos y recursos disponibles.

Finalmente es importante mencionar que la herramienta es diseñada con características que le permitirán ser extensible en un futuro para poder ofrecer nuevos y mejores servicios permitiendo así el poder brindar más y mejor servicios al cuerpo estudiantil de la UTB que finalmente serán los grandes beneficiados de la implementación de la aplicación.

## **OBJETIVOS**

#### <span id="page-14-1"></span><span id="page-14-0"></span>**OBJETIVOS GENERALES**

 Desarrollar una herramienta de software que permita mejorar u optimizar el proceso de control de recursos en el laboratorio de la UTB.

## <span id="page-14-2"></span>**OBJETIVOS ESPECIFICOS**

- Identificar las características de la herramienta mediante el análisis del proceso actual.
- Diseñar la herramienta con base en el resultado del análisis.
- Diseñar una arquitectura base de la herramienta que promueva la flexibilidad, escalabilidad y control de acceso.
- Validar la herramienta mediante pruebas funcionales.

## **1. ESPECIFICACION DE REQUERIMIENTOS**

<span id="page-15-0"></span>Los requerimientos del sistema son las principales funciones y características que debe satisfacer el sistema, para ello creamos un formato de tablas donde colocamos cada requerimiento a nivel de comprensión del usuario, el cual es inexperto en el tema de ingeniería de software y requiere que las especificación de los requerimientos del sistema se realicen igualmente en un lenguaje que pueda entender. Los siguientes requerimientos del sistema, están organizados de acuerdo al sistema al que pertenecen de la siguiente forma: 102, 1 = primer número, 02 = segundo número.

Primer número: Subsistema al que pertenece.

Segundo número: Posición del requerimiento en la tabla.

## <span id="page-15-1"></span>**1.1 REQUERIMIENTOS FUNCIONALES**

Son aquellos que especifican una funcionalidad del sistema Deben ser verificables y medibles, para poder garantizar la evaluación de estos cuando se implemente el sistema.

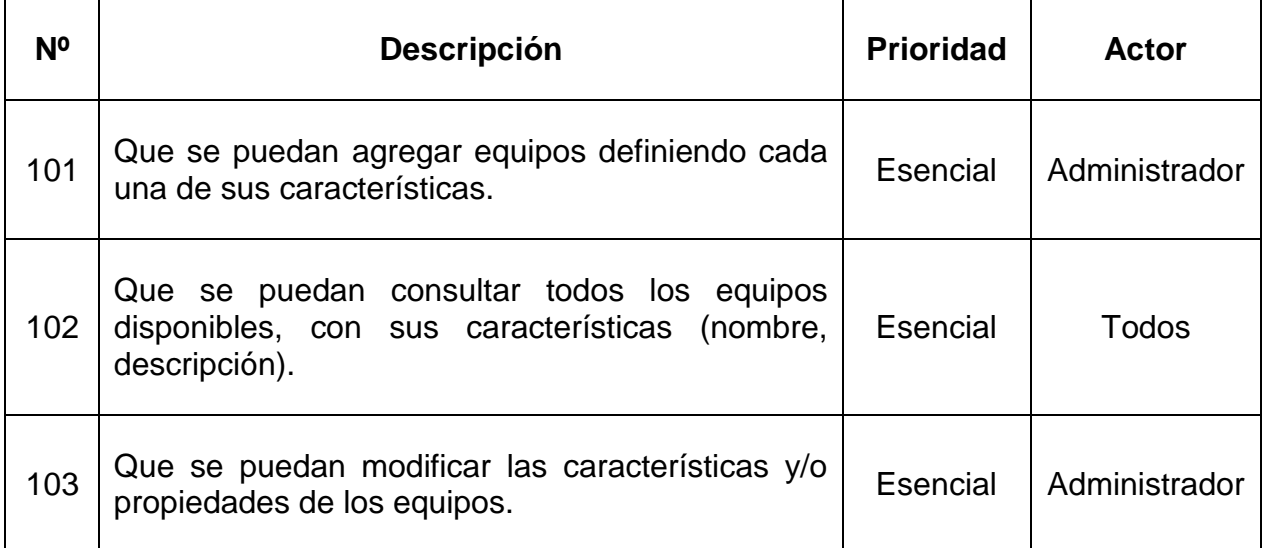

#### <span id="page-15-2"></span>**1.1.1 Subsistema de Equipos**

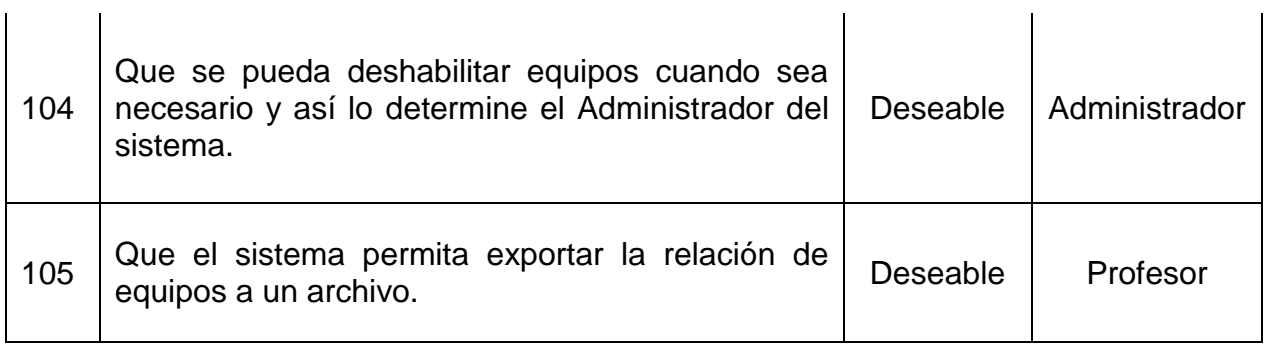

#### <span id="page-16-0"></span>**1.1.2 Subsistema de Recursos**

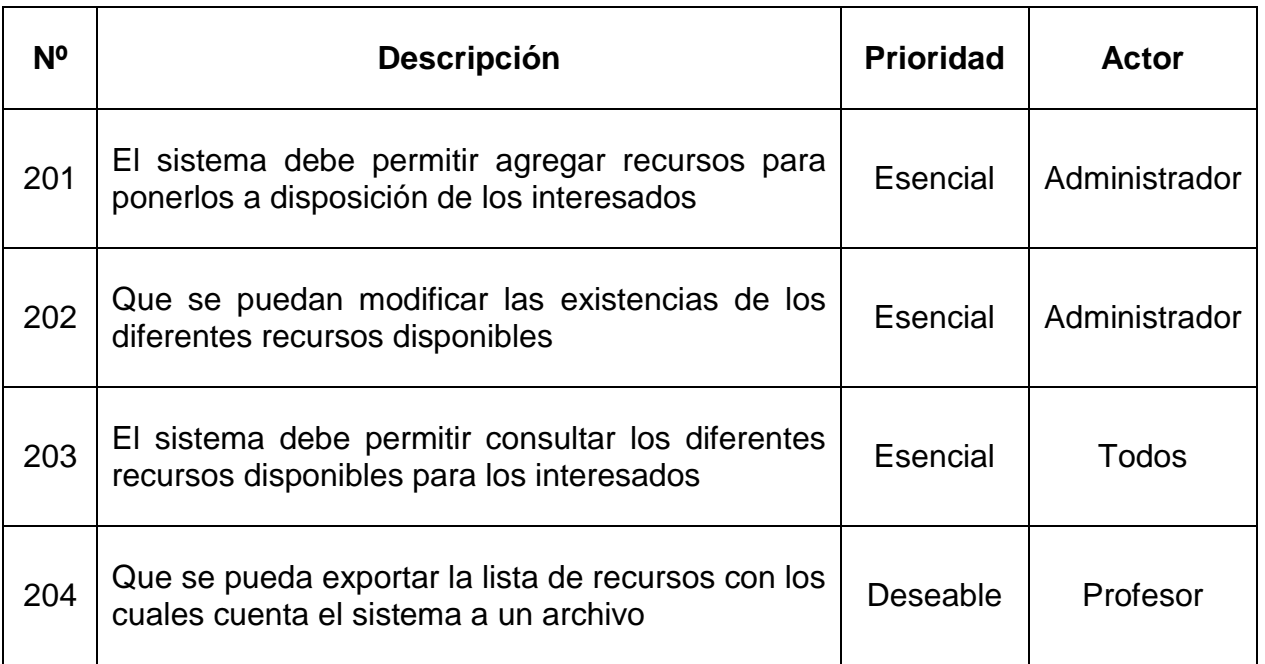

## <span id="page-16-1"></span>**1.1.3 Subsistema de Préstamos y Reservas**

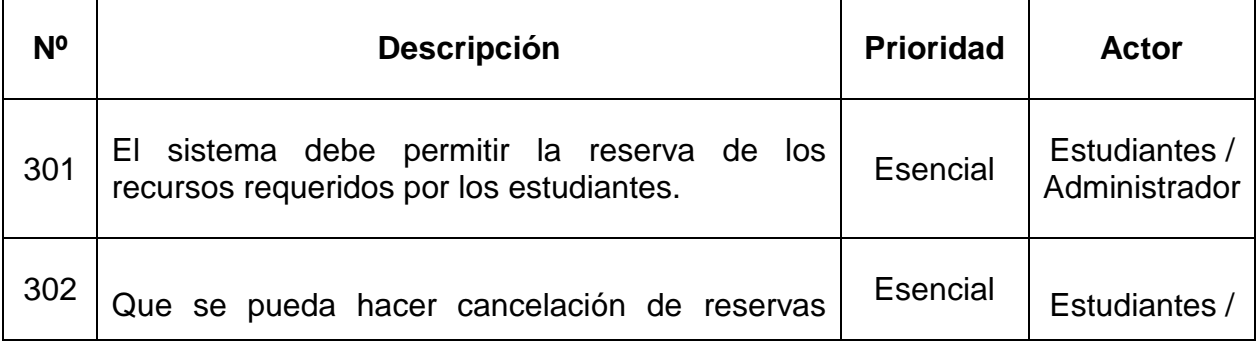

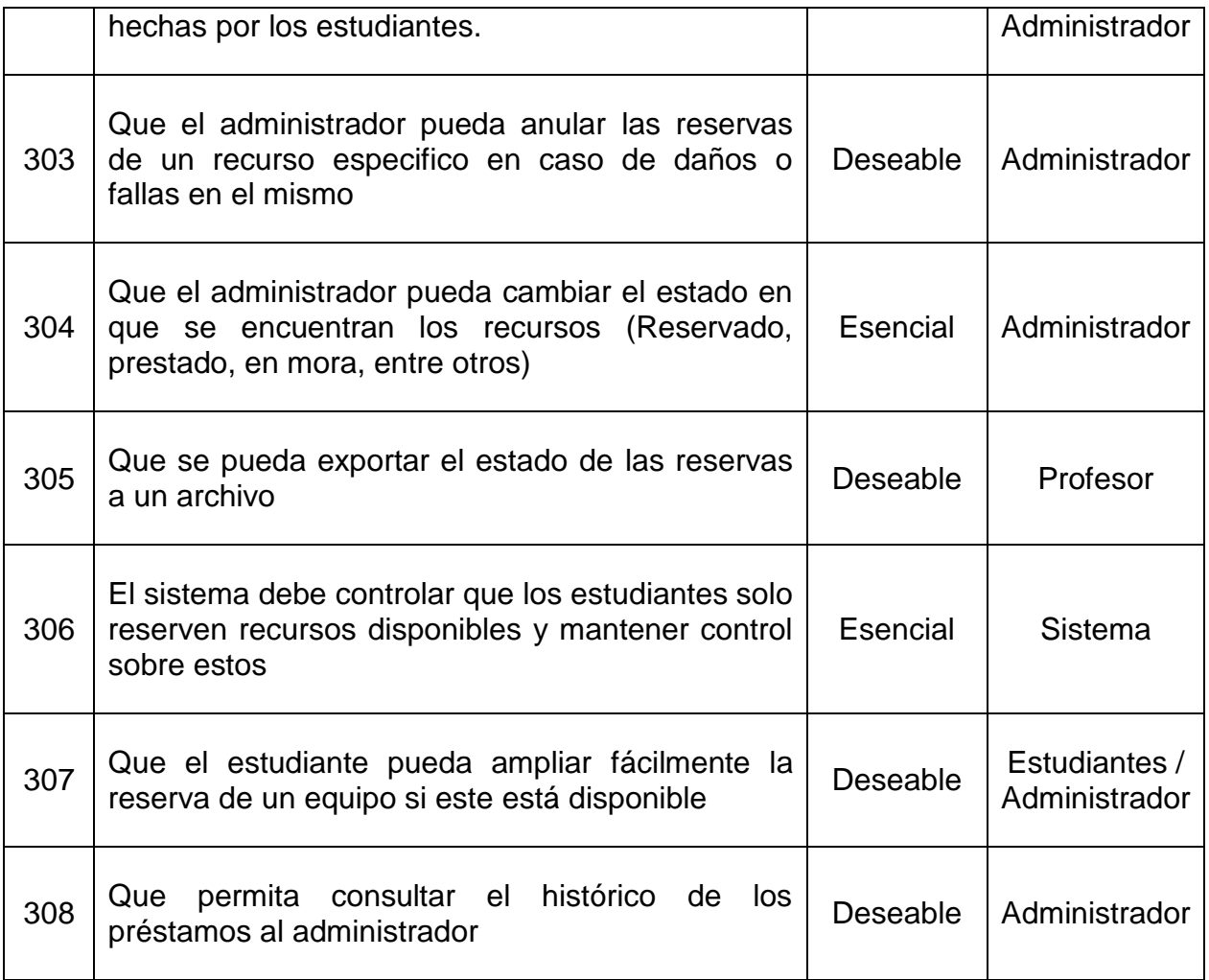

#### <span id="page-17-0"></span>**1.1.4 Subsistema de Laboratorios**

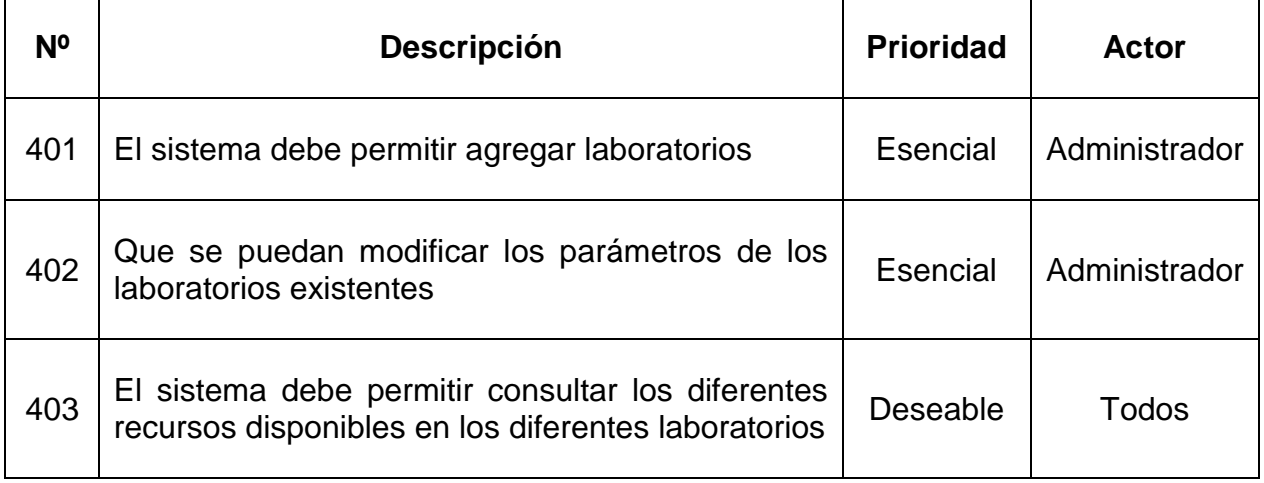

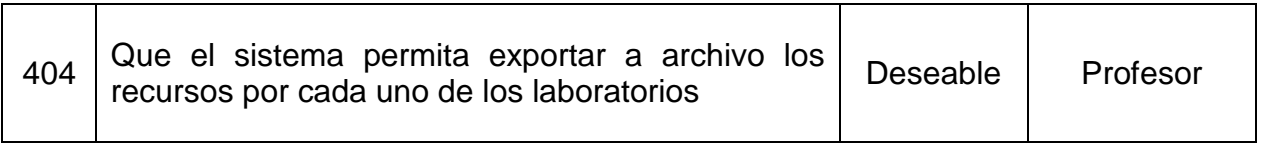

#### <span id="page-18-0"></span>**1.1.5 Subsistema de Usuarios y Roles**

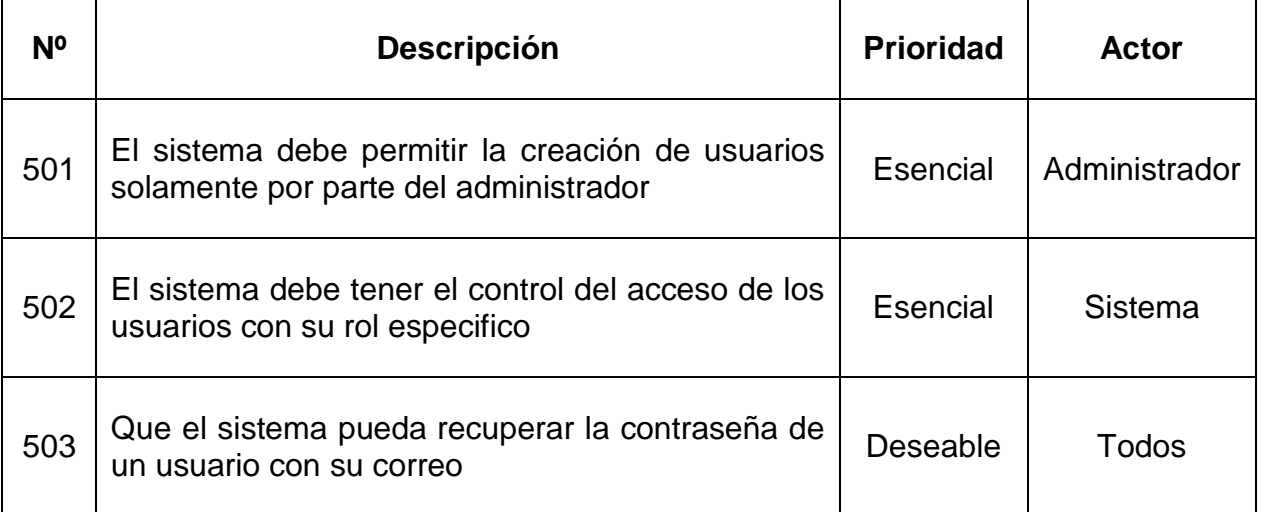

## <span id="page-18-1"></span>**1.2 REQUERIMIENTOS NO FUNCIONALES**

Los requerimientos no funcionales son aquellos que hacen parte de un proyecto de software, pero estos no le agregan funcionalidad al software final, sino que buscan asegurar el debido funcionamiento del mismo. Los requerimientos no funcionales que debe tener el software que se va a desarrollar, son los siguientes:

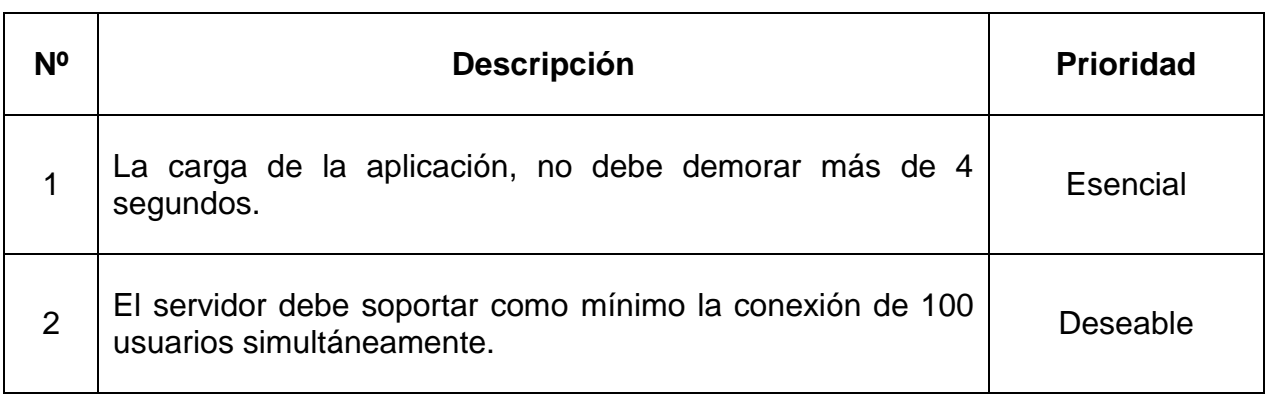

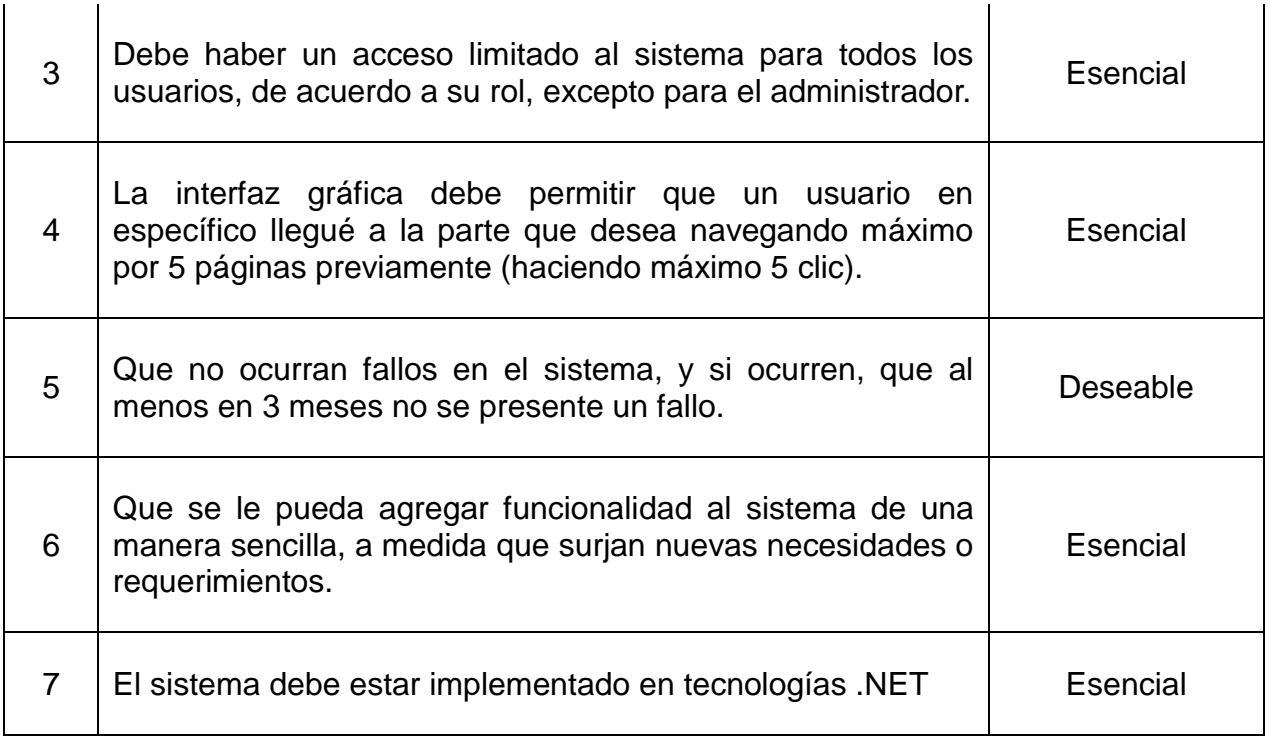

## <span id="page-19-0"></span>**1.3 ACTORES DEL SISTEMA**

Son todas las personas que interactúan y tienen contacto con el sistema, también se pueden denominar como roles de usuarios, y son los siguientes:

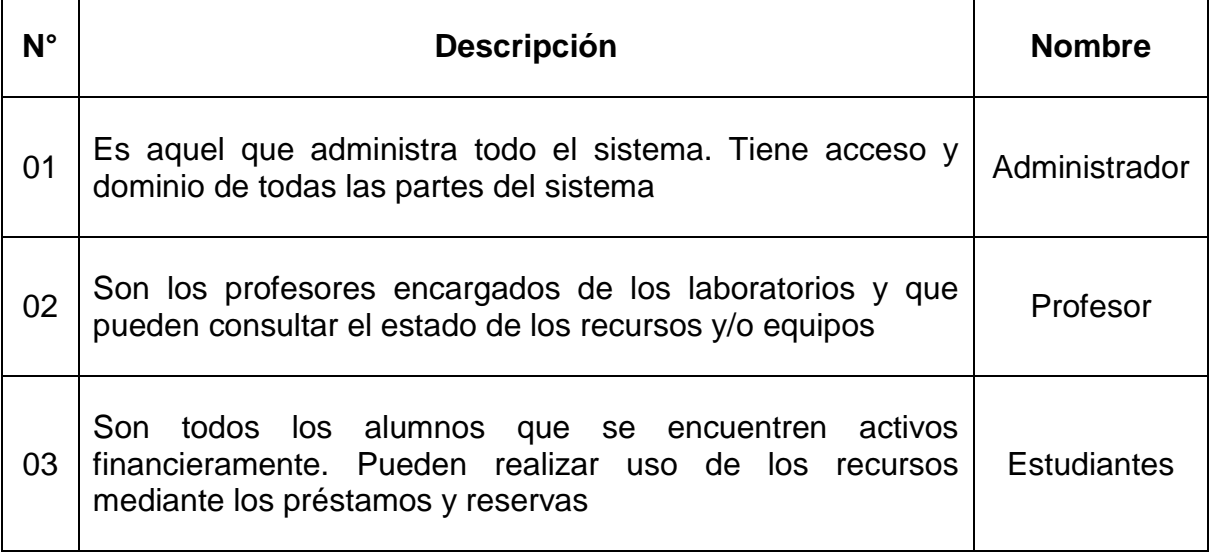

## <span id="page-20-0"></span>**1.4 GLOSARIO DE TERMINOS**

Recursos: Son los diferentes elementos disponibles que pueden ser reservados y utilizados por los estudiantes.

Laboratorios: Son las diferentes aulas o salones que cuentan con equipos disponibles para los estudiantes.

Estudiante: Son todas aquellas personas que están inscritas en pregrado en el período actual en la Universidad Tecnológica de Bolívar en los programas de Ingeniería de Sistemas o Tecnología en Sistemas.

Profesor: Son los responsables de los laboratorios por parte del cuerpo de maestros de la Universidad Tecnológica de Bolívar.

Administrador: Son aquellos que tienen acceso total al sistema, como lo dice su nombre son los que administran este junto con sus servicios.

Formularios: Objetos frontera que capturan o muestran información a algún usuario especifico.

#### <span id="page-20-1"></span>**1.5CASOS DE USO**

Los siguientes son los casos de usos del sistema, y representan un esquema de cómo se realizarían los procesos que llevarían al cumplimiento de los requerimientos del sistema. También están divididos en subsistemas como el apartado de Requerimientos del sistema.

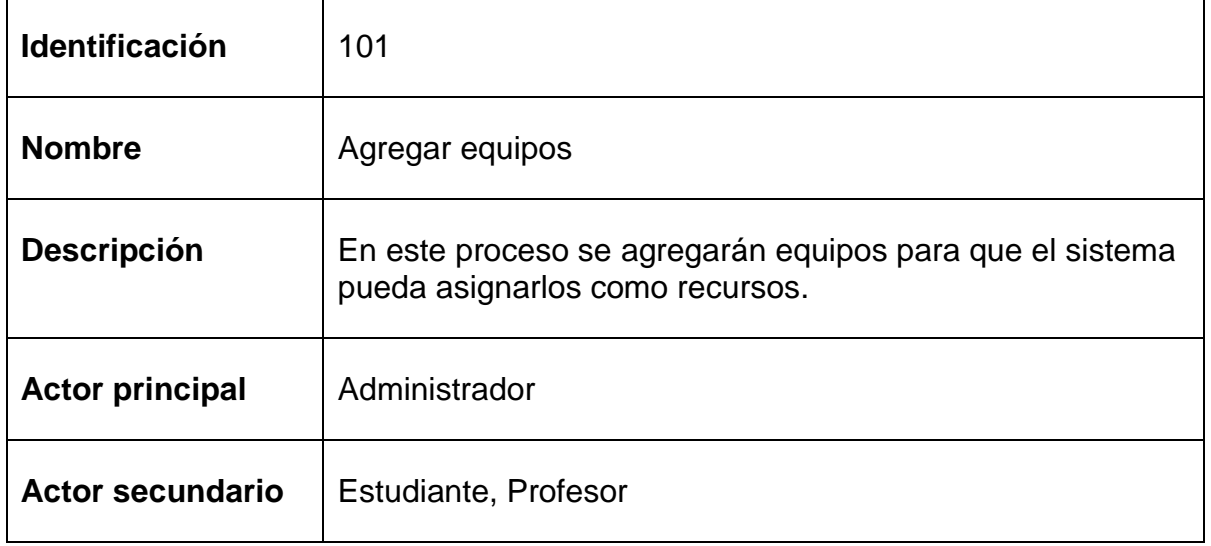

#### <span id="page-20-2"></span>**1.5.1 Subsistema de equipos.**

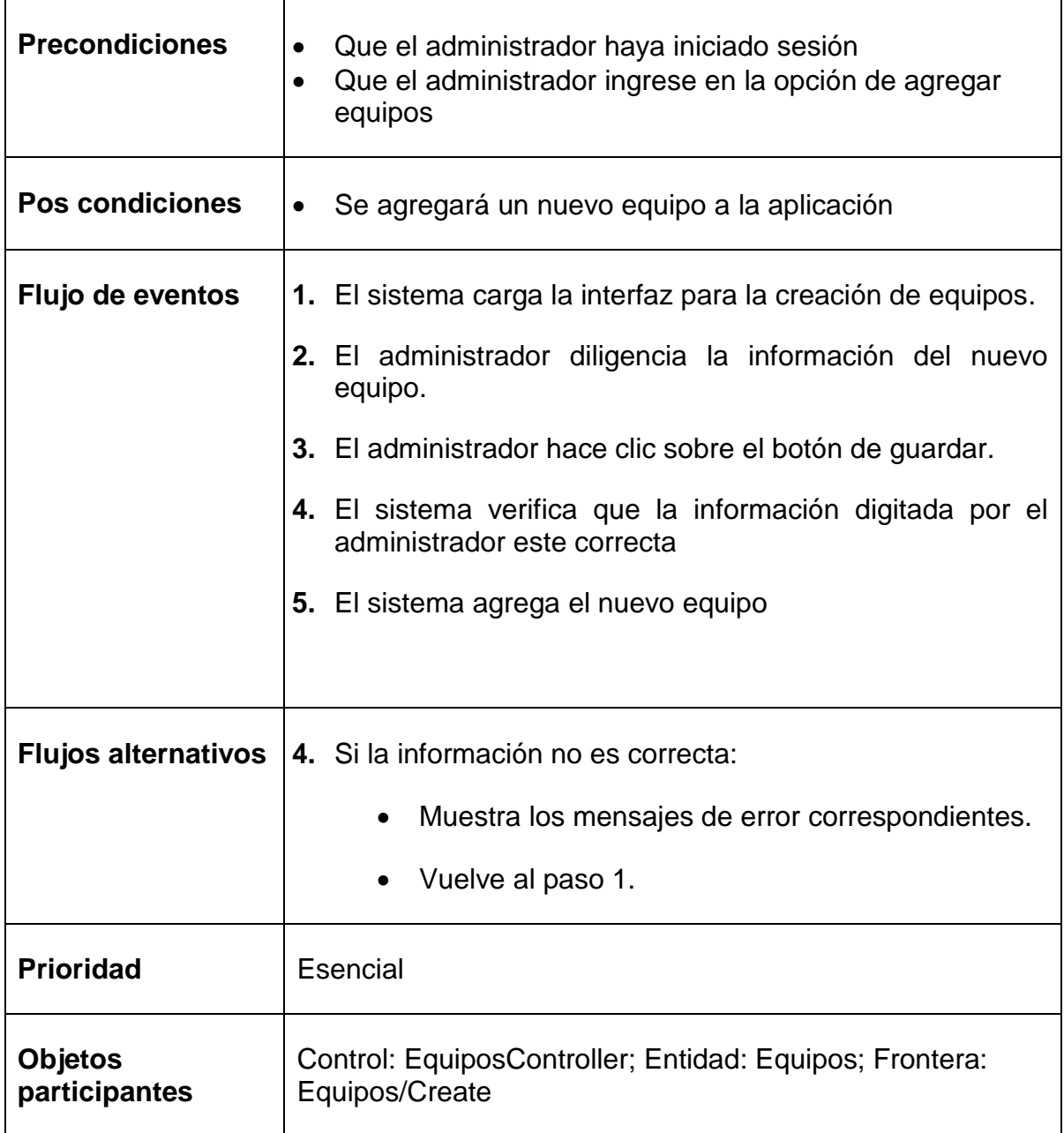

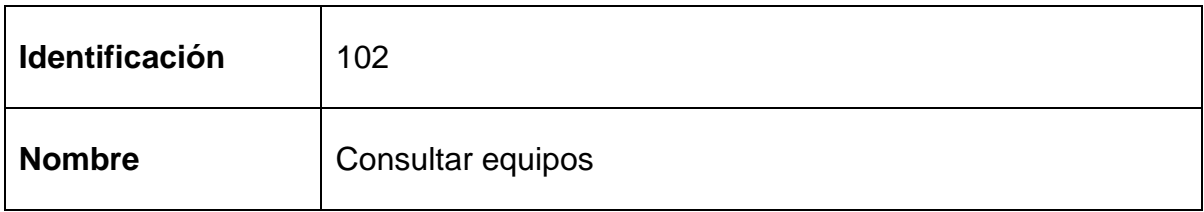

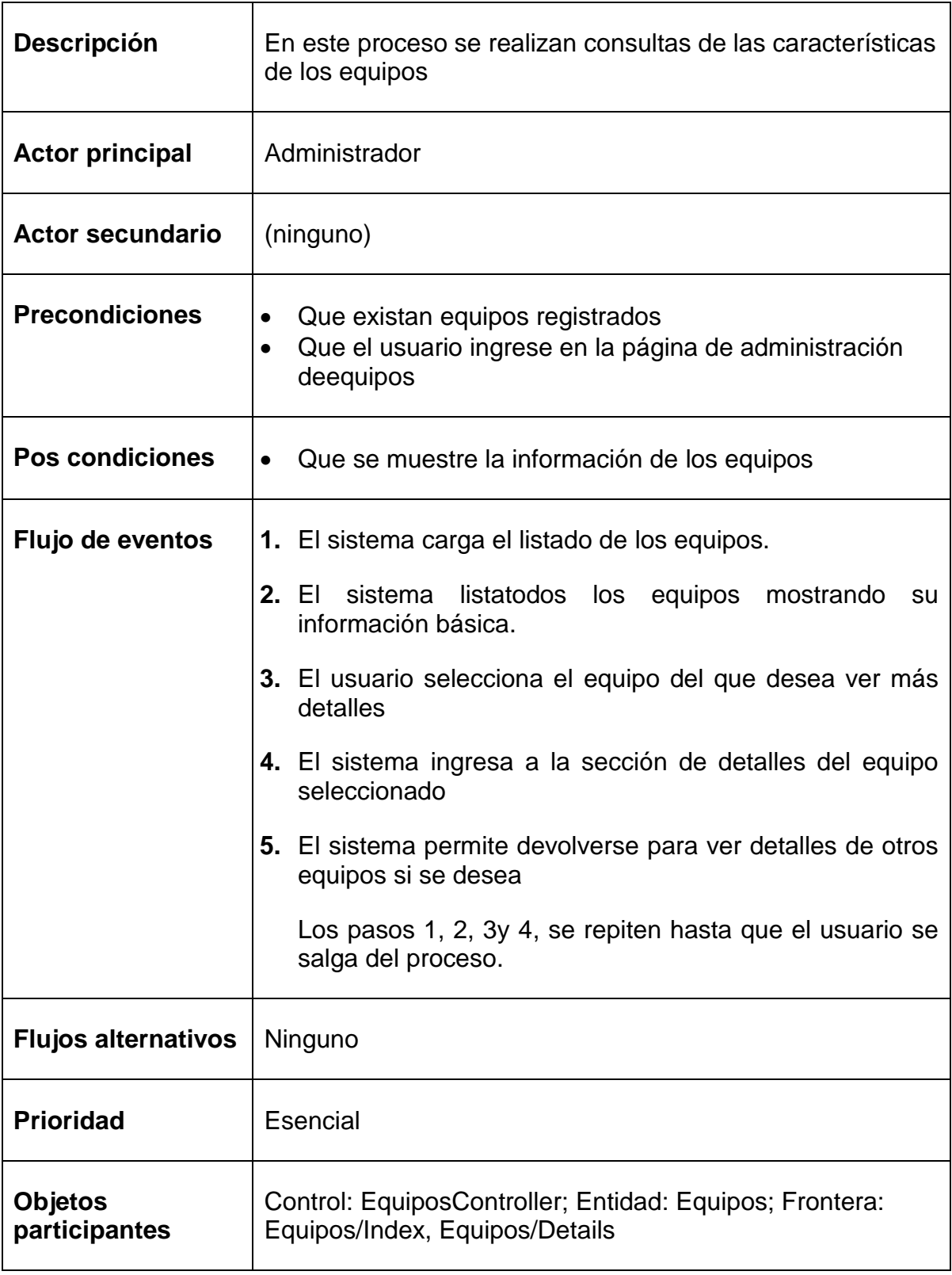

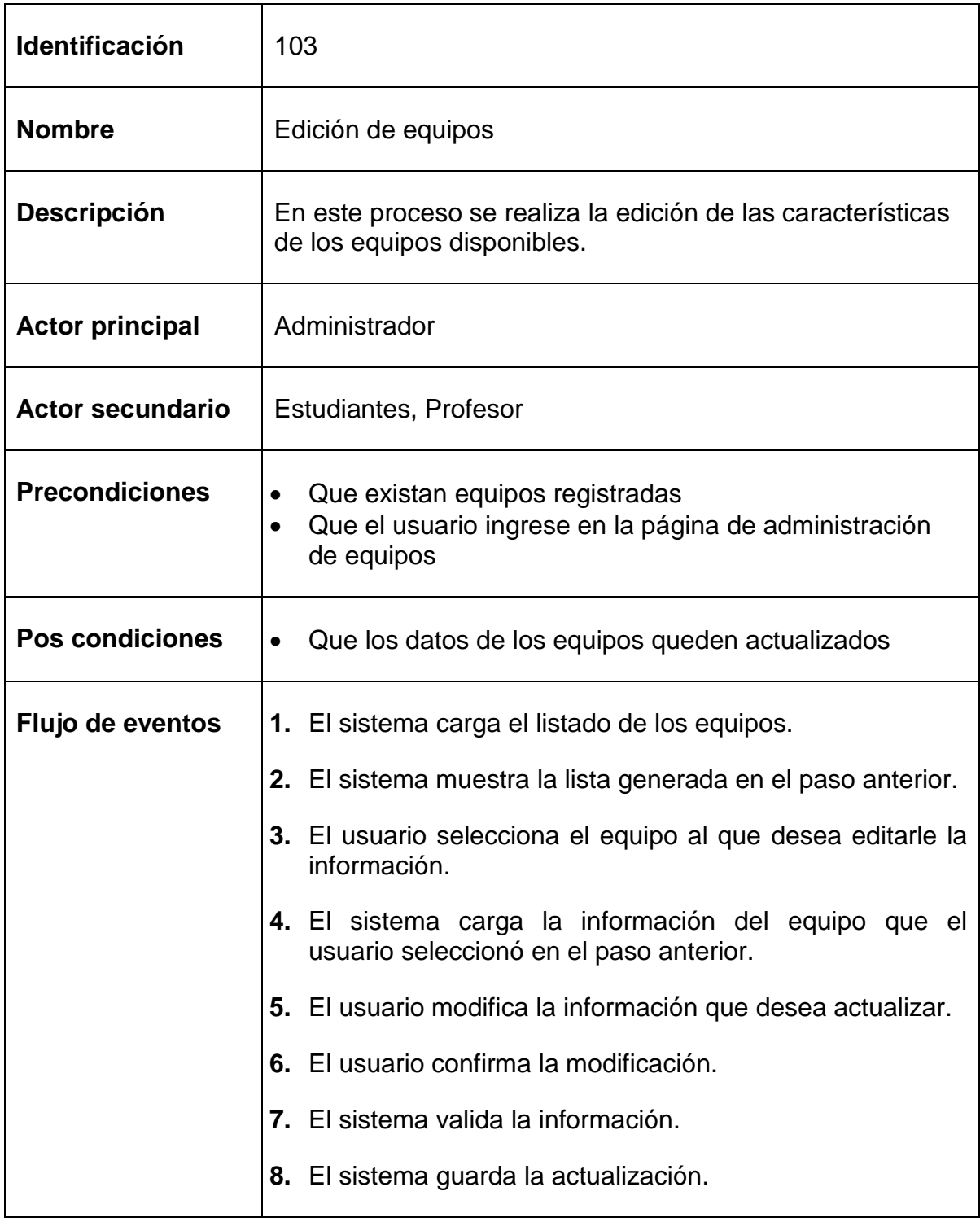

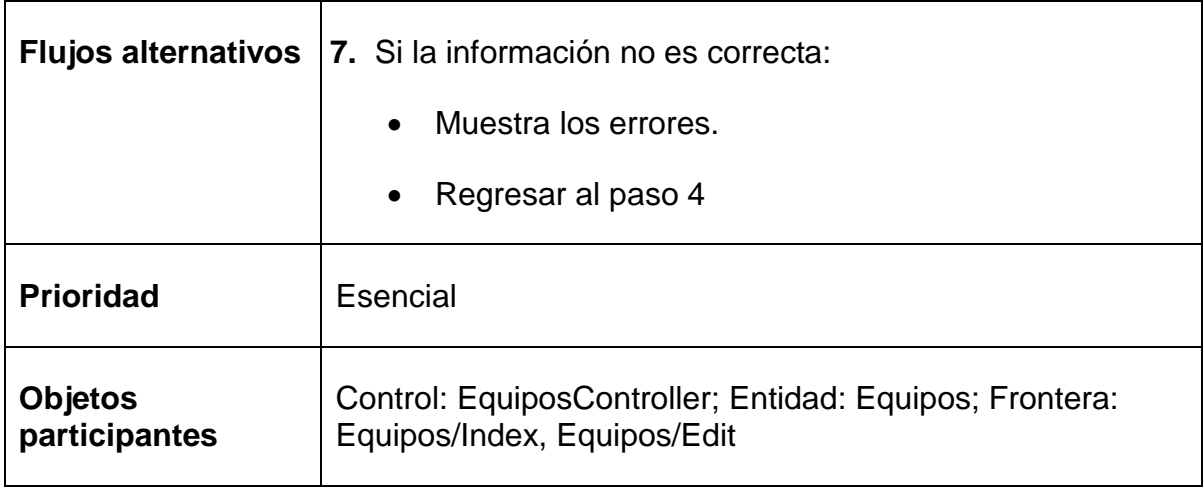

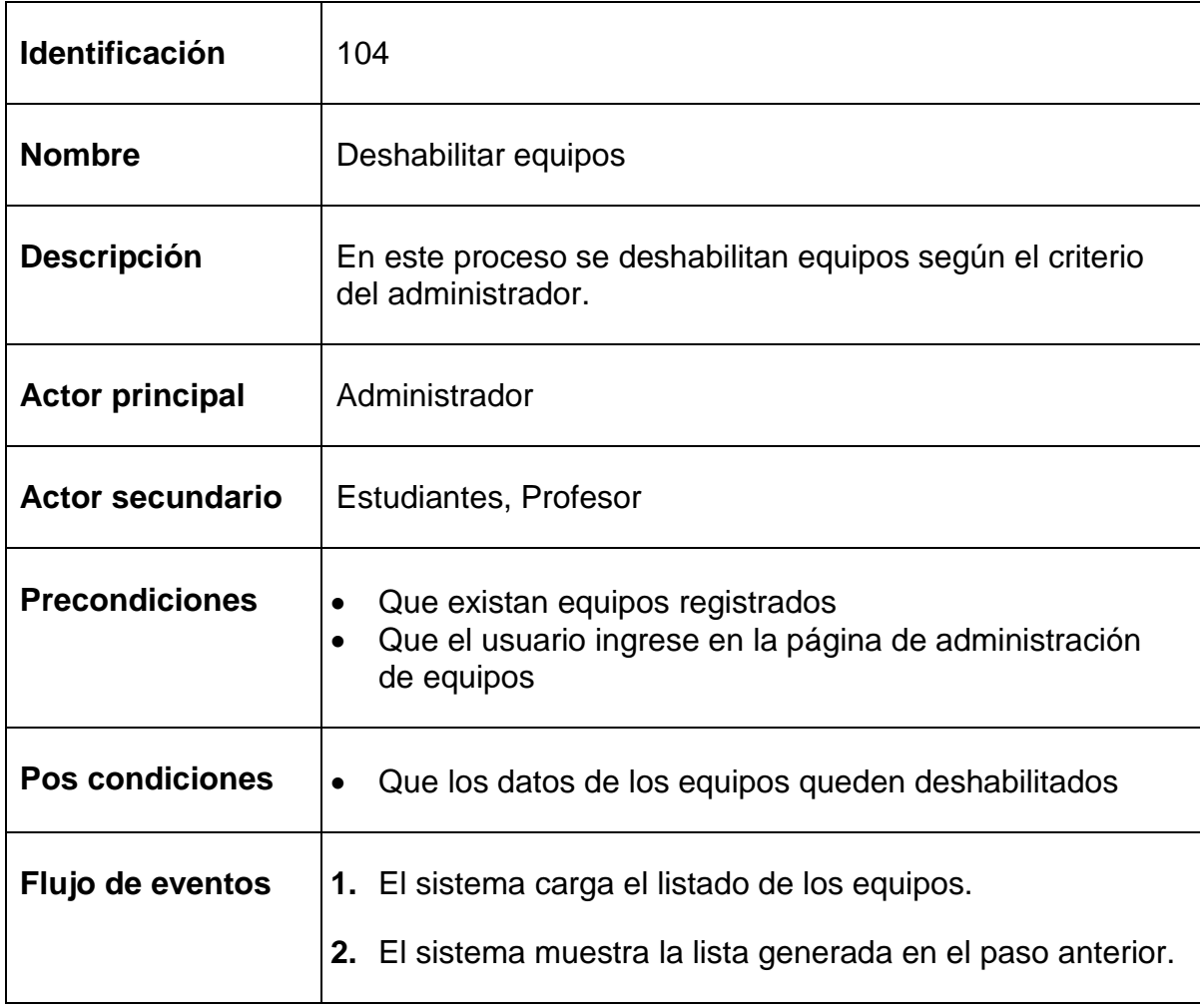

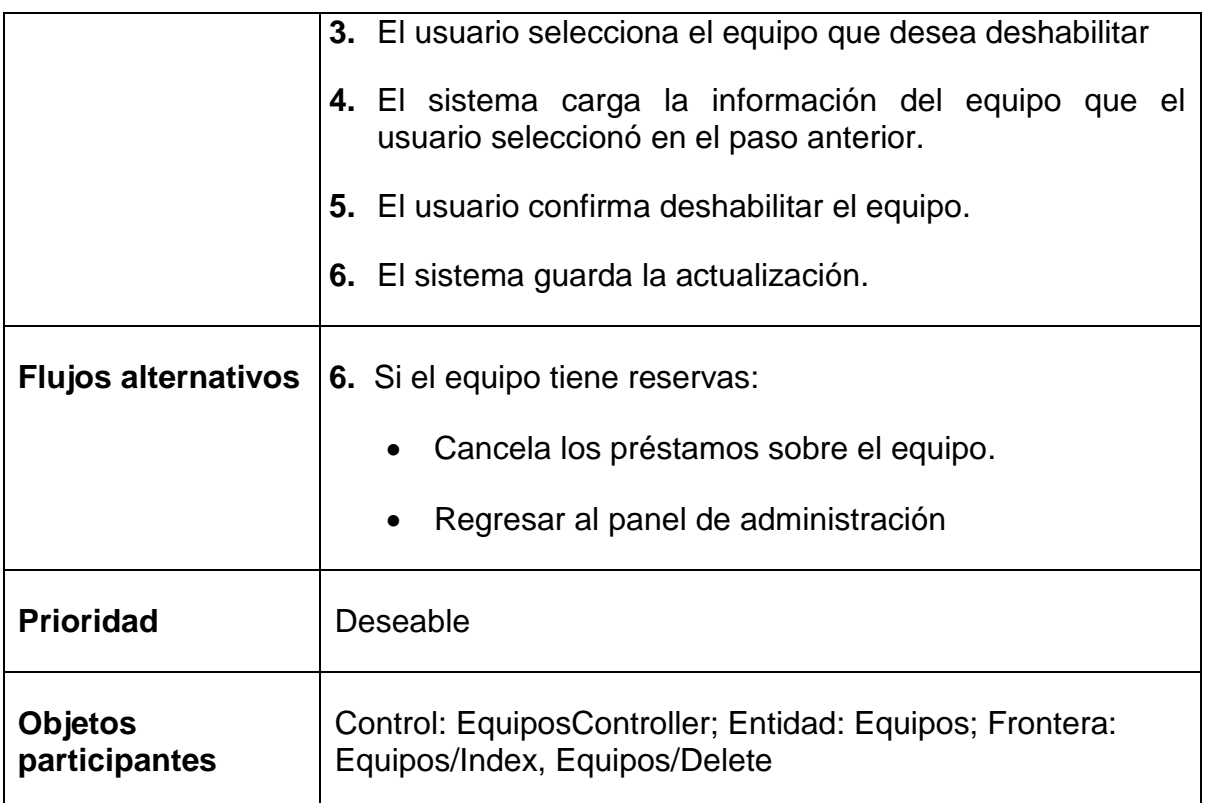

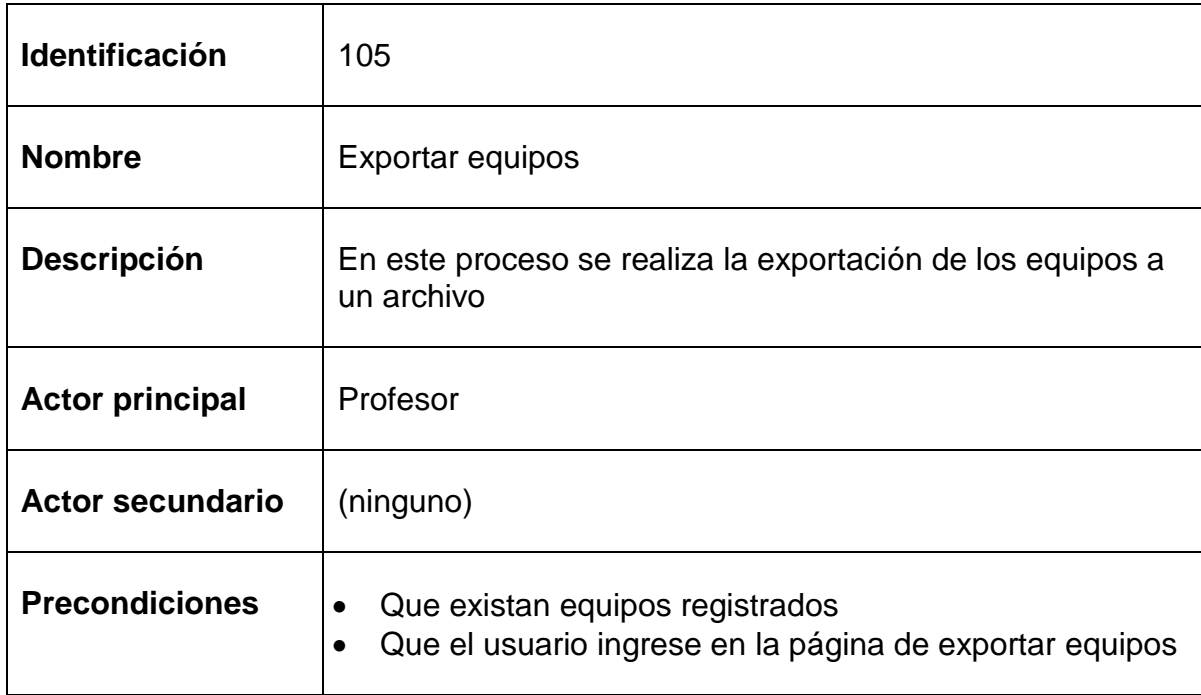

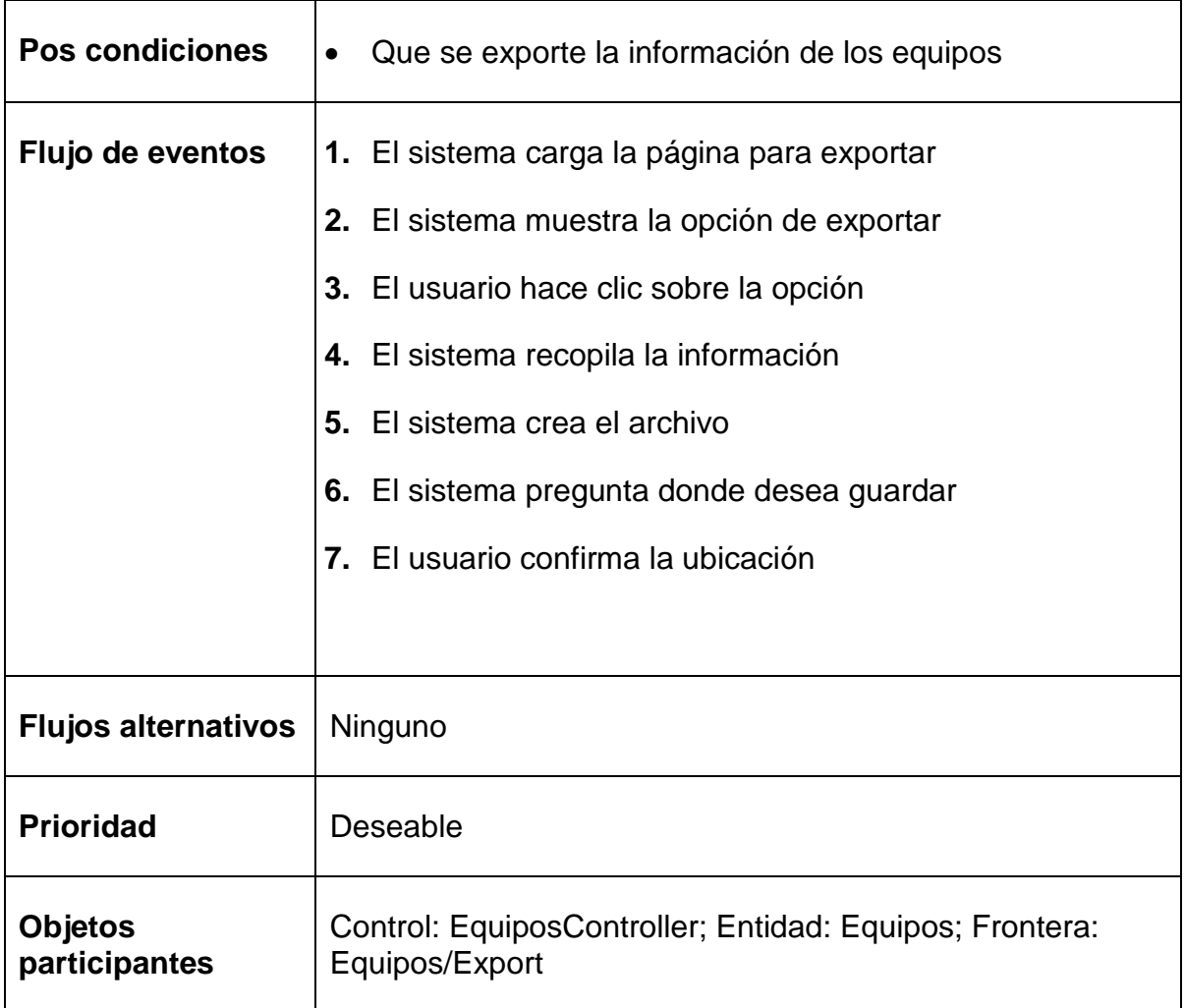

## <span id="page-26-0"></span>**1.5.2 Subsistema de Recursos**

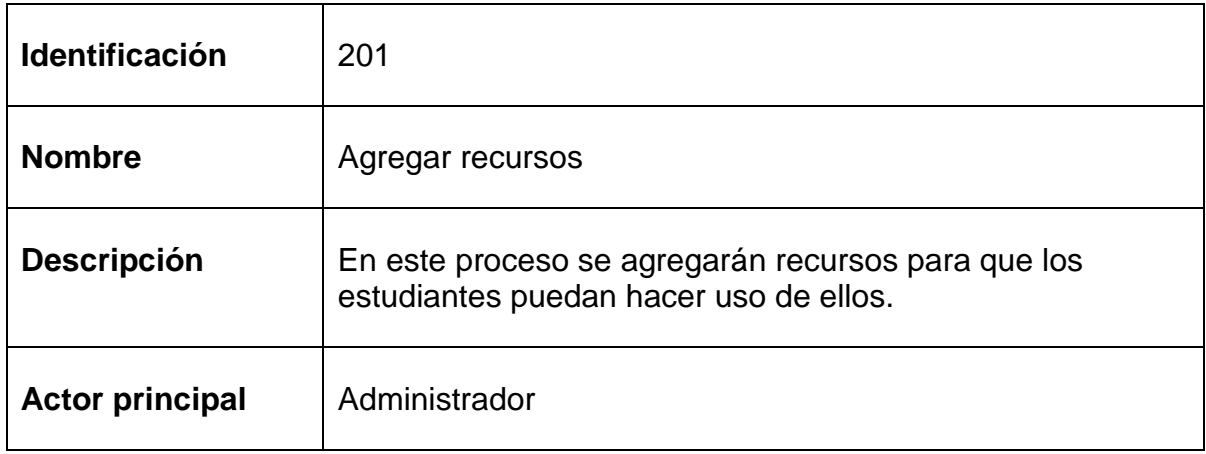

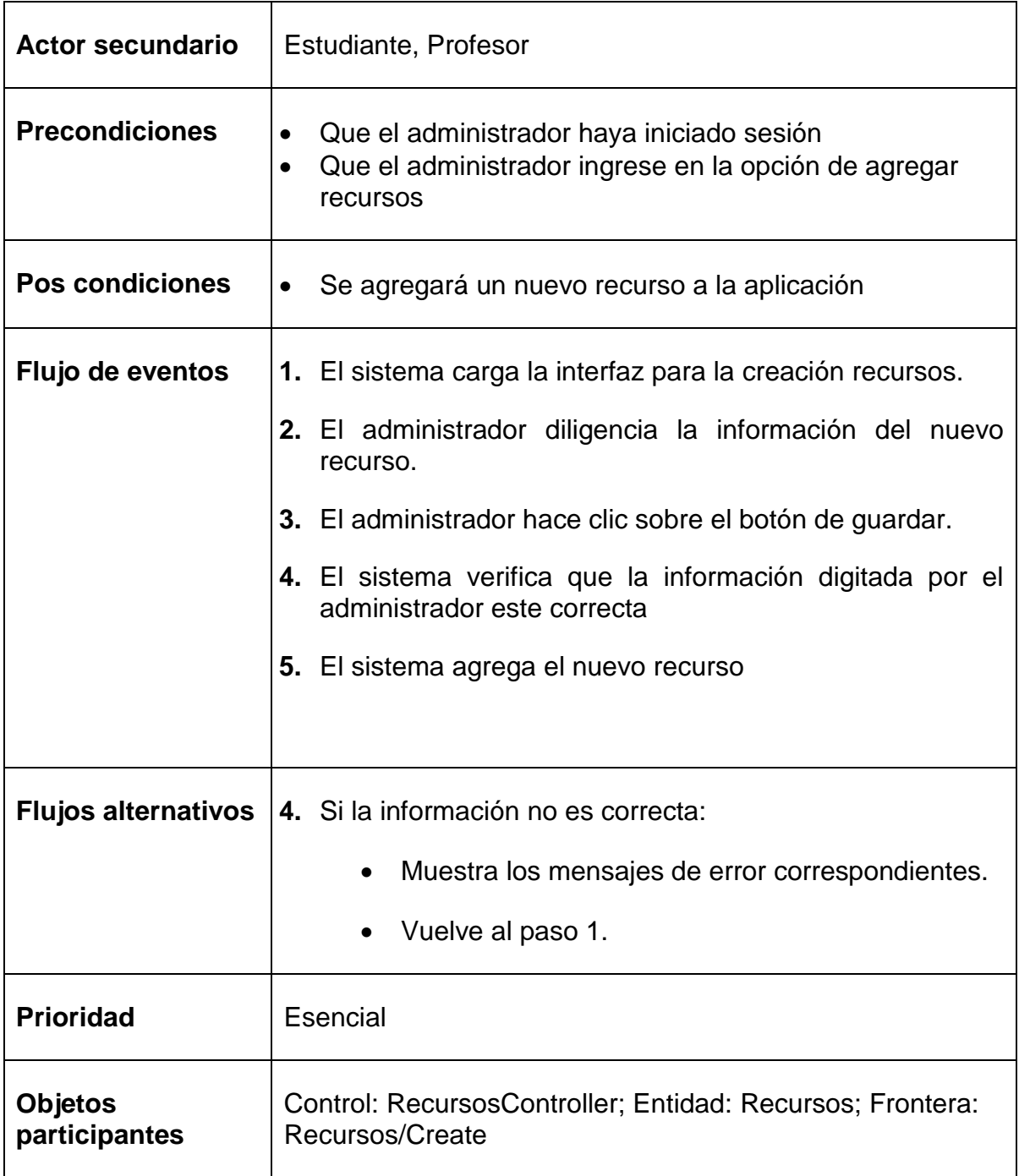

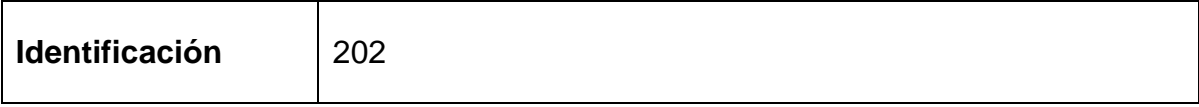

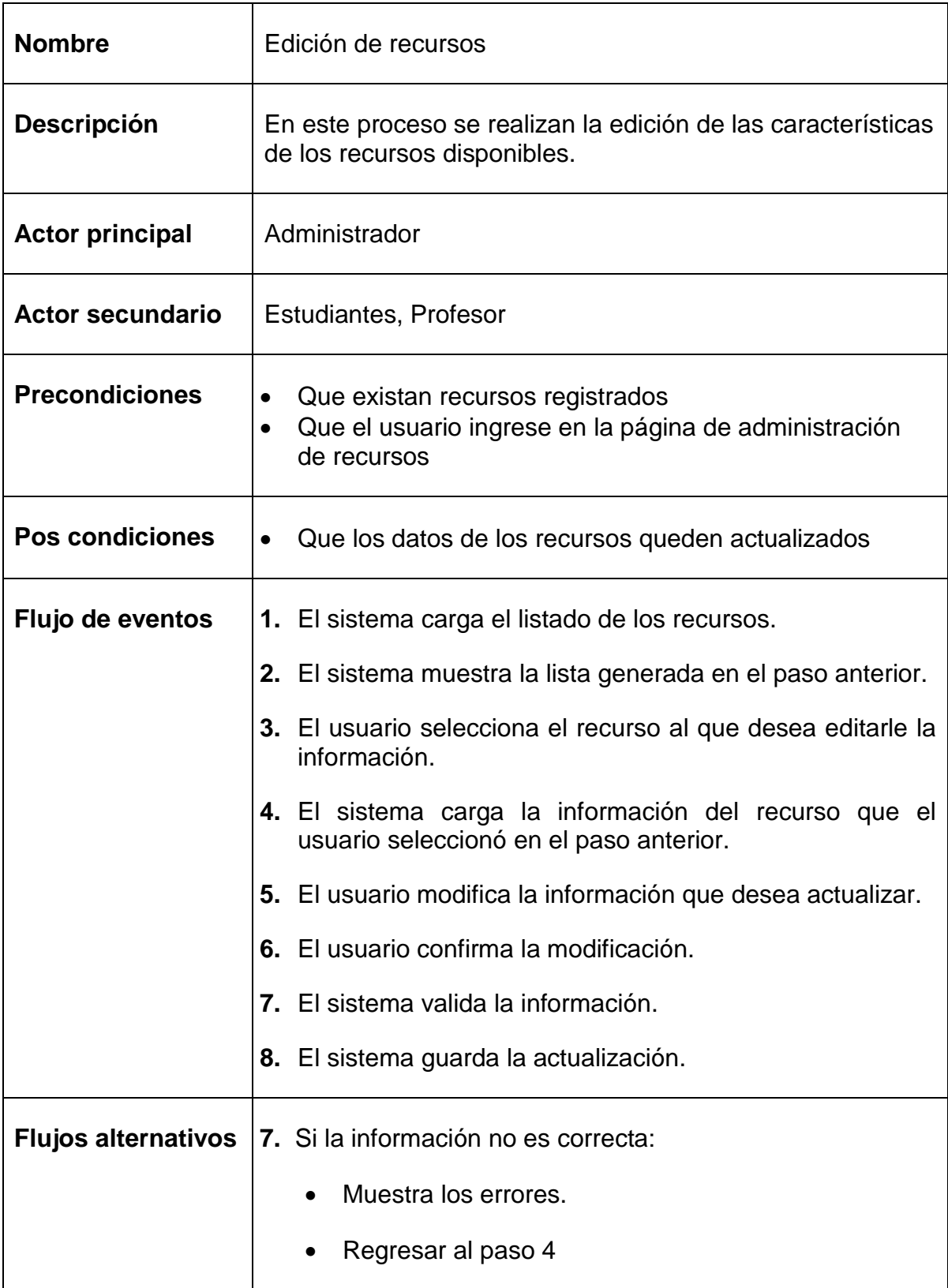

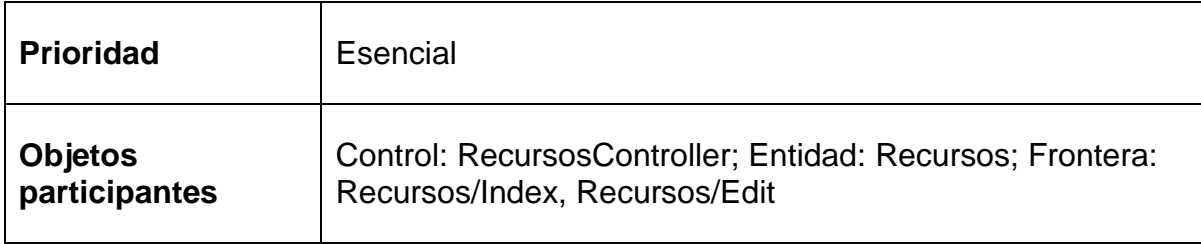

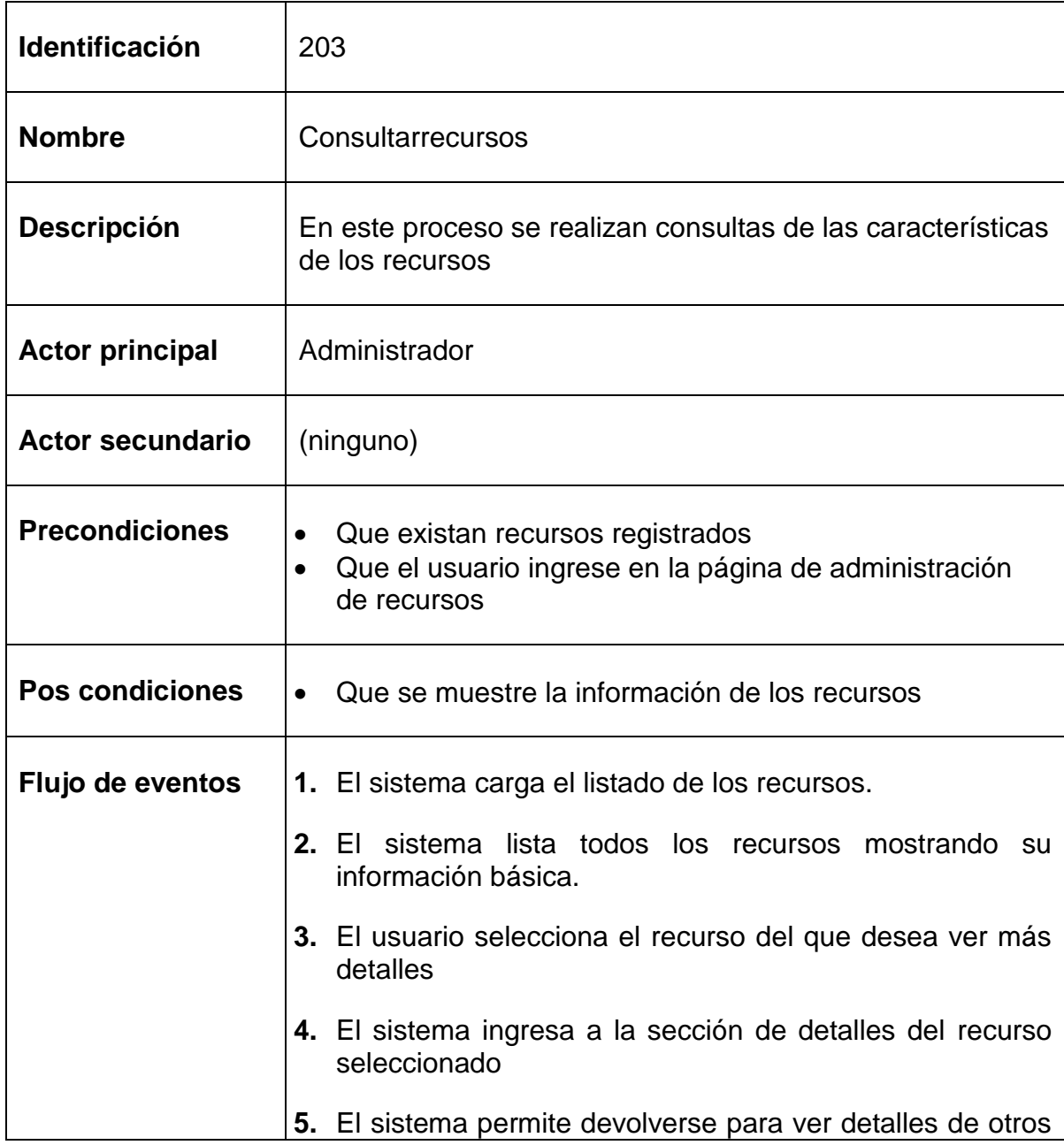

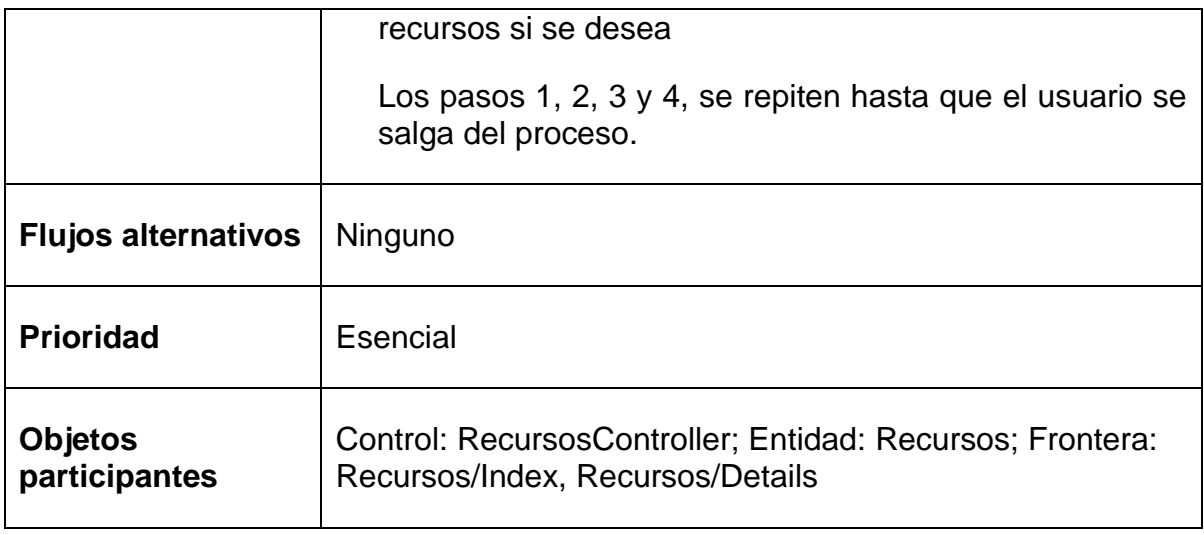

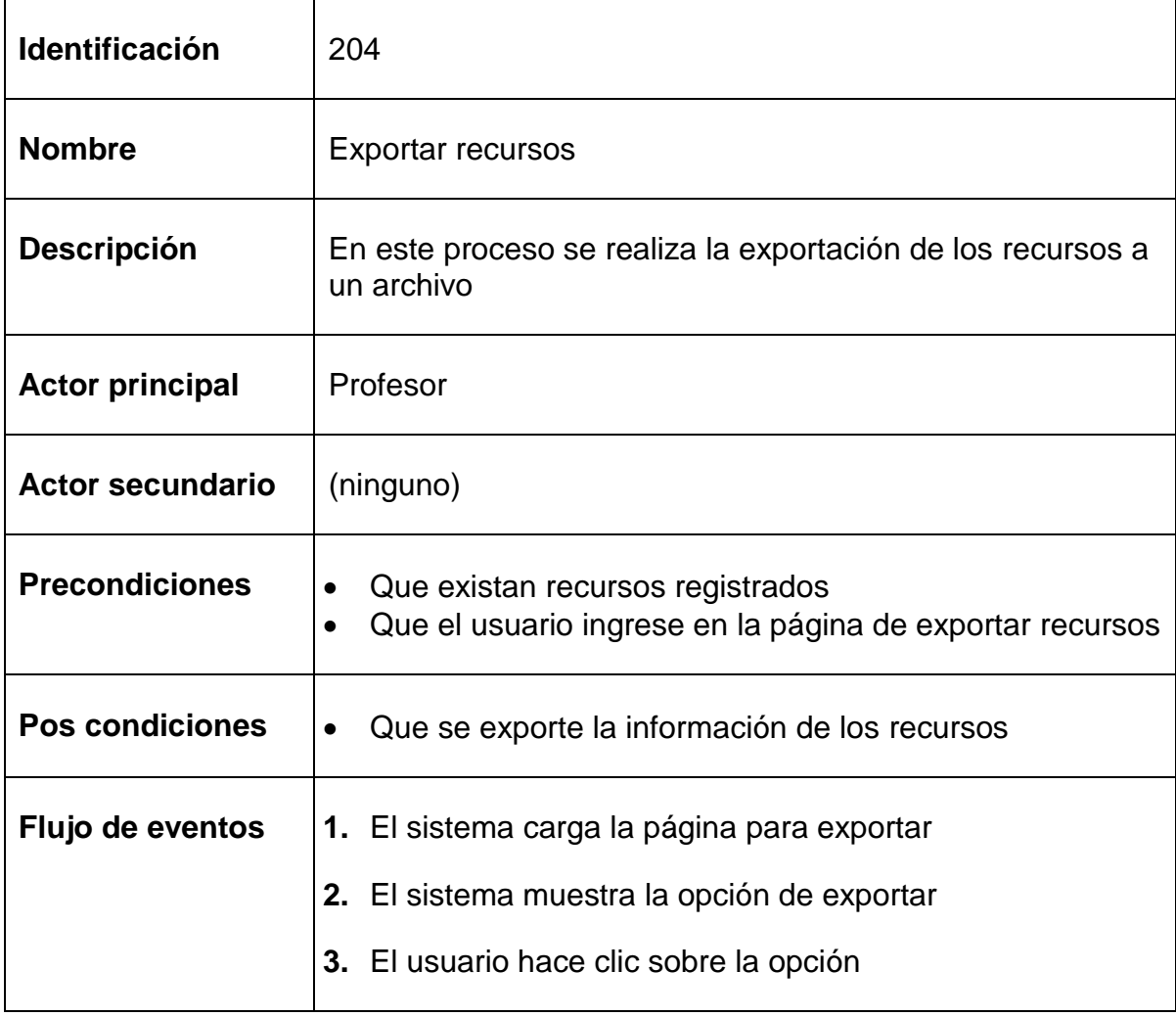

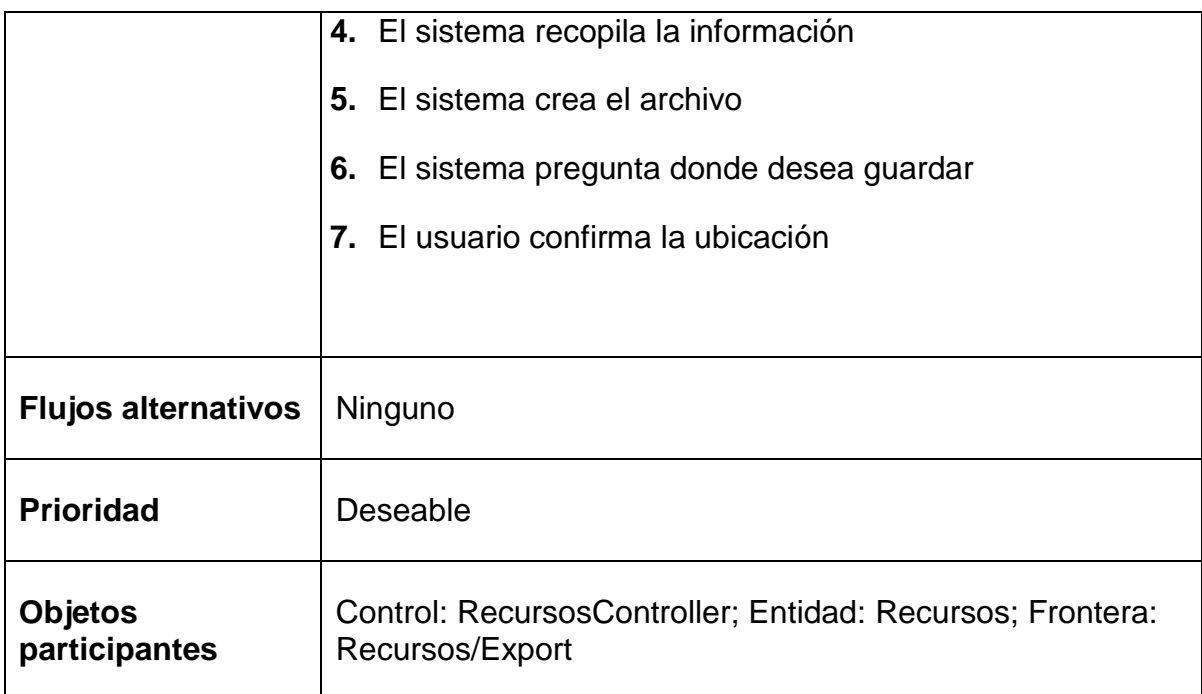

## <span id="page-31-0"></span>**1.5.3 Subsistema de Préstamos y Reservas**

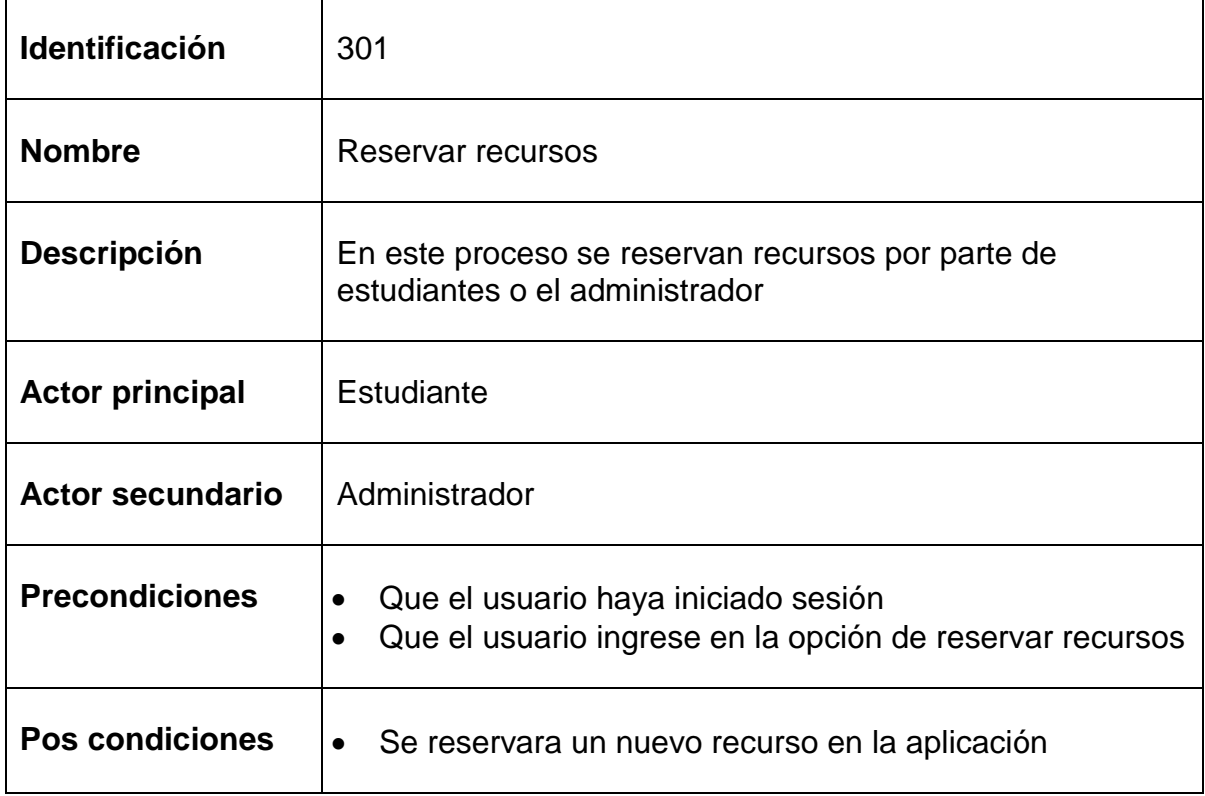

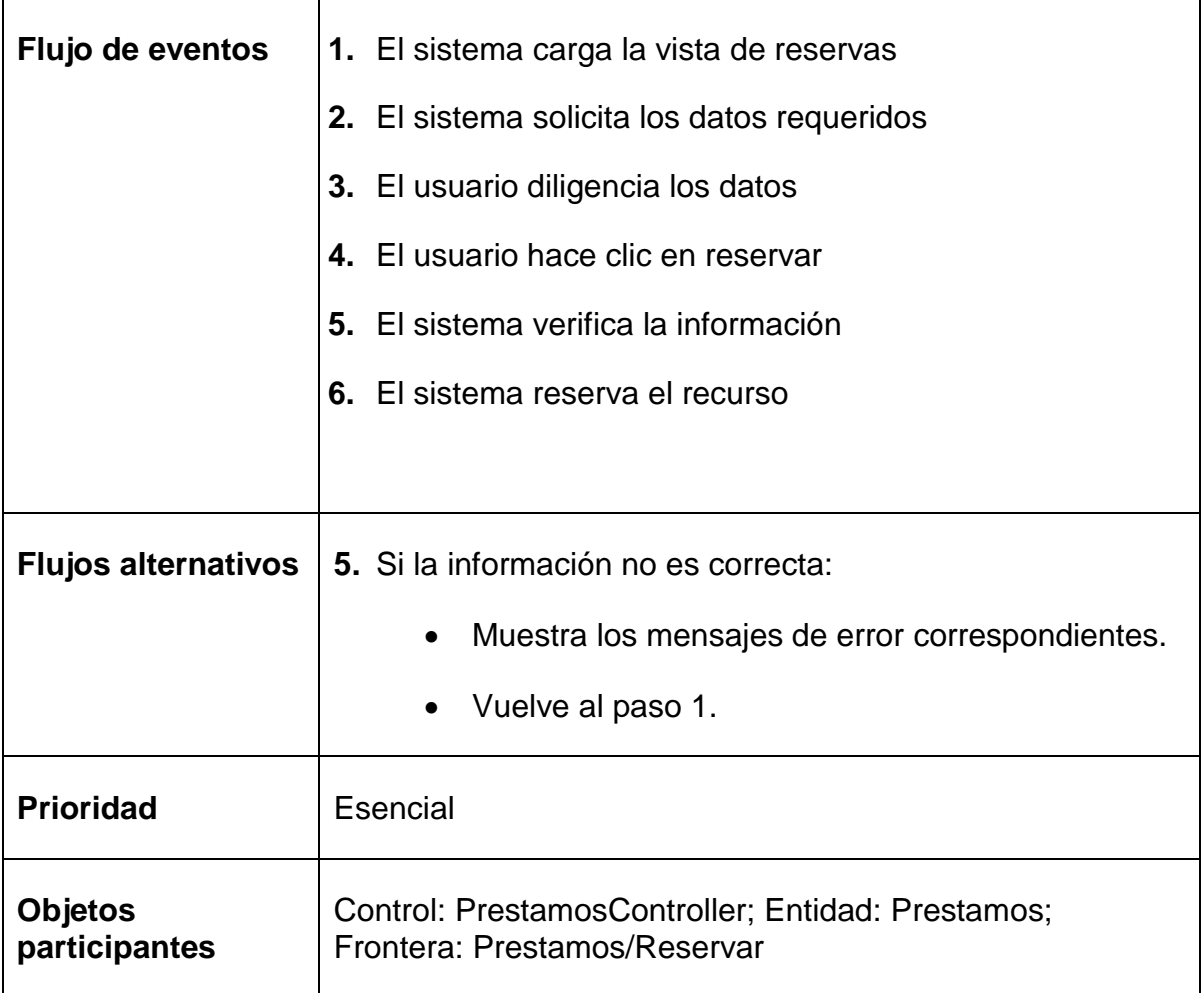

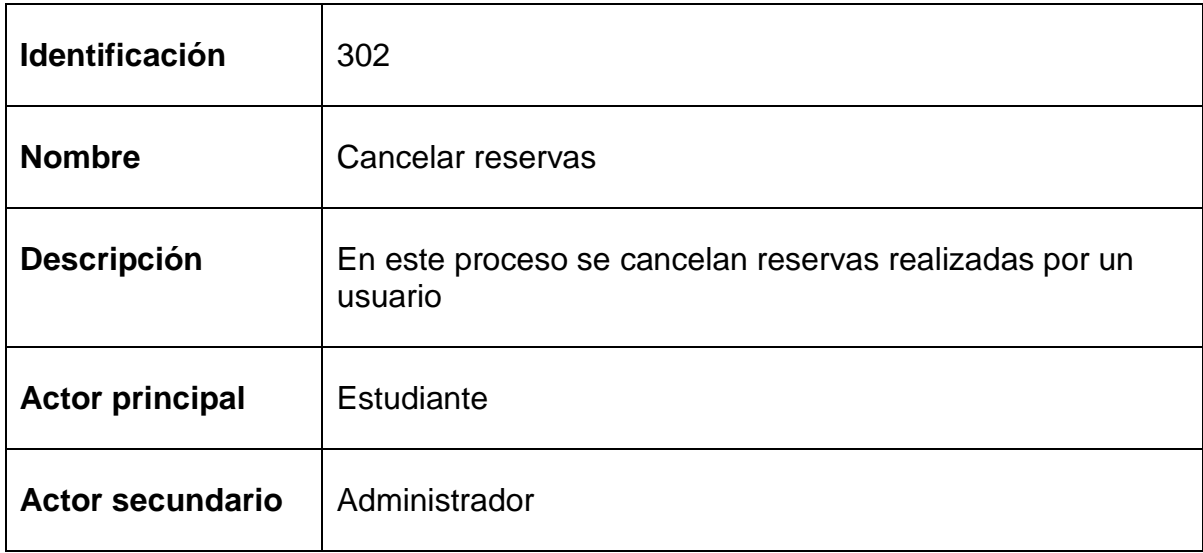

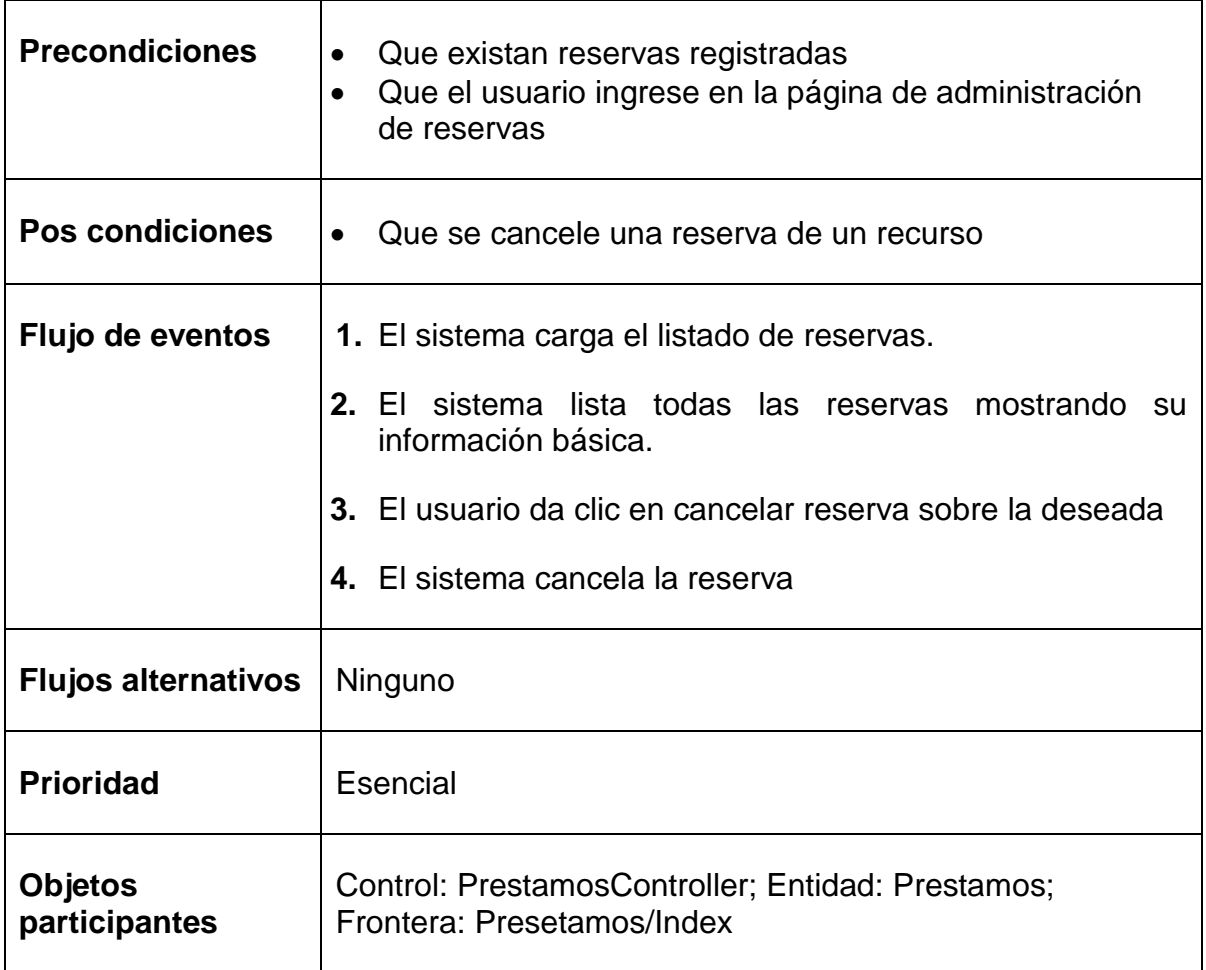

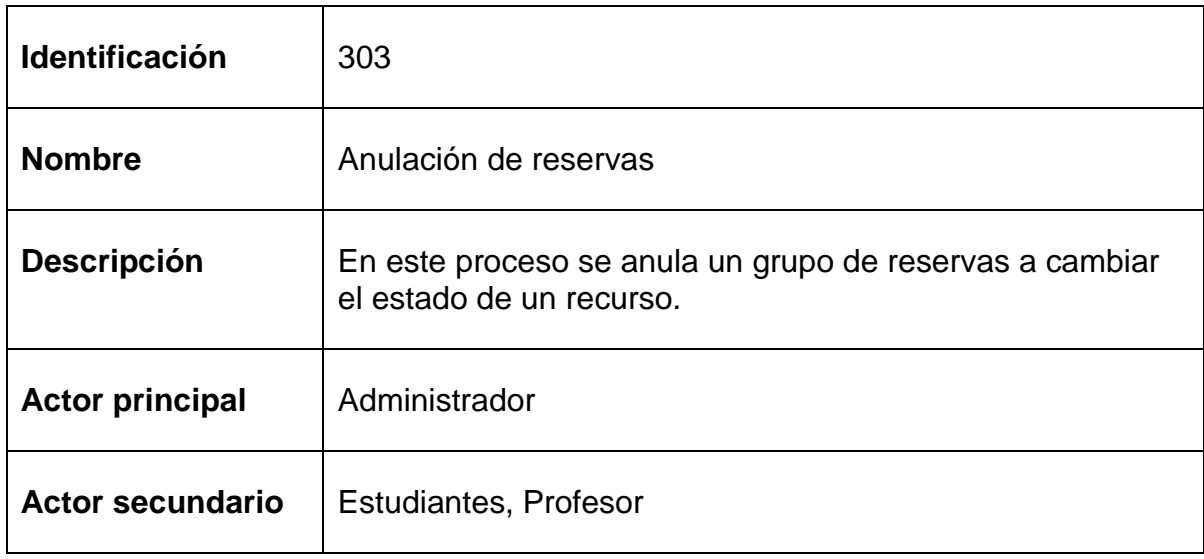

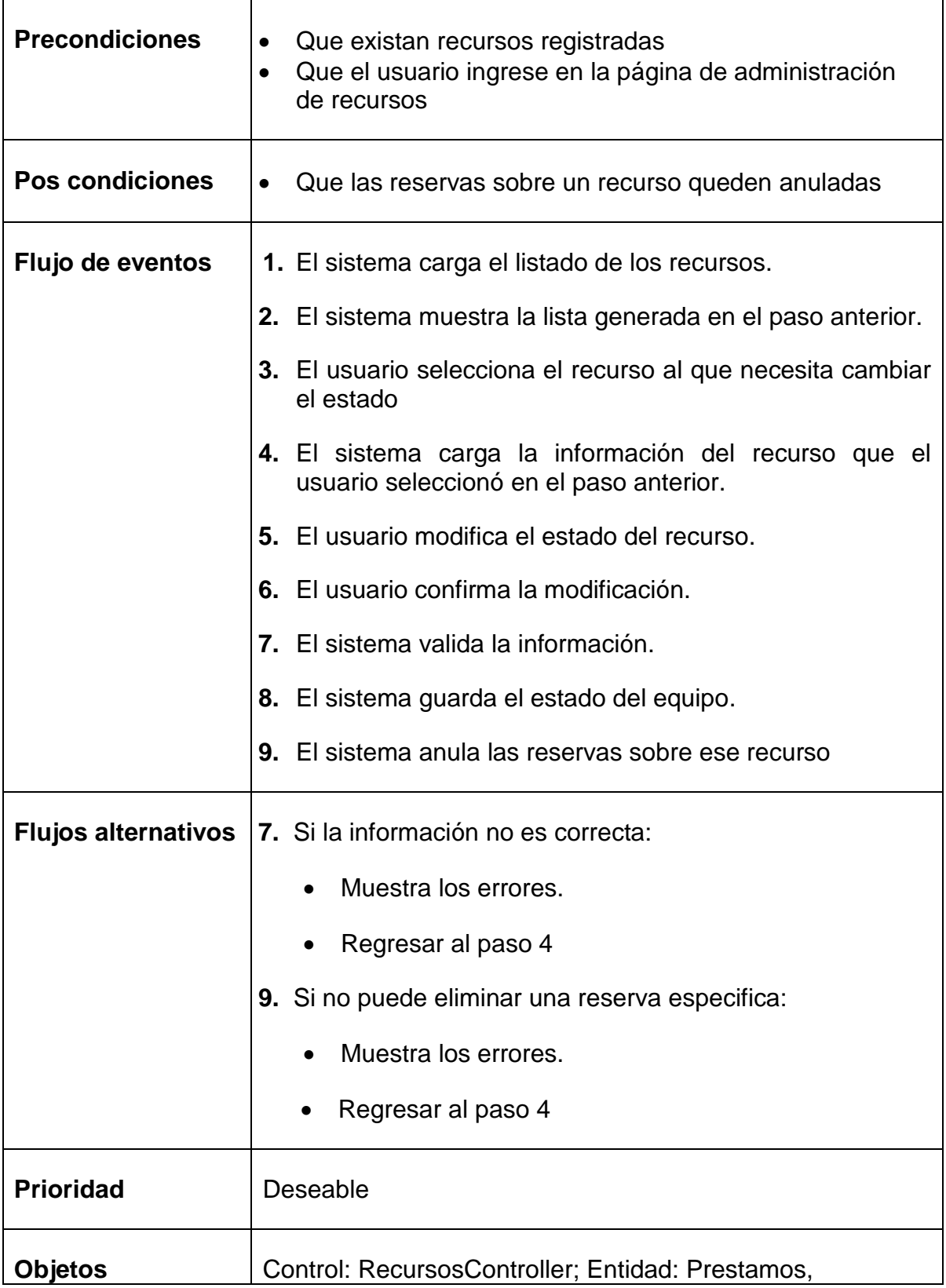

![](_page_35_Picture_101.jpeg)

![](_page_35_Picture_102.jpeg)
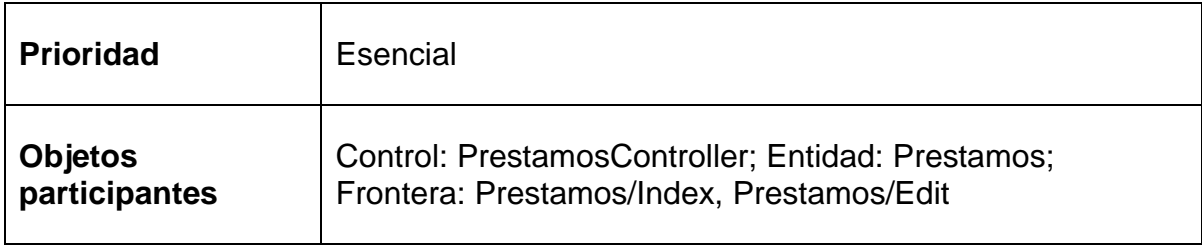

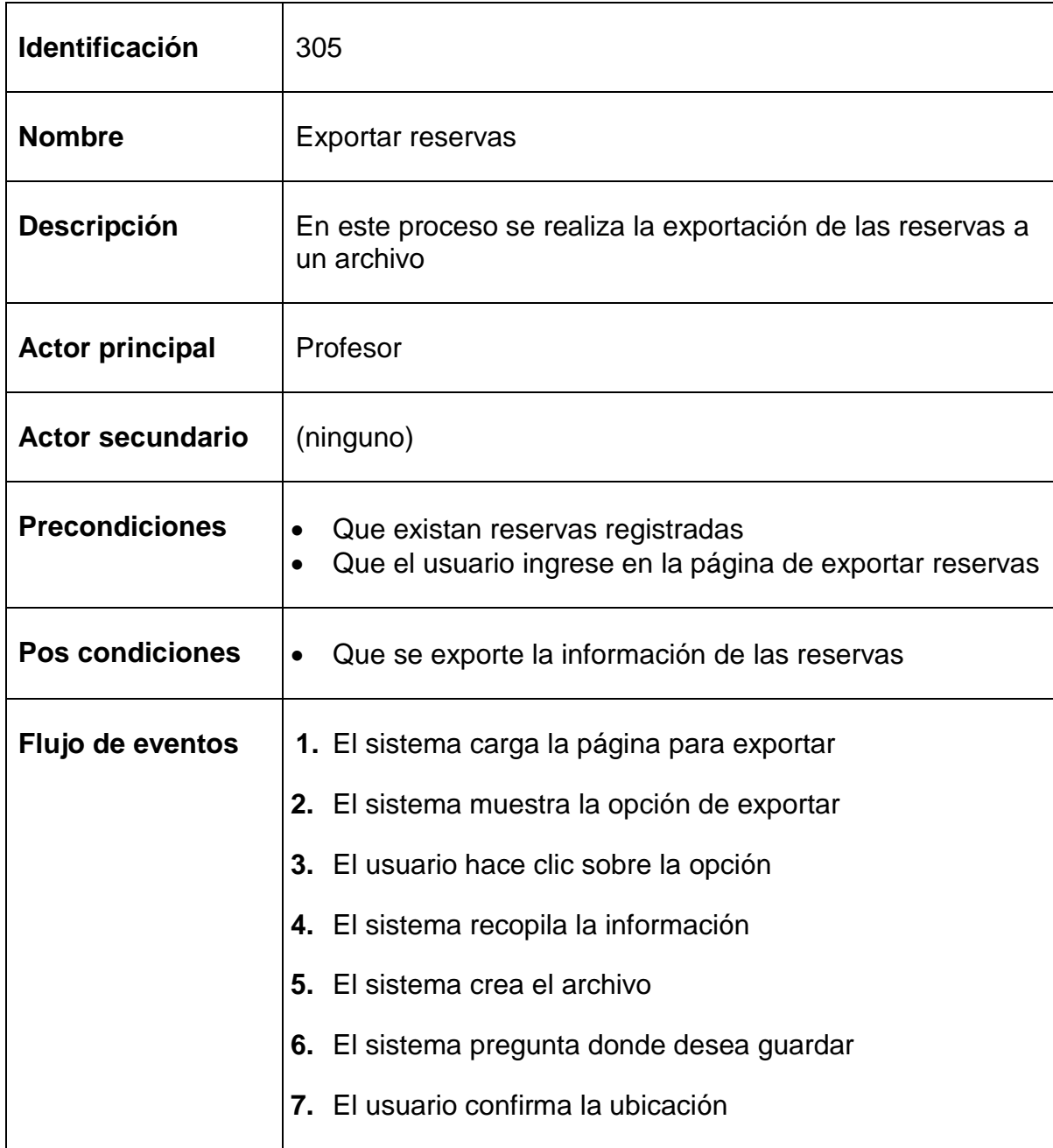

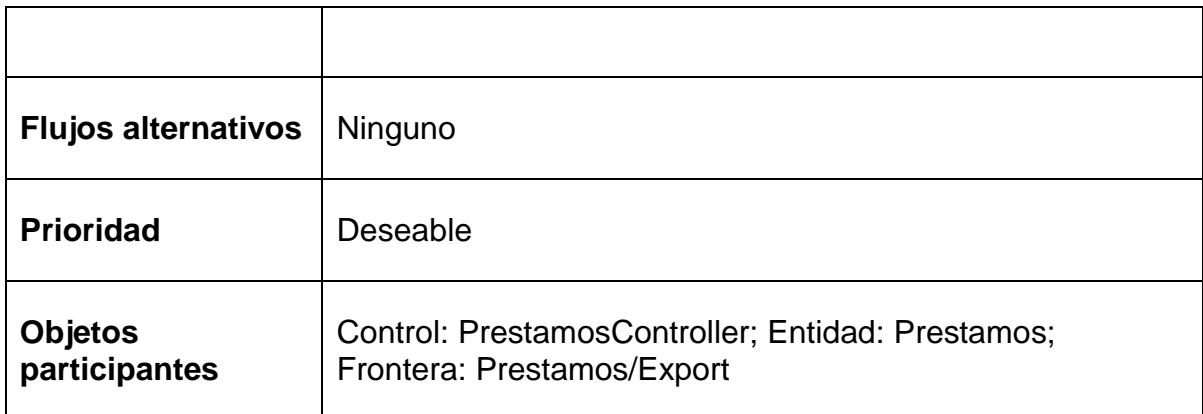

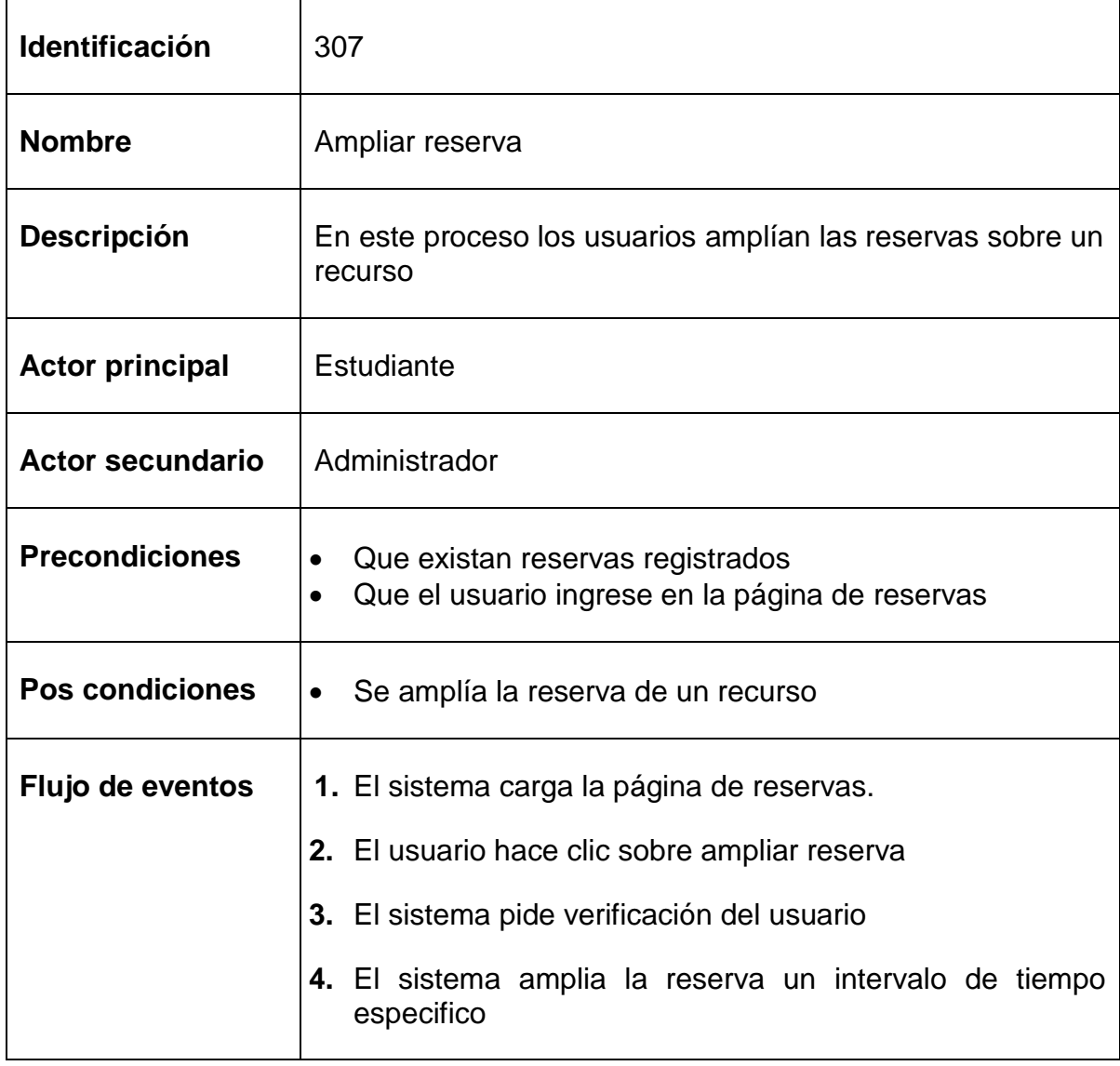

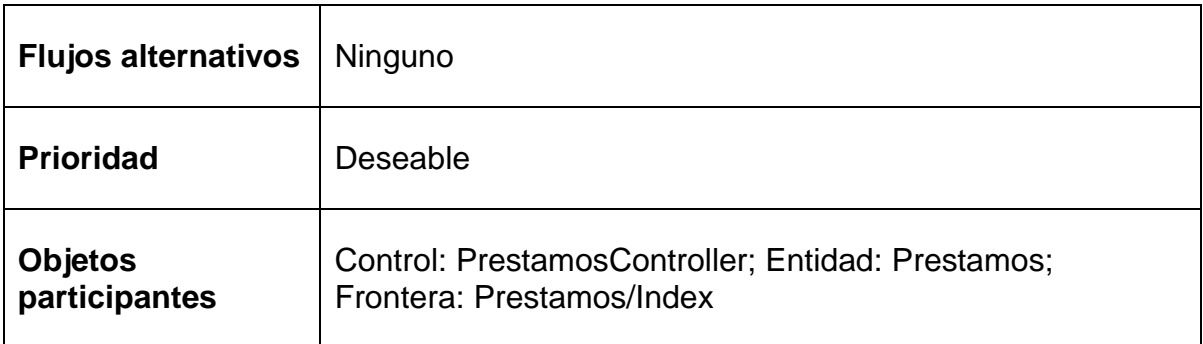

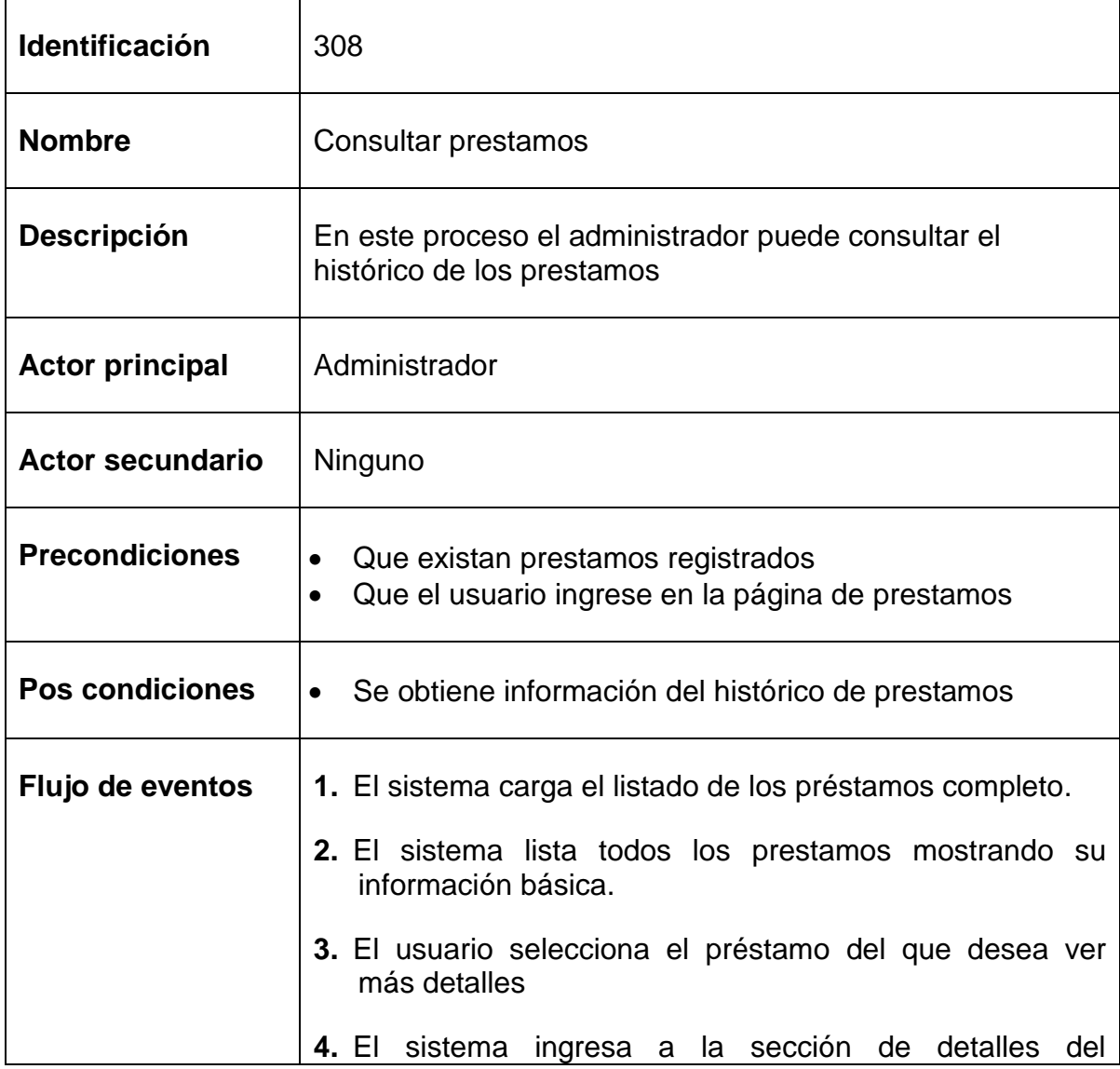

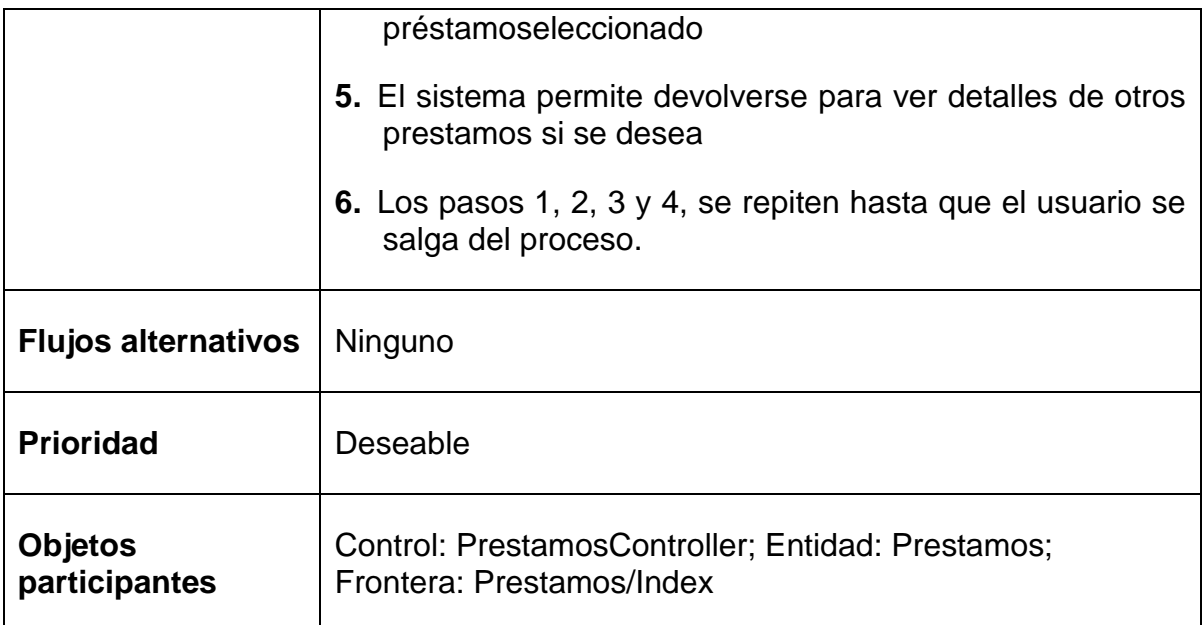

## **1.5.4 Subsistema de Laboratorios**

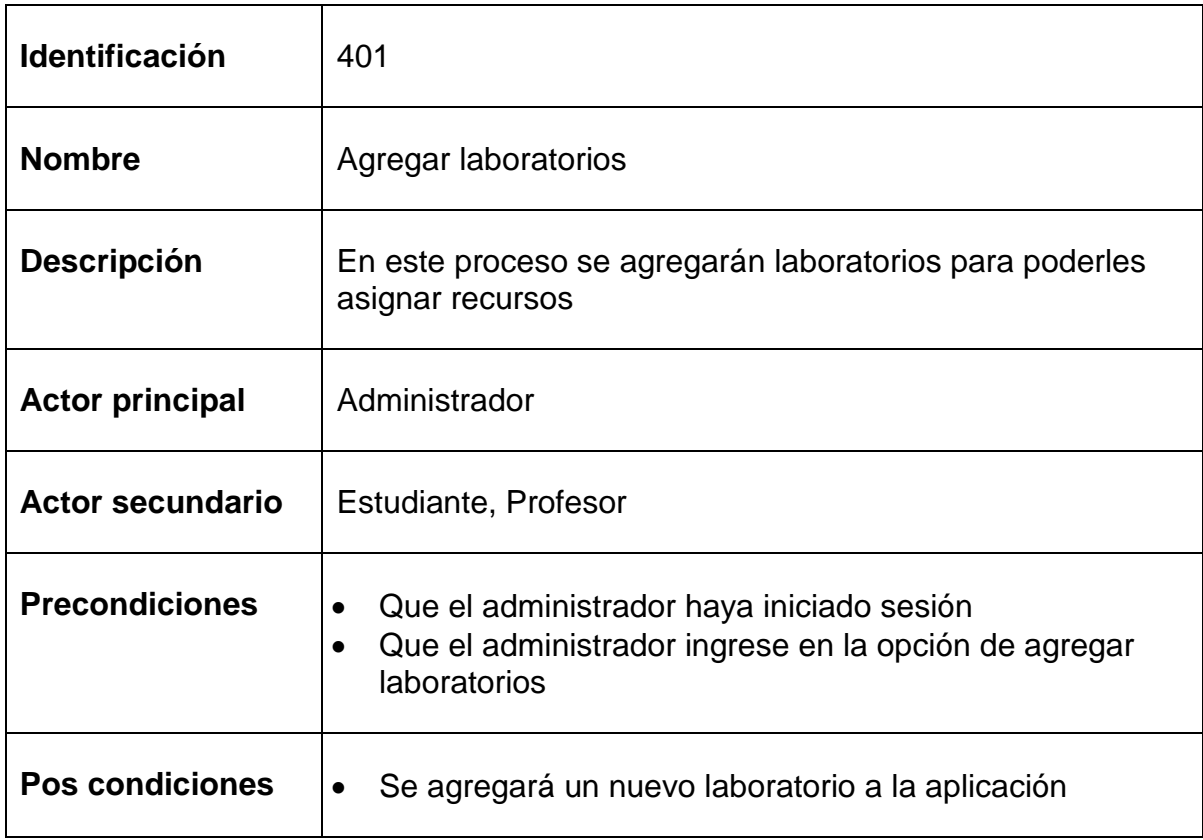

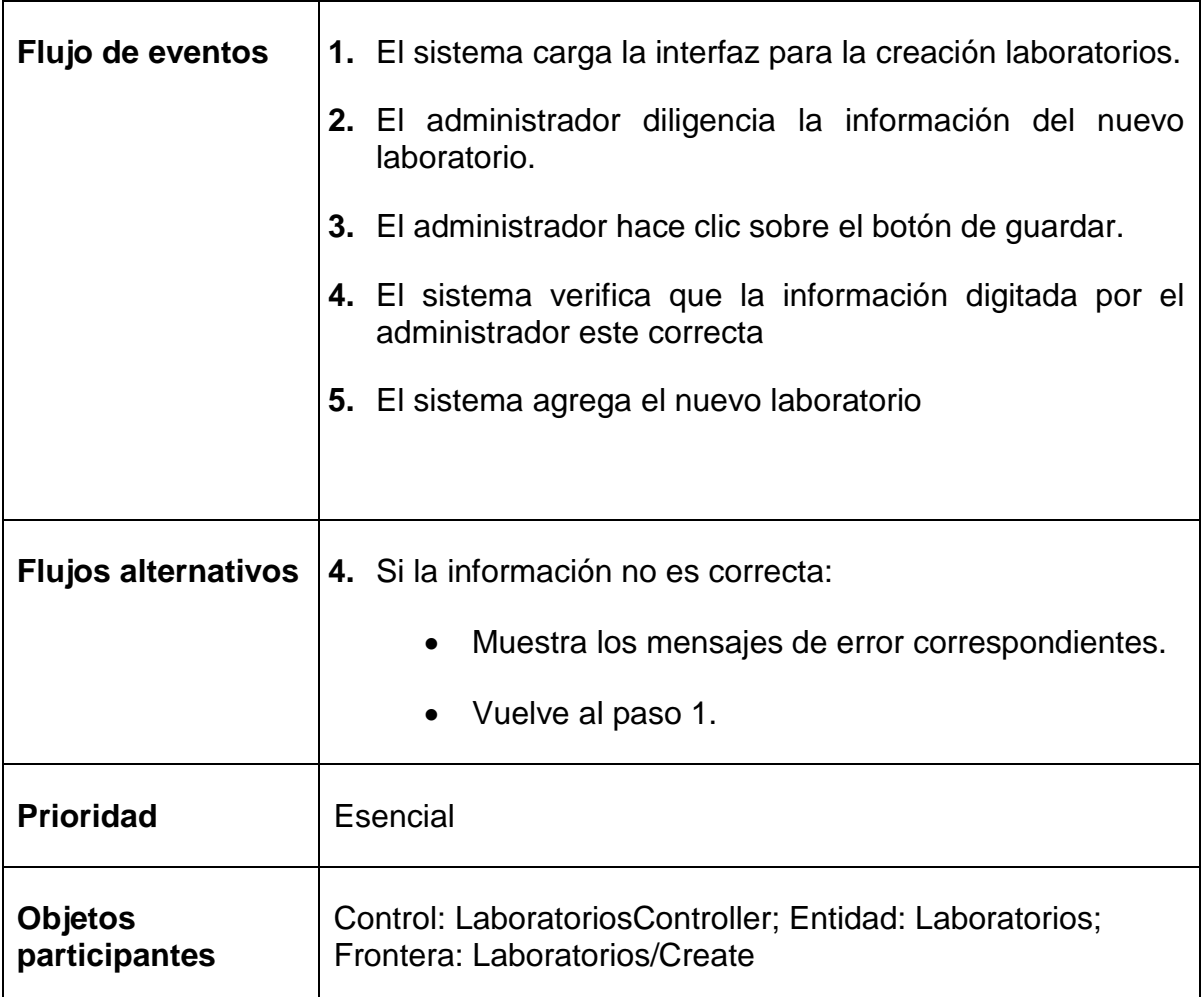

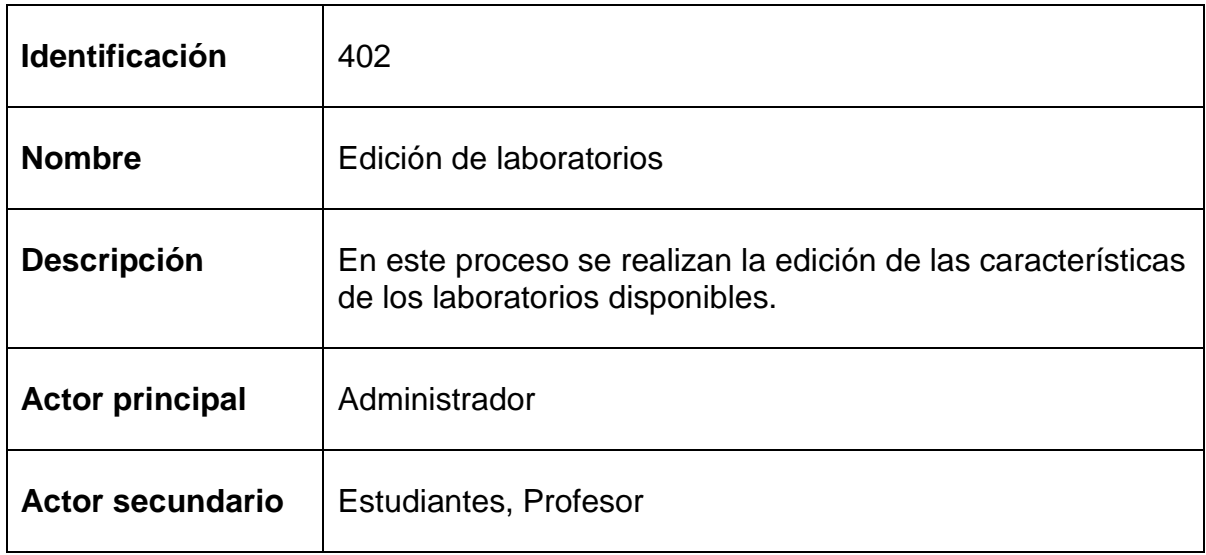

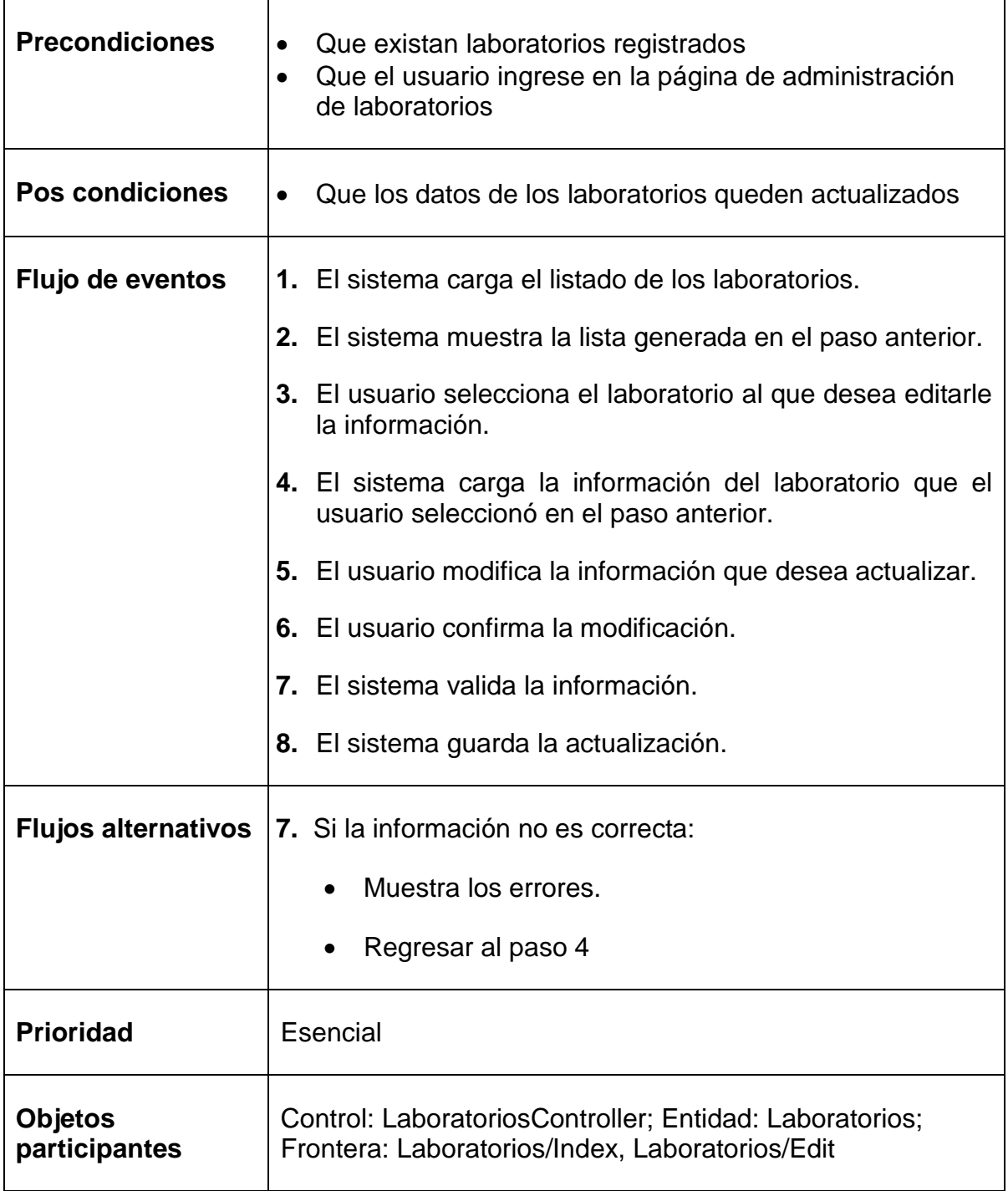

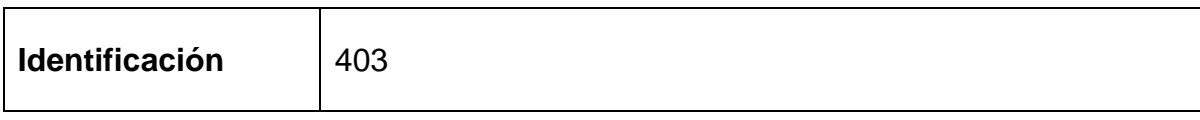

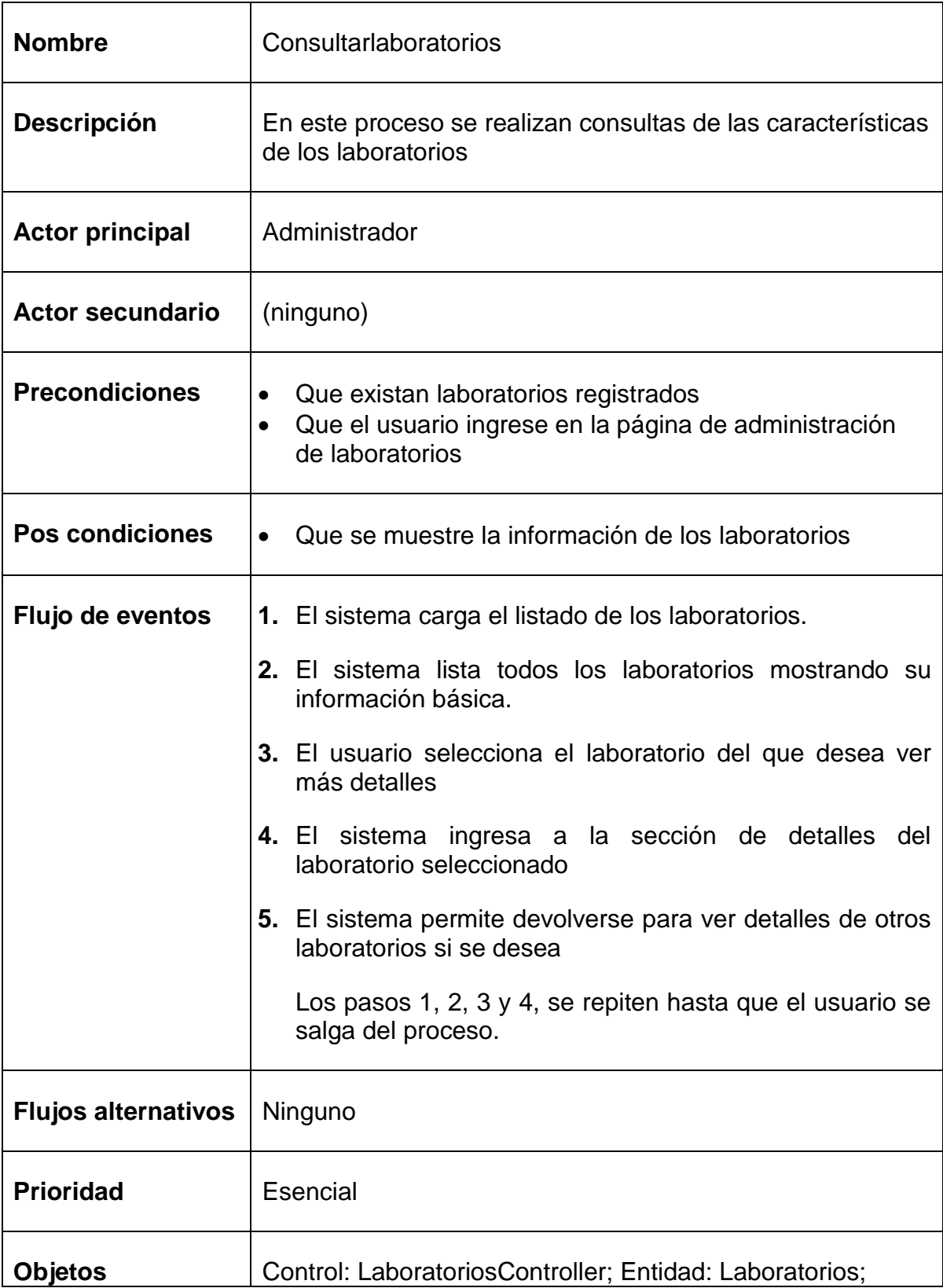

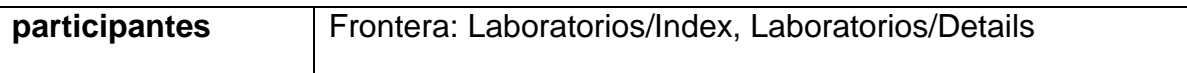

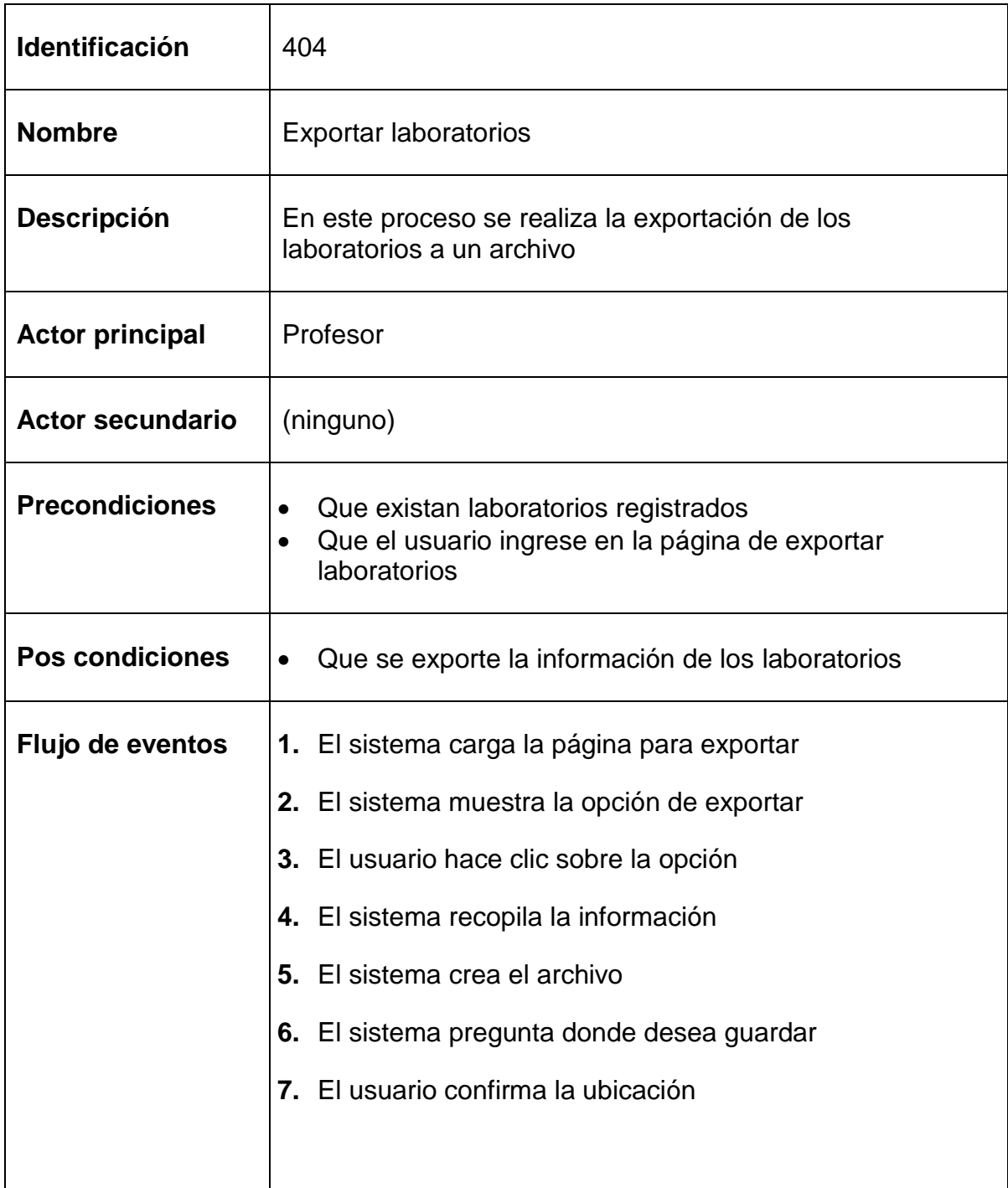

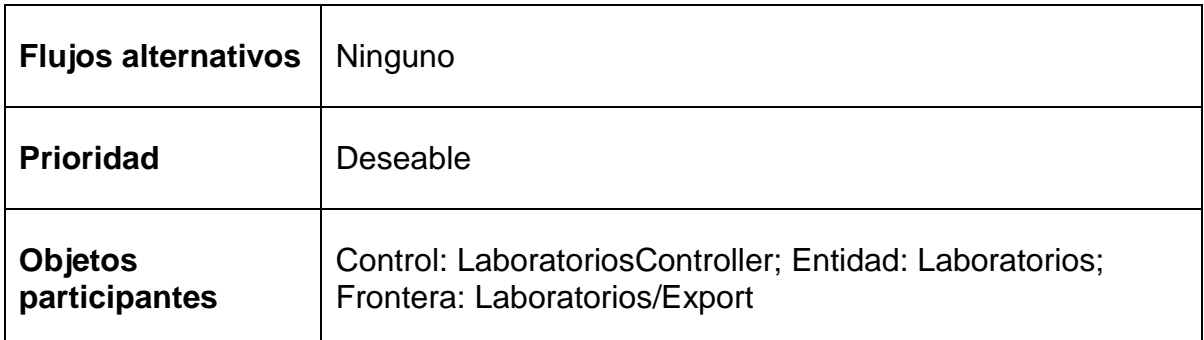

# **1.5.5 Subsistema de Usuarios y Roles**

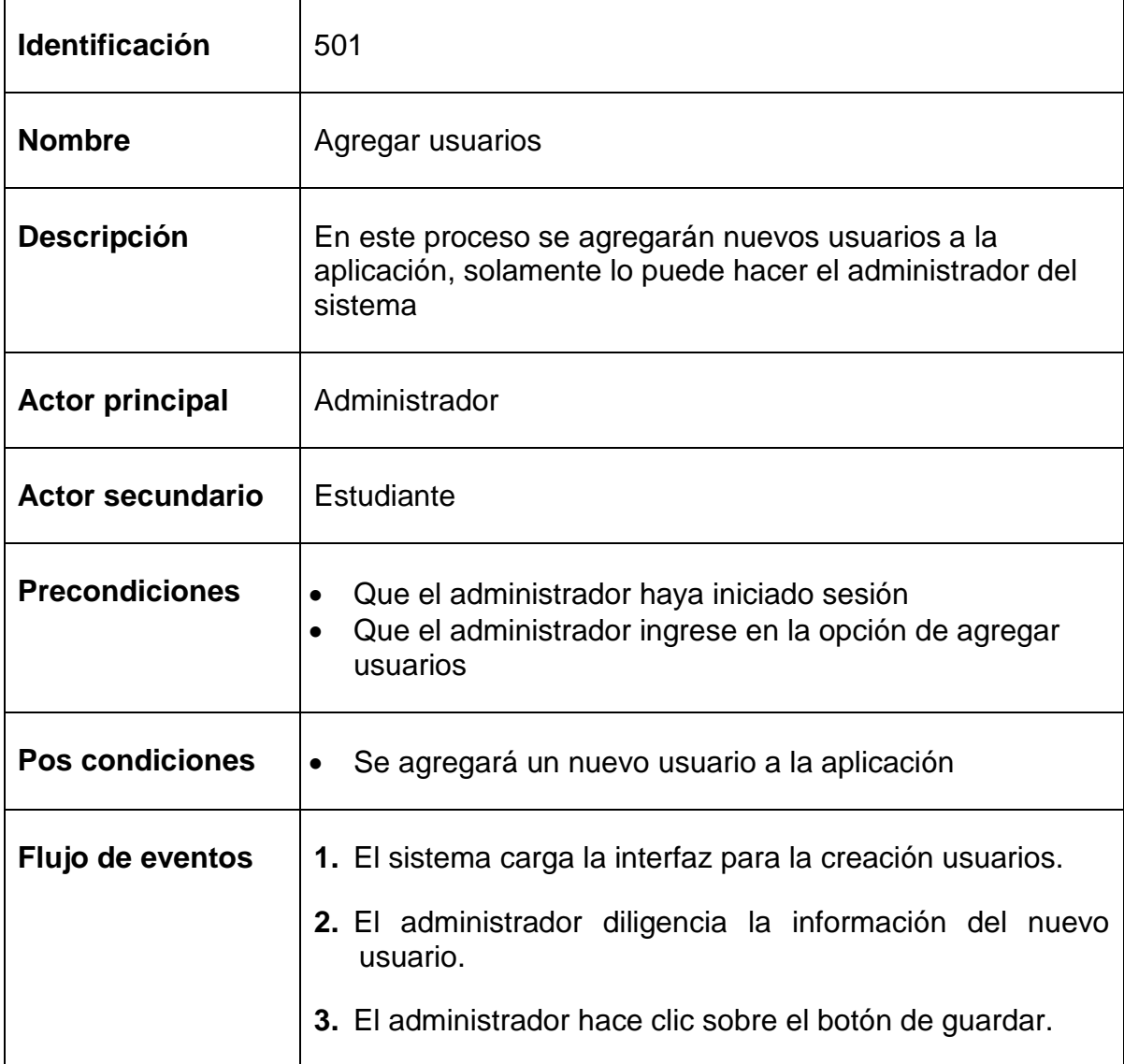

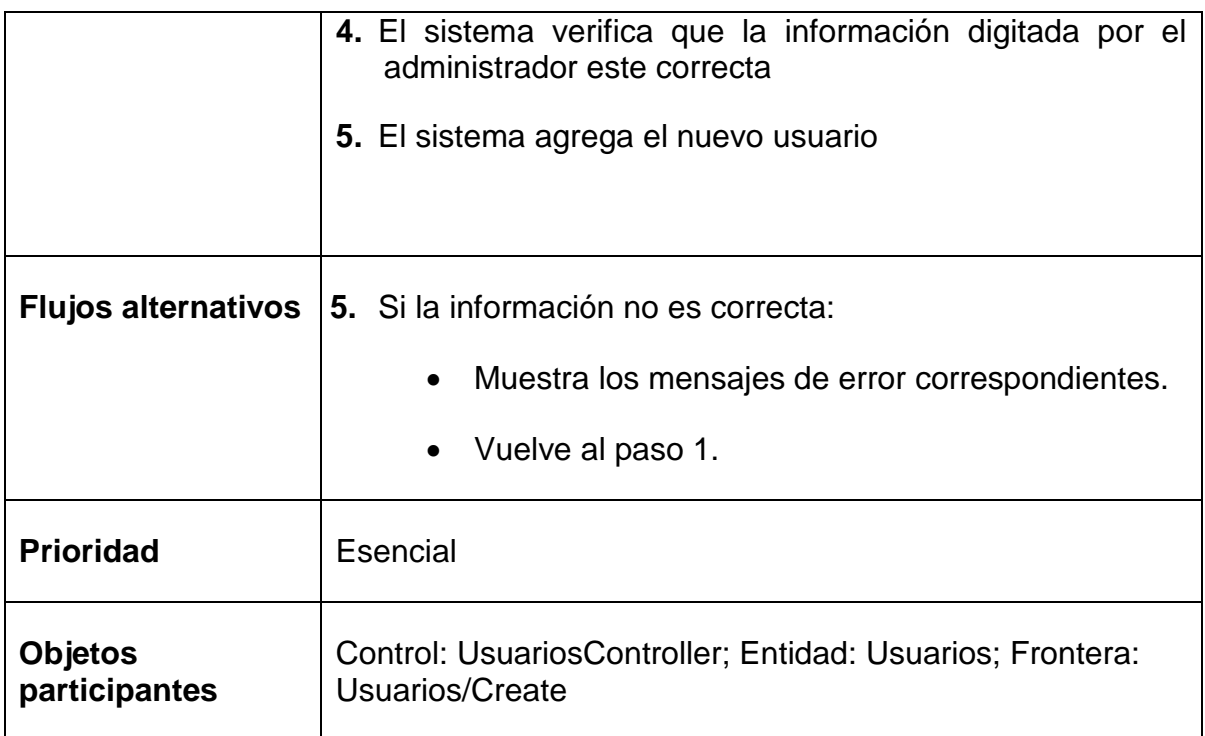

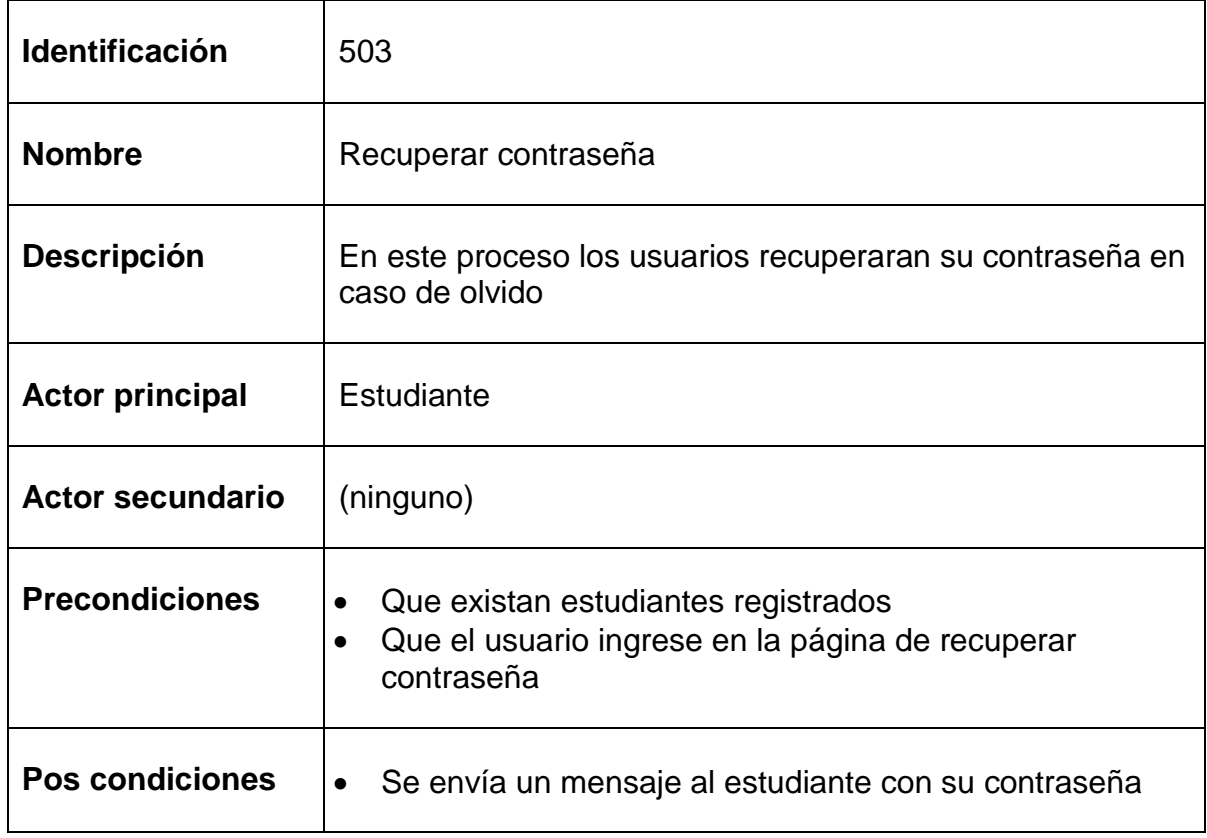

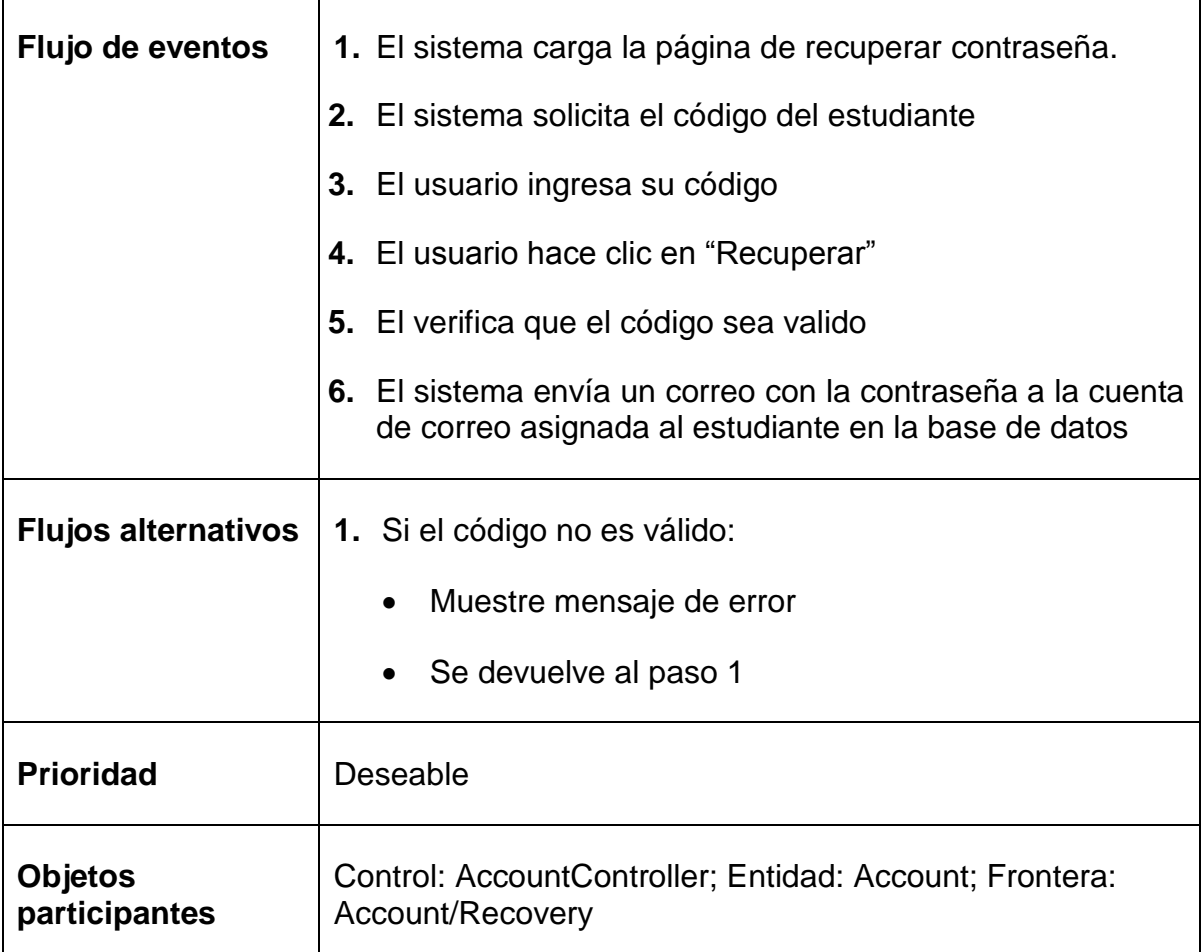

# **1.6 DIAGRAMA DE CASOS DE USO**

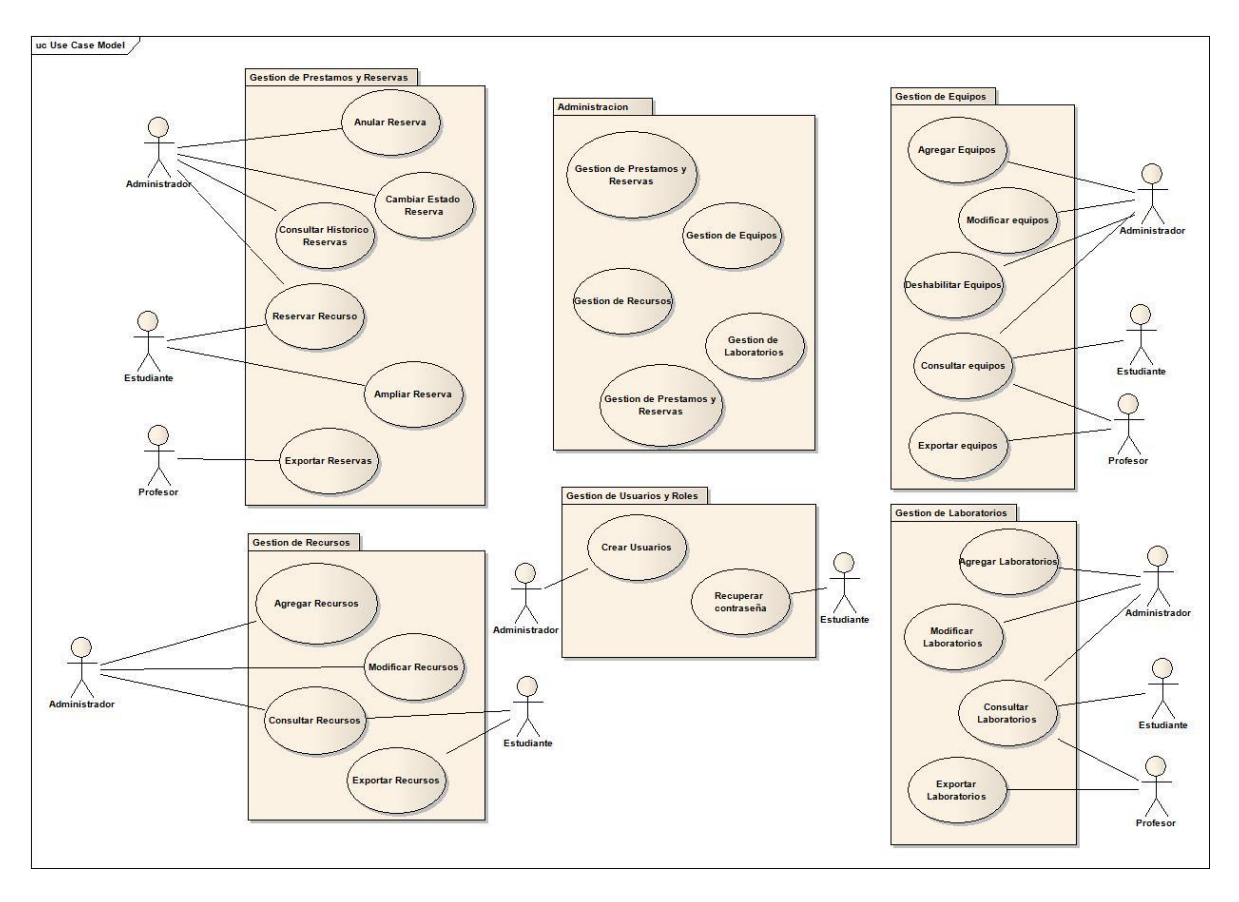

## **2 ANALISIS DEL SISTEMA**

En esta parte se determinaran los objetivos y límites del sistema a implementar haciendo énfasis en su estructura y funcionamiento. Se establecerán normas que permitan alcanzar los objetivos propuestos. También se creará el diseño conceptual de la información que se manejará, los componentes que se encargaran de su funcionamiento y las relaciones que existen entre uno y otro. Se mostrará una vista estática del sistema por medio de un diagrama de clases y una vista de interacción usando diagramas de secuencia, detallando en su totalidad la comunicación entre los distintos objetos en tiempo de ejecución dando una idea de cómo será el funcionamiento del sistema.

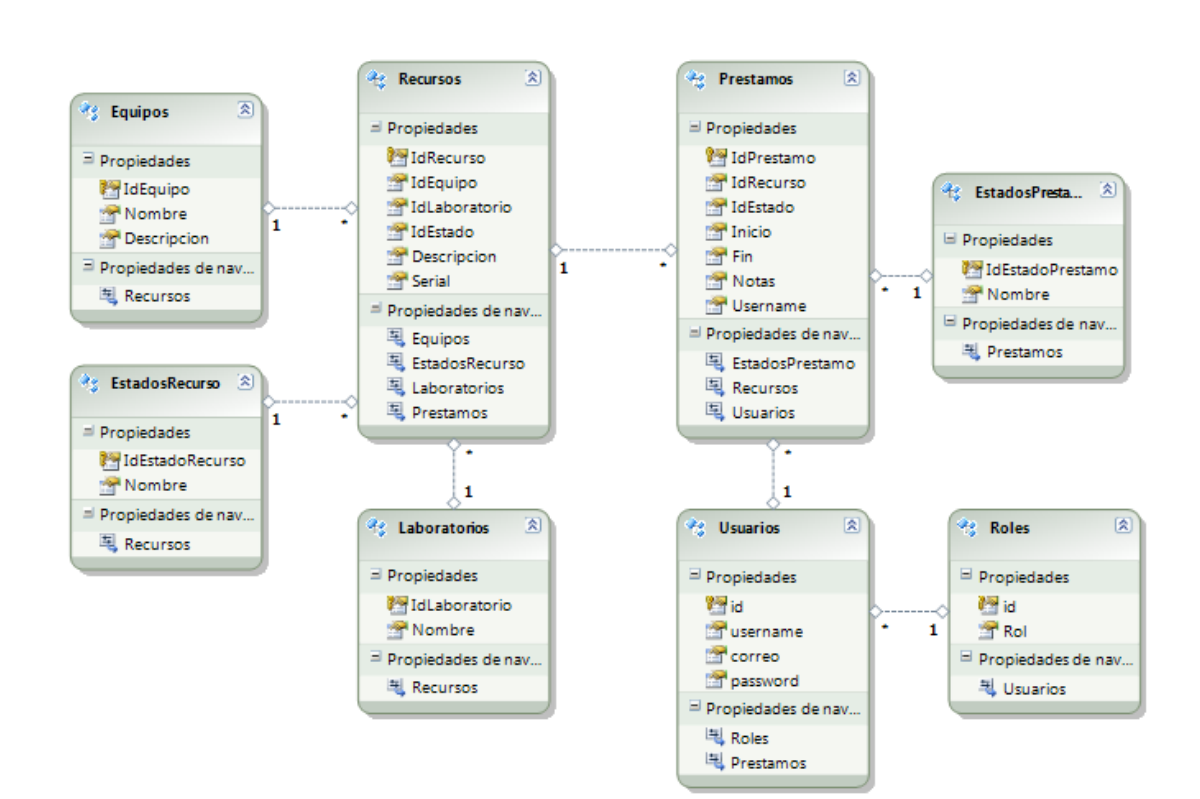

#### **2.1 DIAGRAMA DE CLASES**

Equipos: Son la generalización de cada uno de los artículos, son la categoría mayor de los recursos, por ejemplo "Switch HP V1910 24G", solamente puede haber un equipo de este tipo en la aplicación.

Recursos: Son las diferentes existencias que tiene cada equipo, se caracterizan por estar en un lugar específico, con un serial único y puede haber más de uno del mismo equipo, por ejemplo "El Switch HP V1910 24G que se encuentra en el laboratorio A1 405 con serial: 2345678" y el "El Switch HP V1910 24G que se encuentra en el laboratorio A1 405 con serial: 3456789", estos muestran 2 recursos diferentes del mismo equipo.

EstadosRecurso: Son los diferentes estados que pueden tener los recursos dentro de la aplicación (Disponible, Deshabilitado, En reparación).

Laboratorios: Son los diferentes salones o aulas en los cuales hay existencias de equipos, pueden ser gestionados en la consola del administrador.

Prestamos: Son los movimientos que se realizan sobre los equipos, en estos se tiene seguimiento de los movimientos de los recursos y el uso de los estudiantes sobre los mismos, están conformados por un recurso, un estado del recurso, un usuario, una fecha y hora de inicio y una fecha y hora final, adicionalmente se pueden agregar notas si así se desea.

EstadosPrestamos: Son los diferentes estados que pueden tener los prestamos dentro de la aplicación (Reservado, Anulado, Cancelado, Prestado, Devuelto).

Usuarios: Son los diferentes usuarios que tendrá la aplicación, en realidad no hace parte de las clases del sistema ya que se están manejando en la herramienta de administración de sitios web de ASP.NET y por lo tanto esta desligada de la arquitectura, de esta clase solo se usa el Username.

Roles: Los roles describen que tipo de usuario ingresa a la aplicación, al igual que los usuarios no hace parte de las clases del sistema ya que se está manejando en la herramienta de administración de sitios web de ASP.NET y por lo tanto esta desligada de la arquitectura.

## **2.2 DIAGRAMAS DE SECUENCIA**

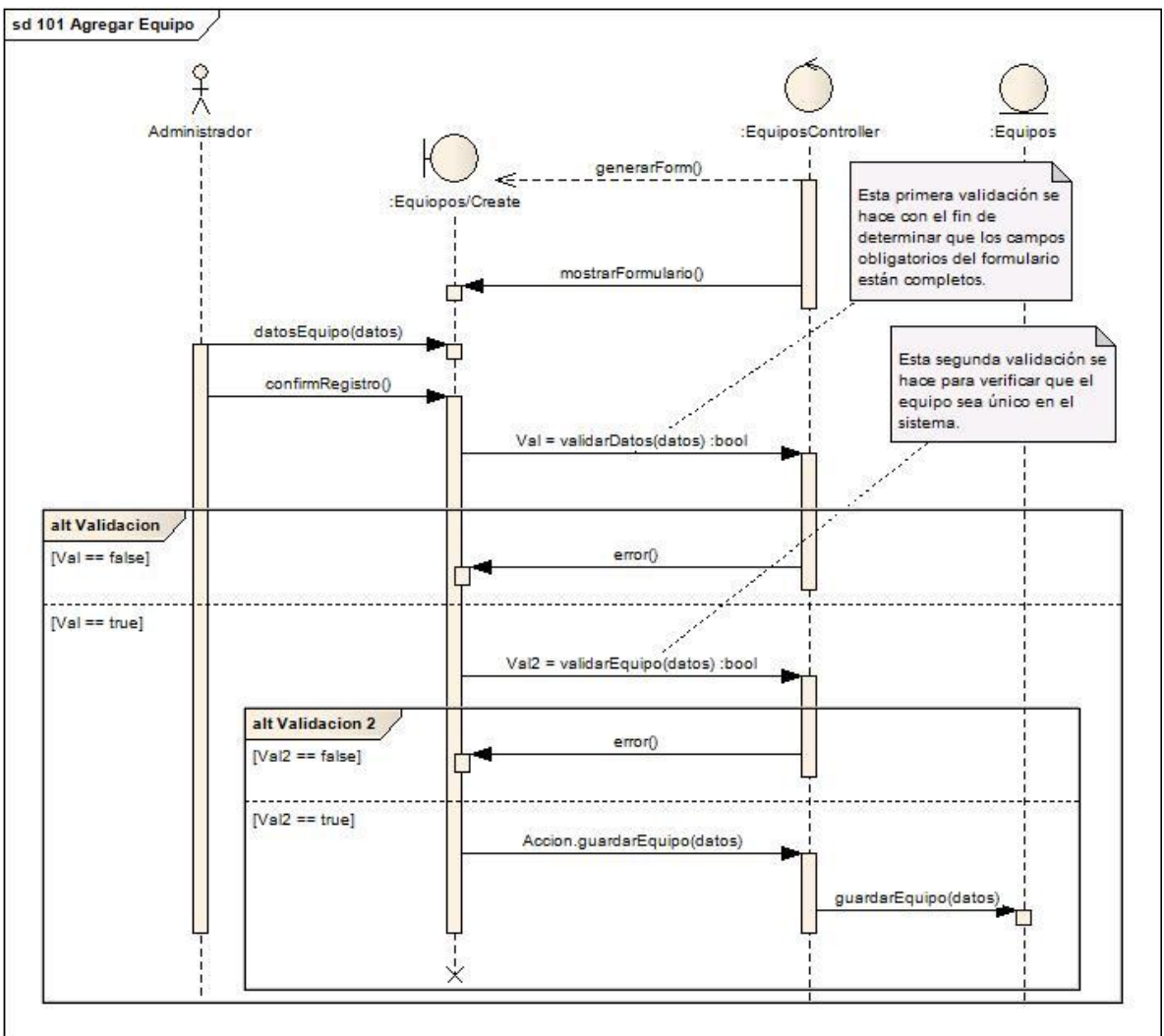

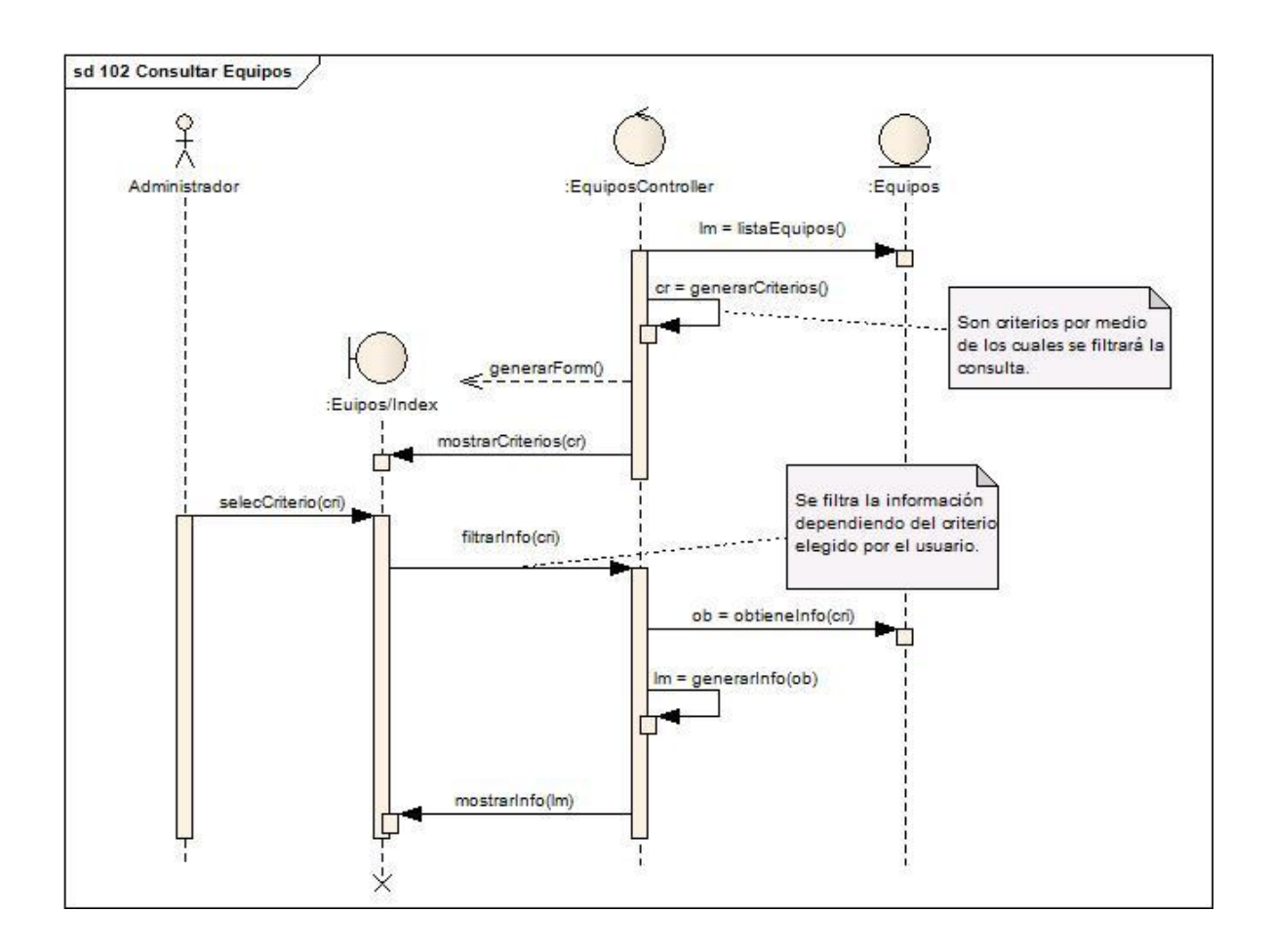

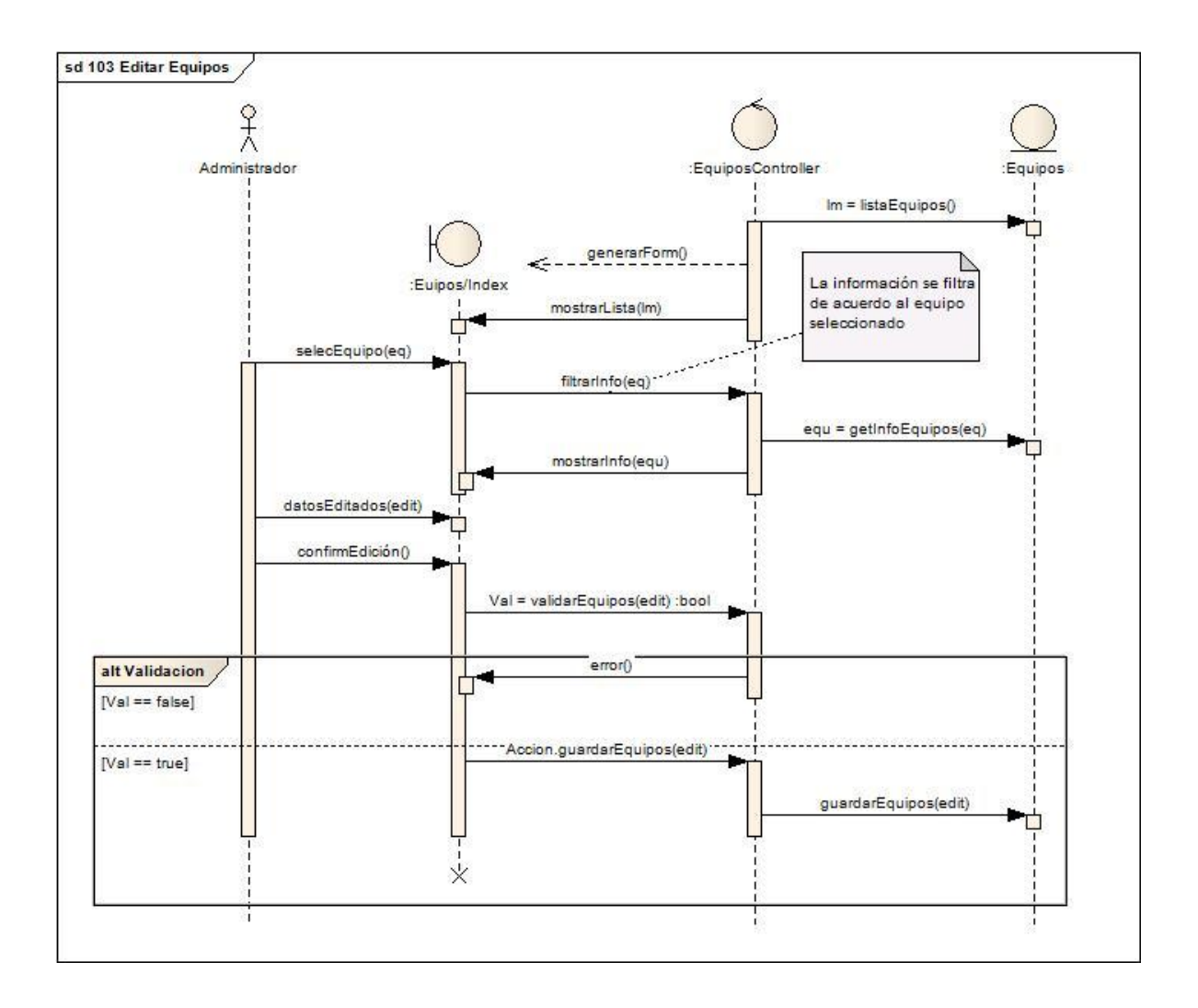

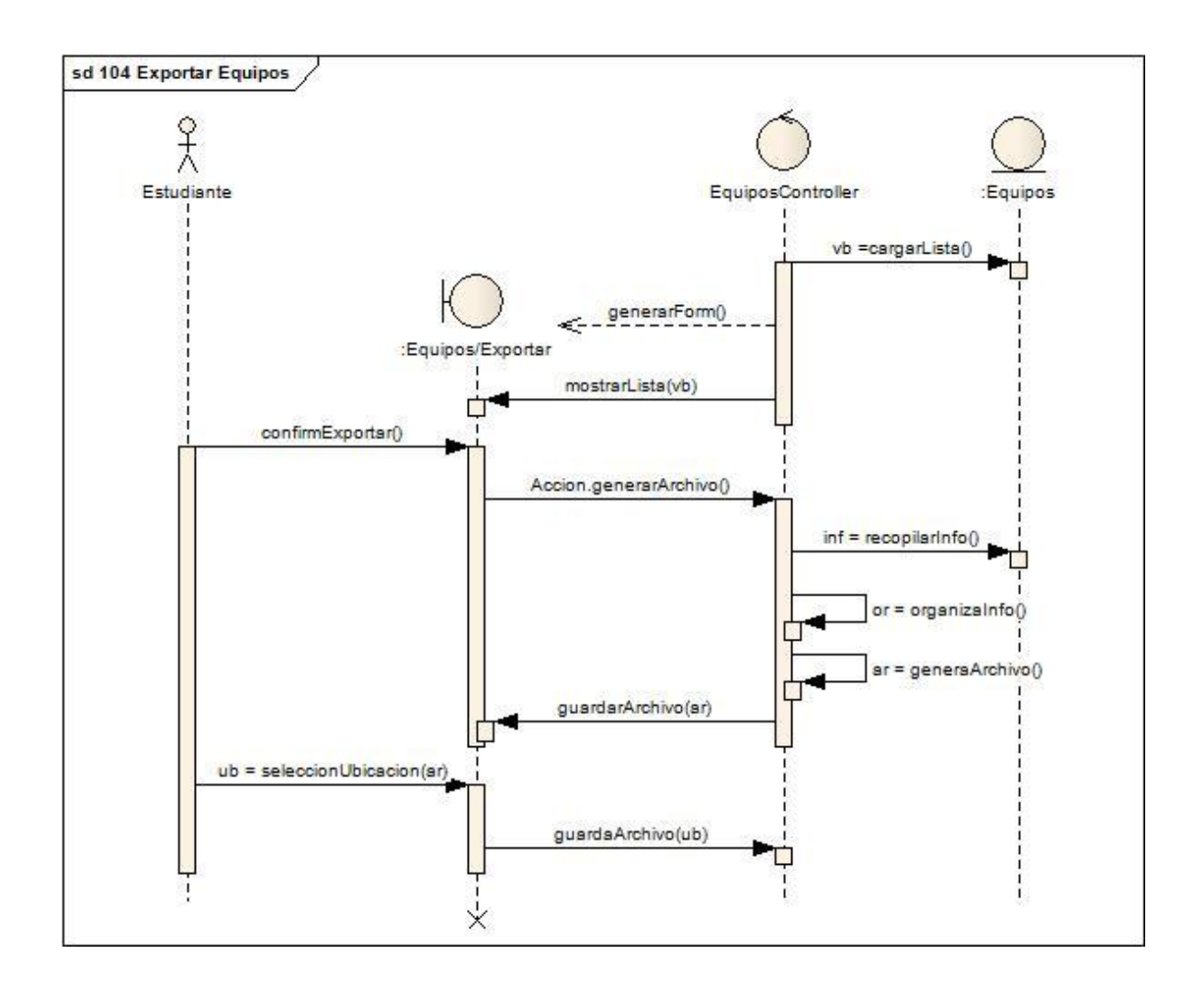

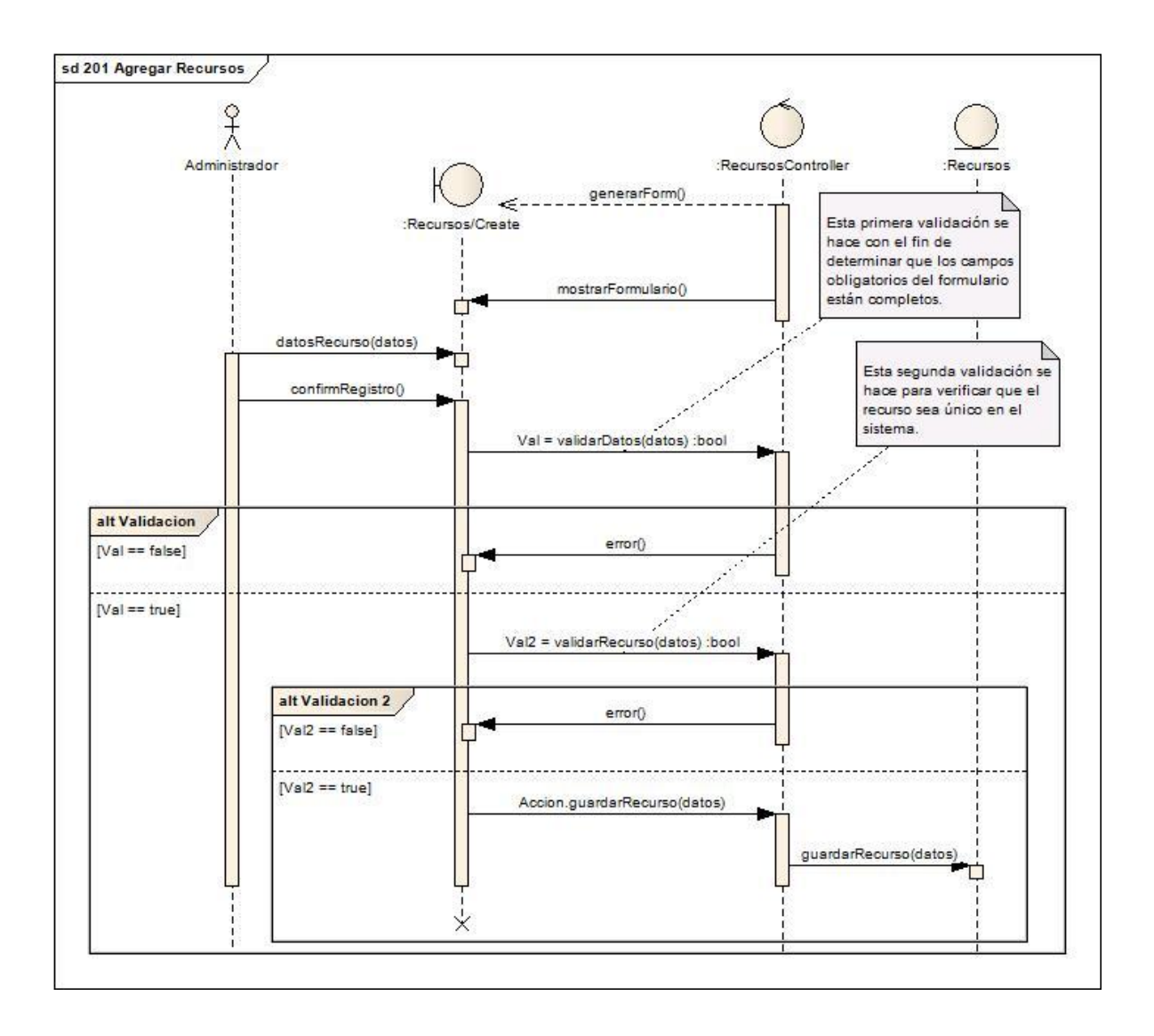

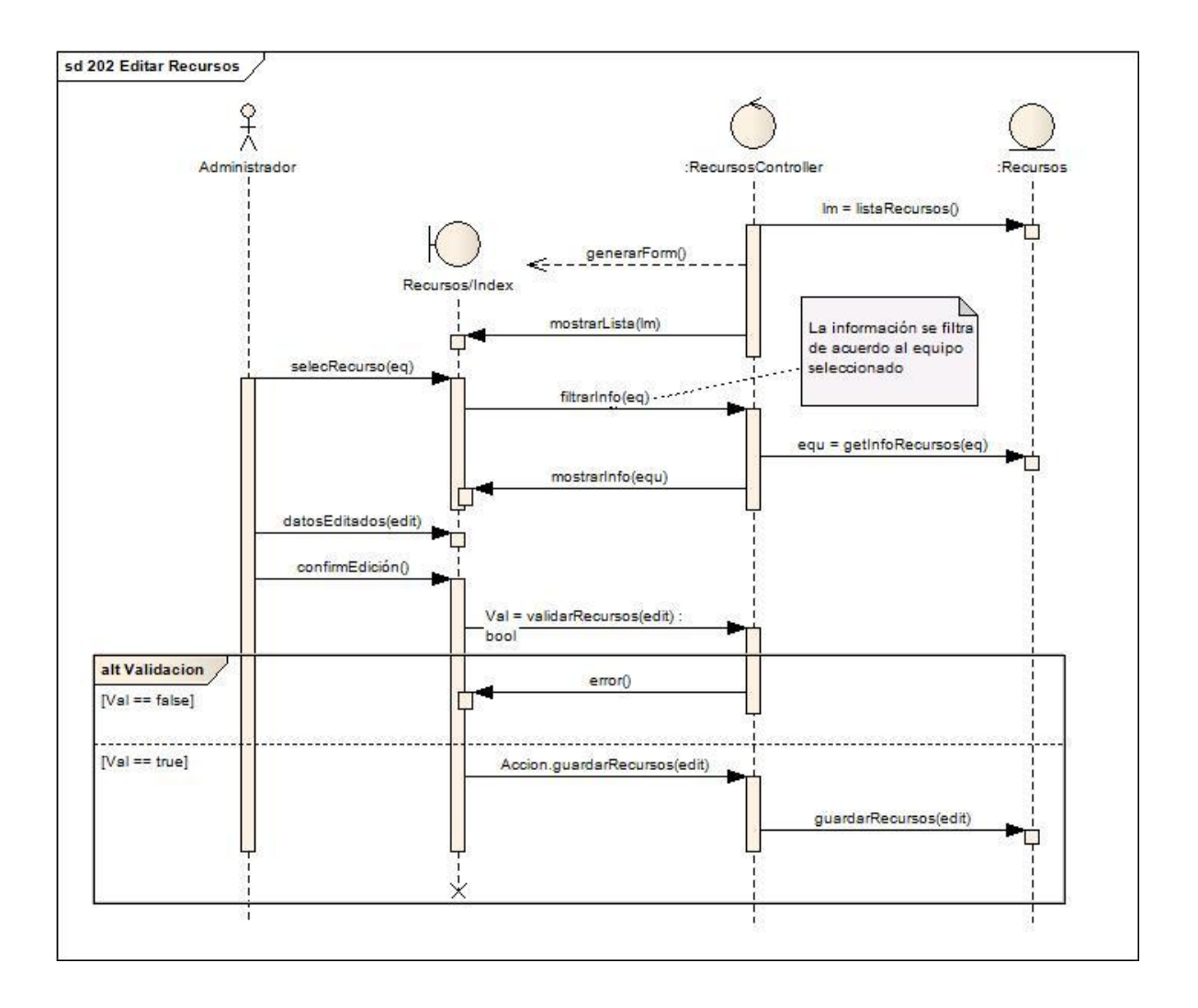

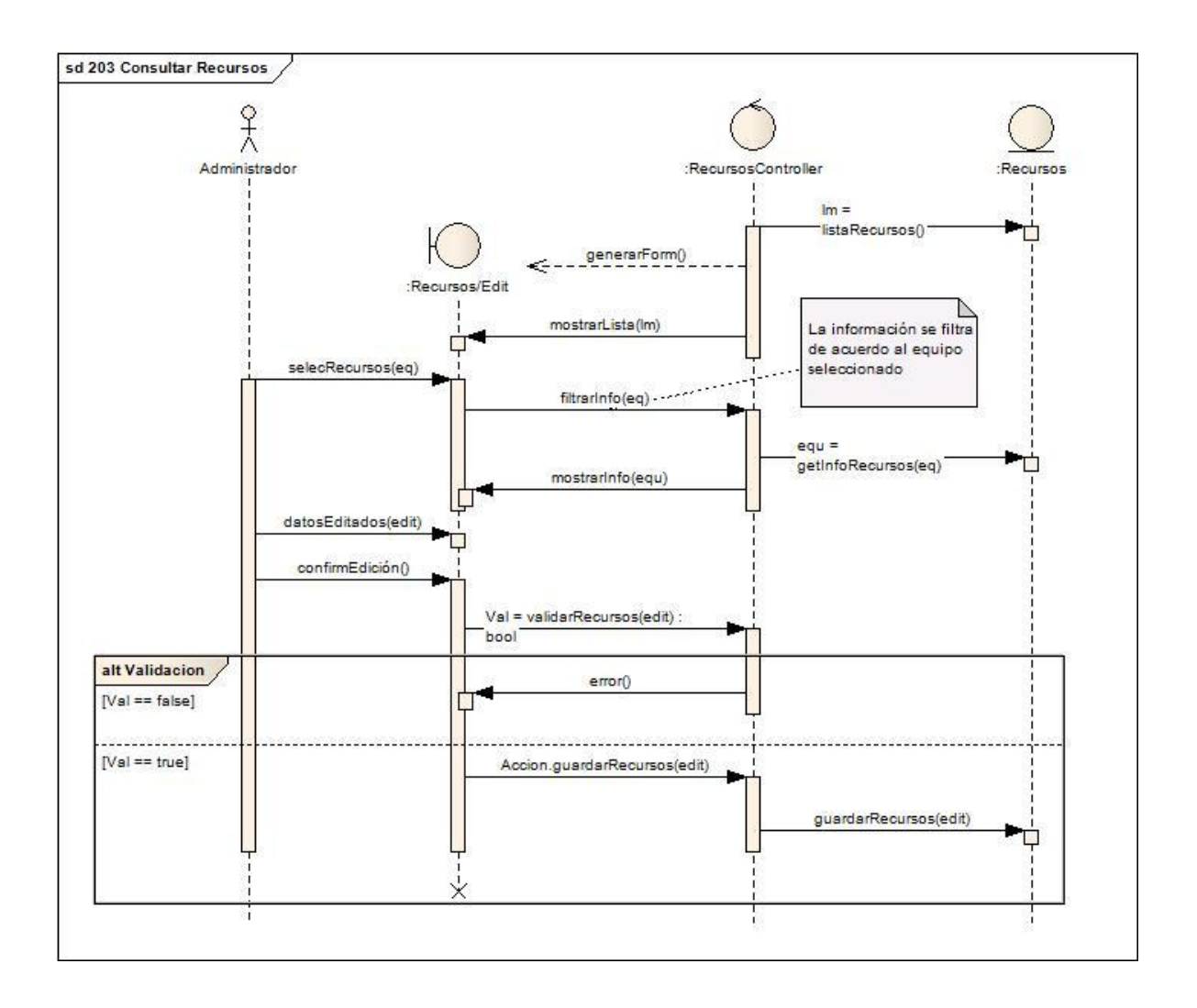

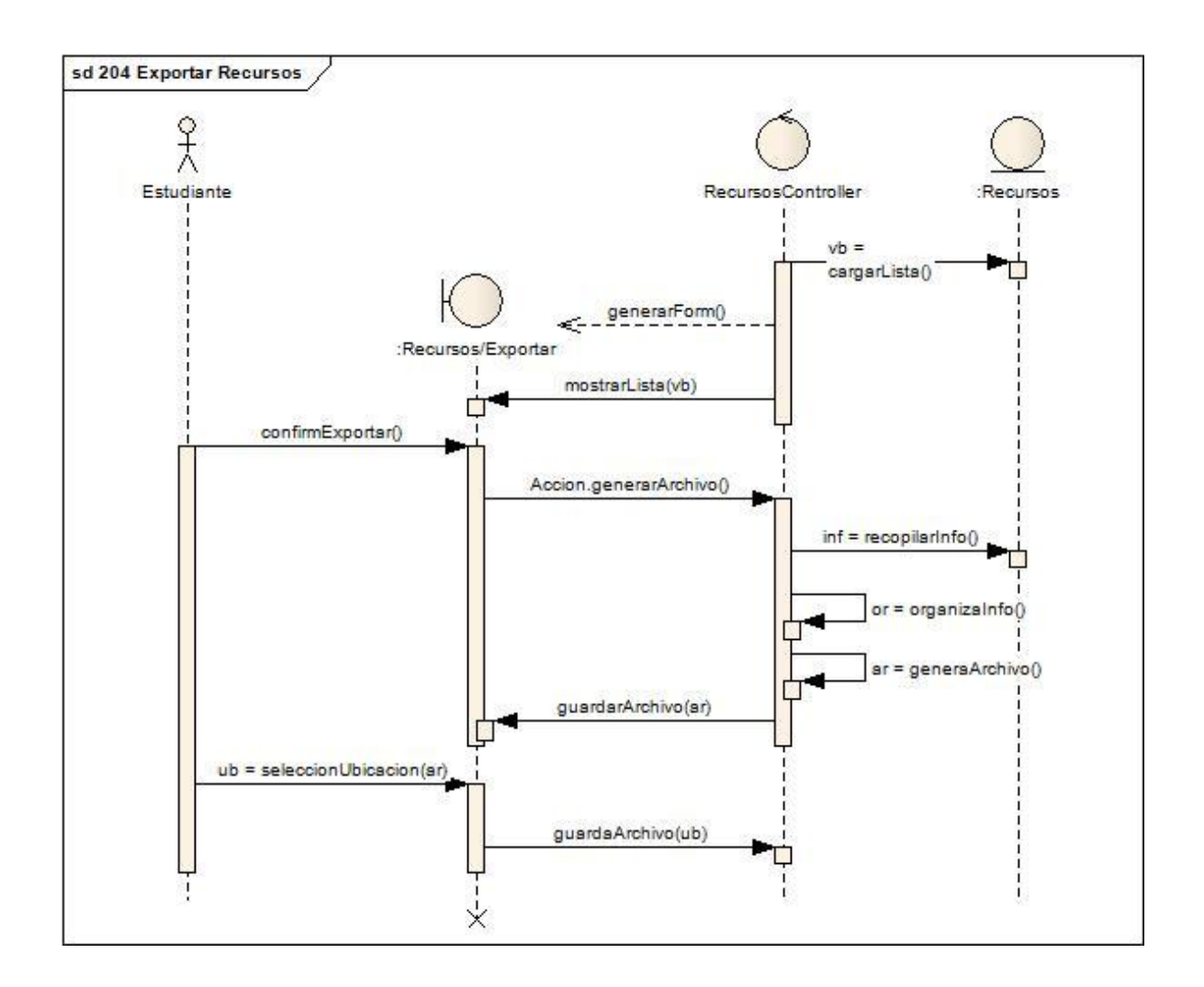

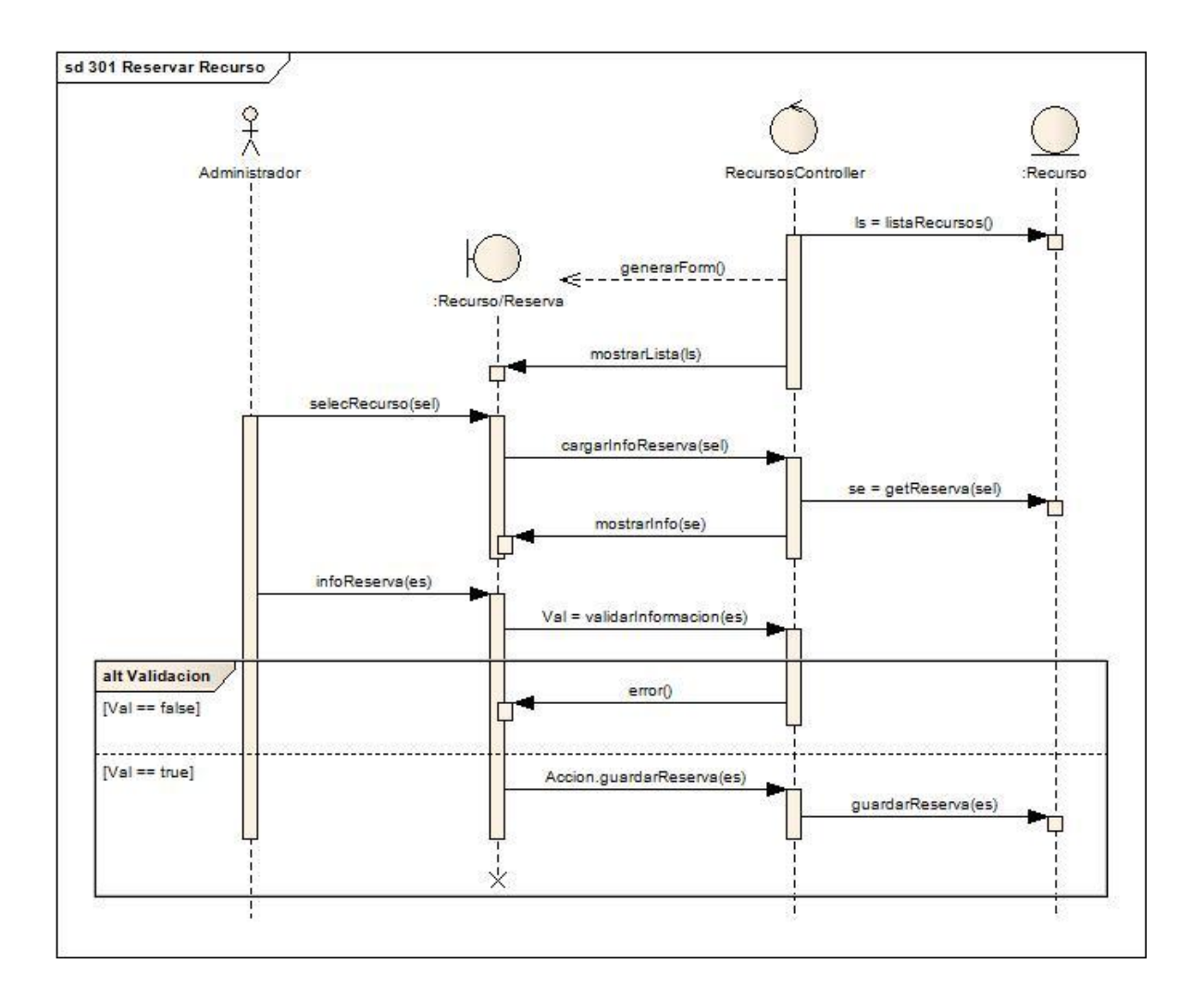

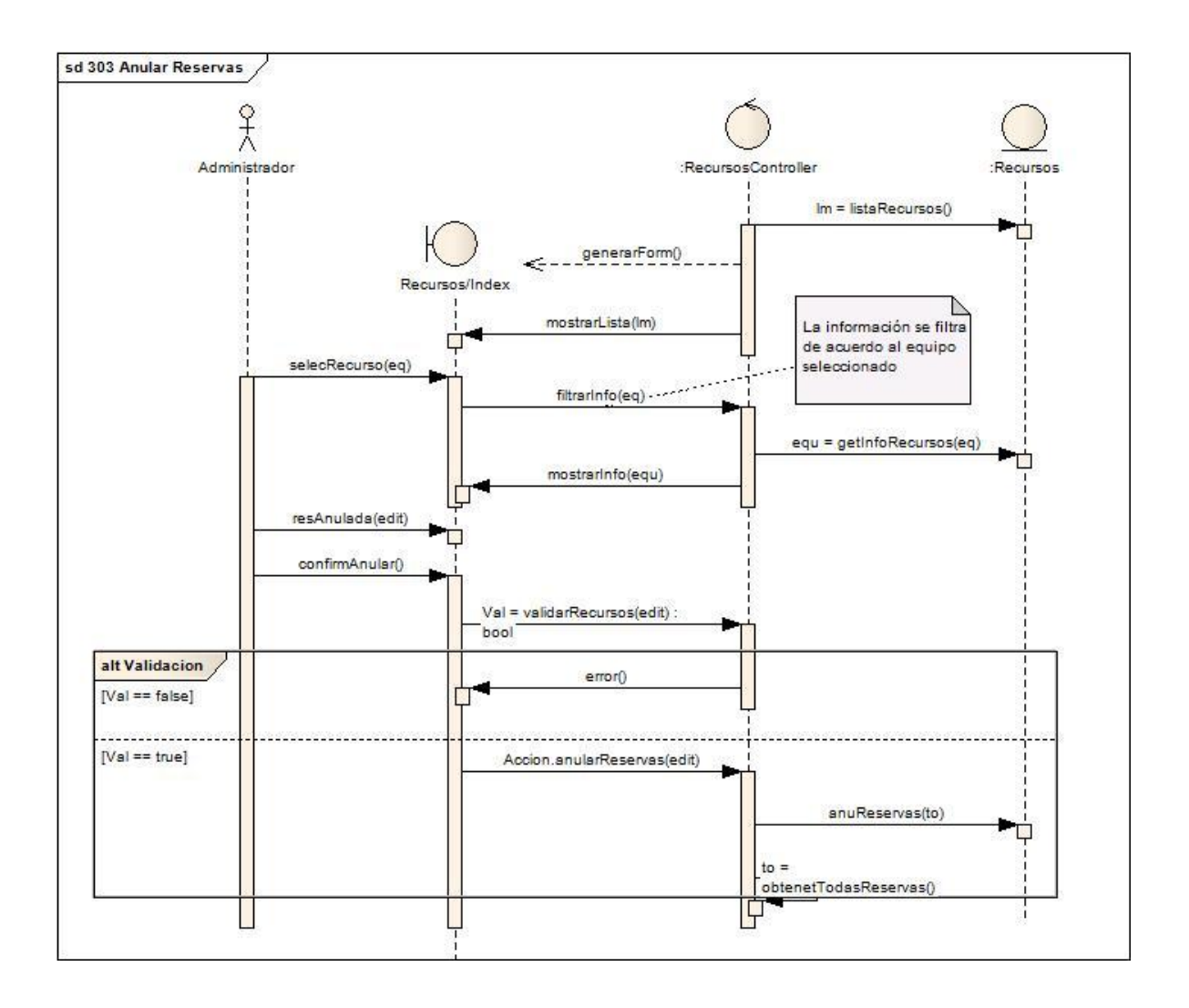

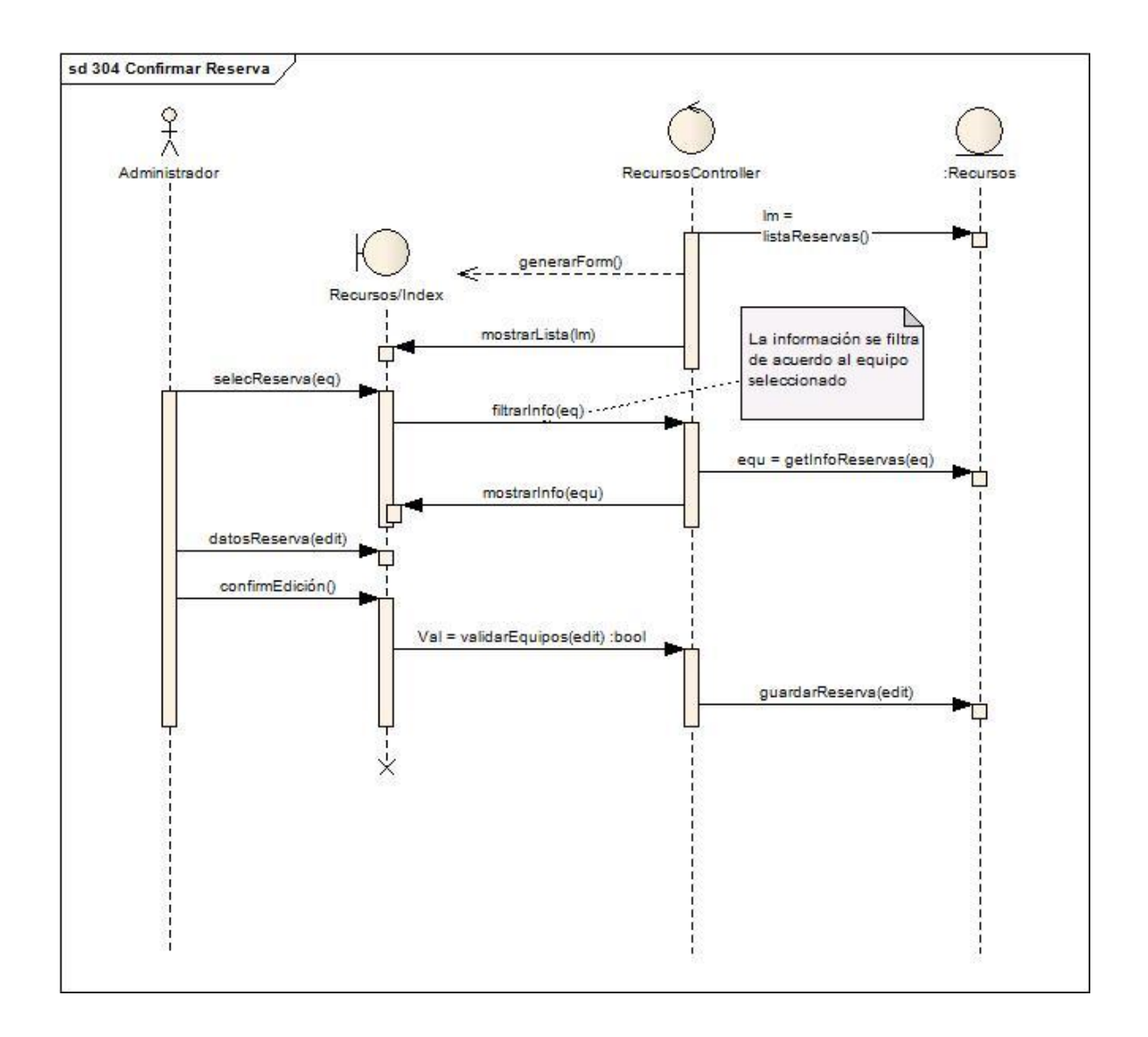

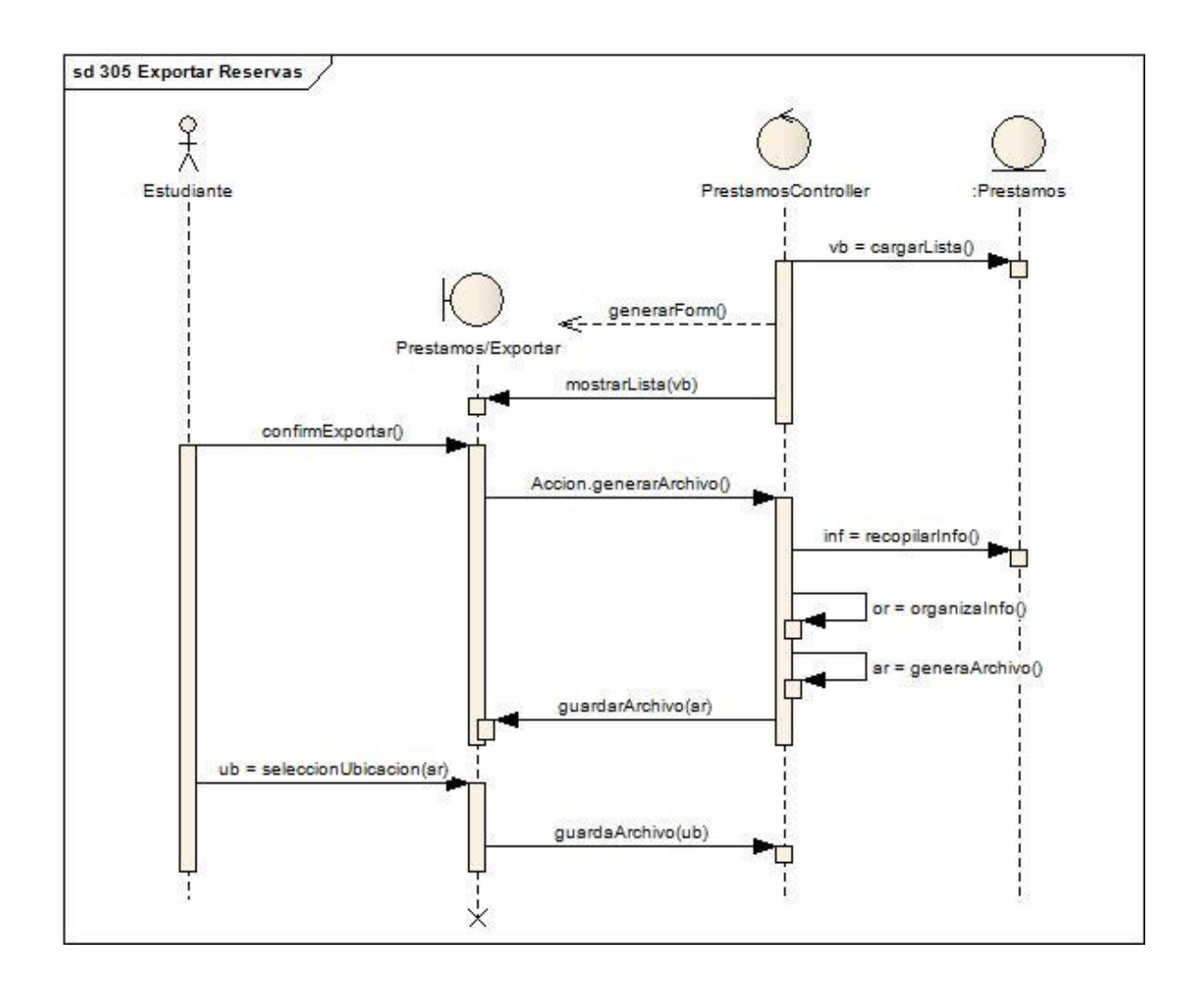

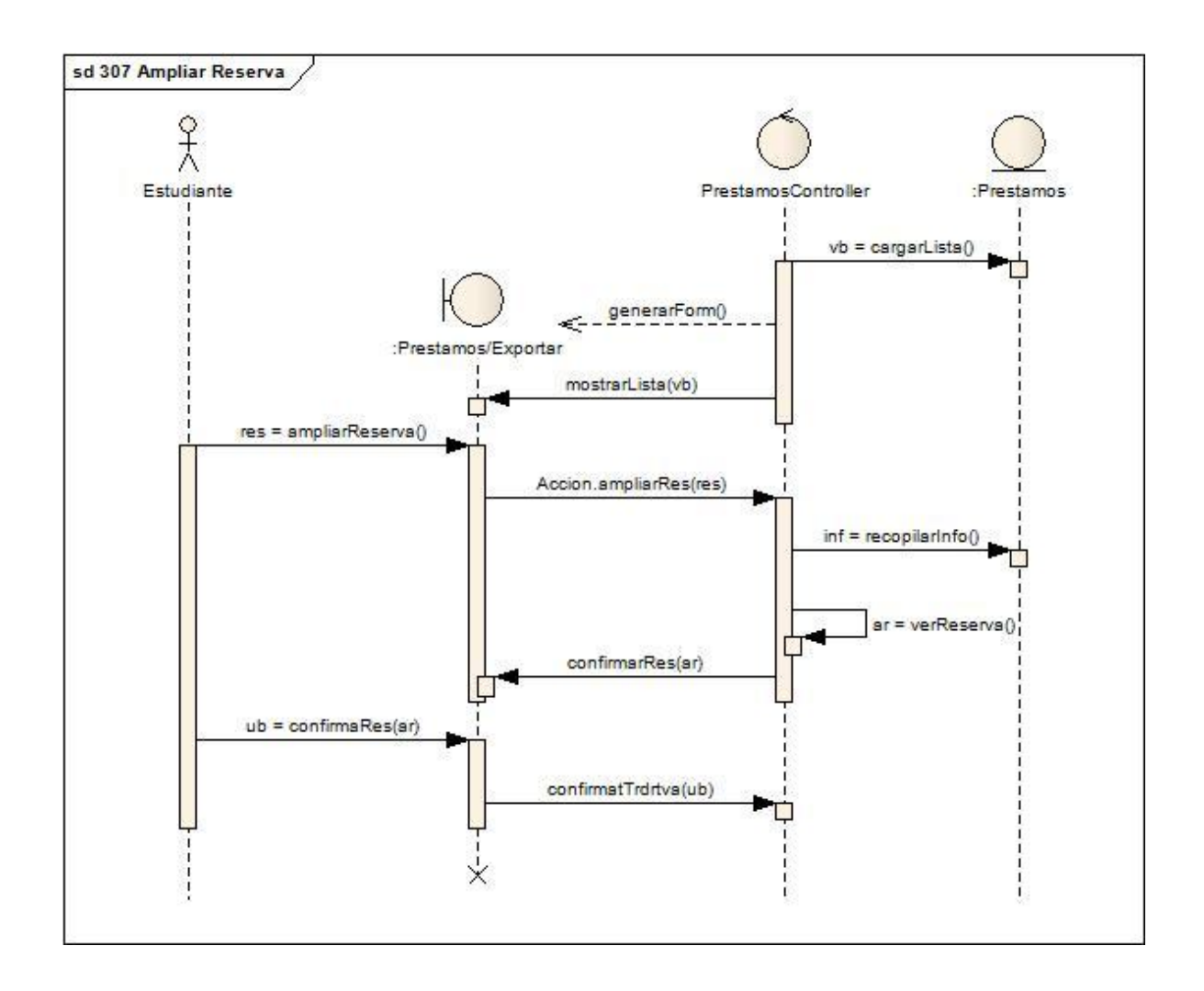

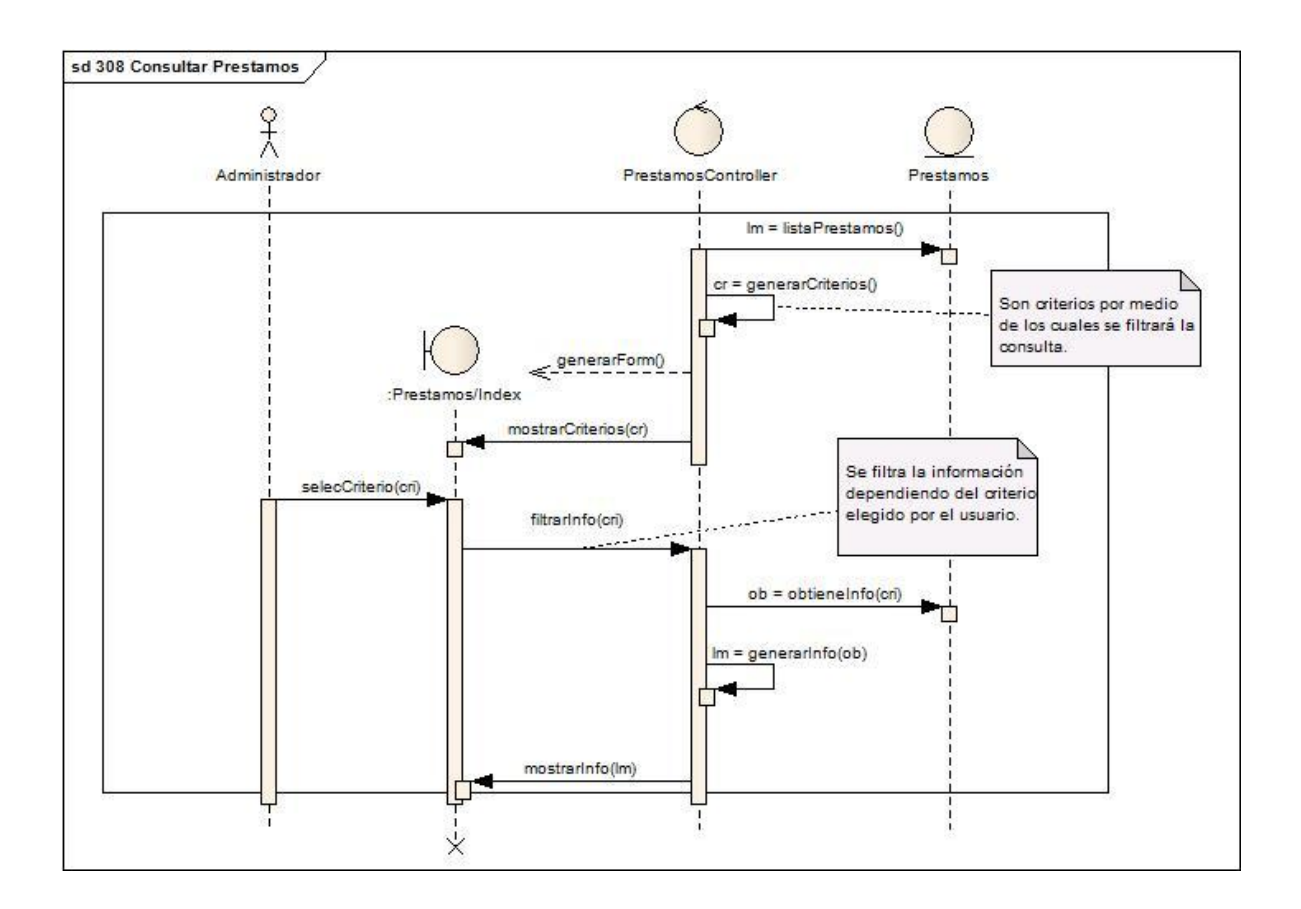

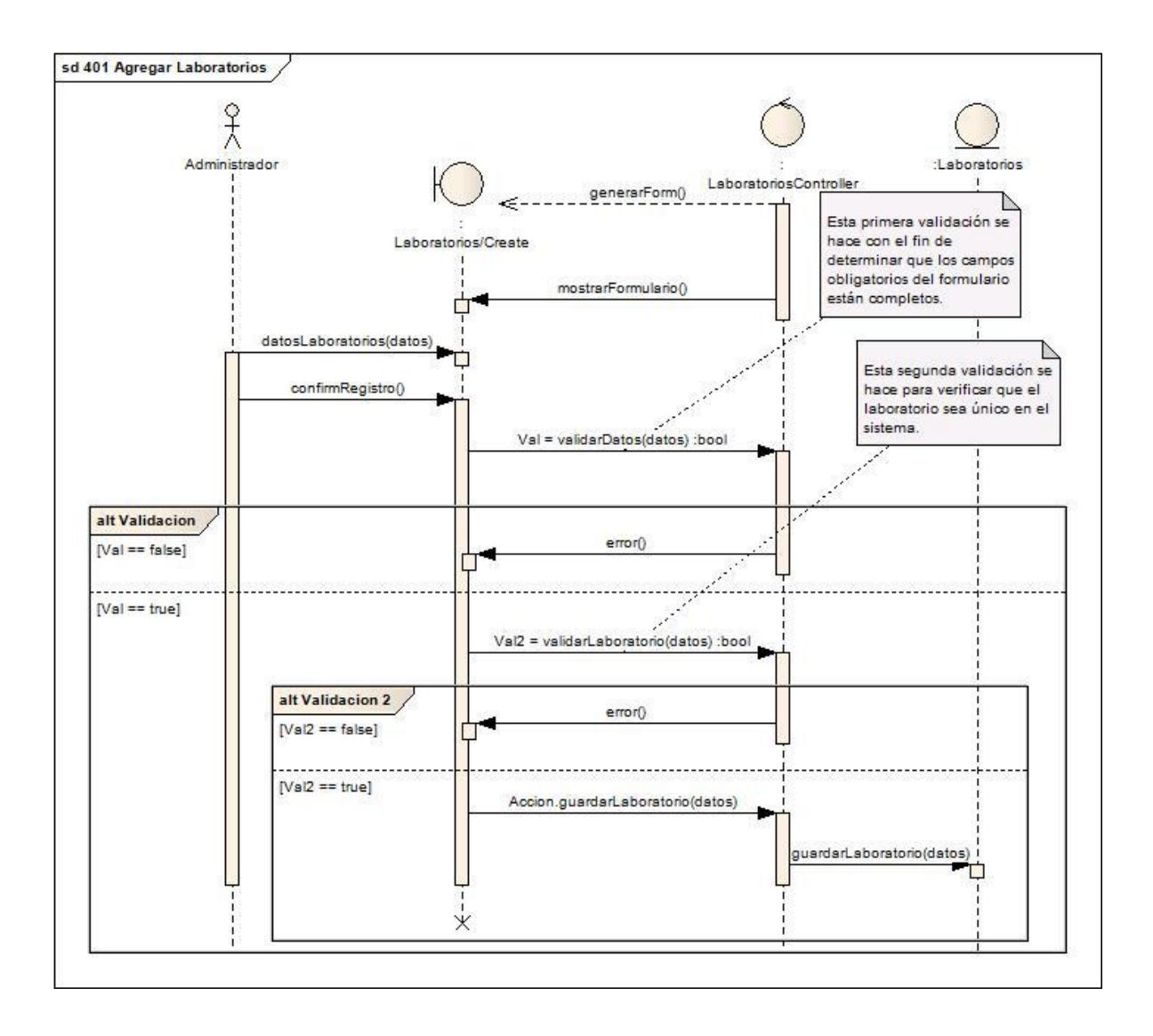

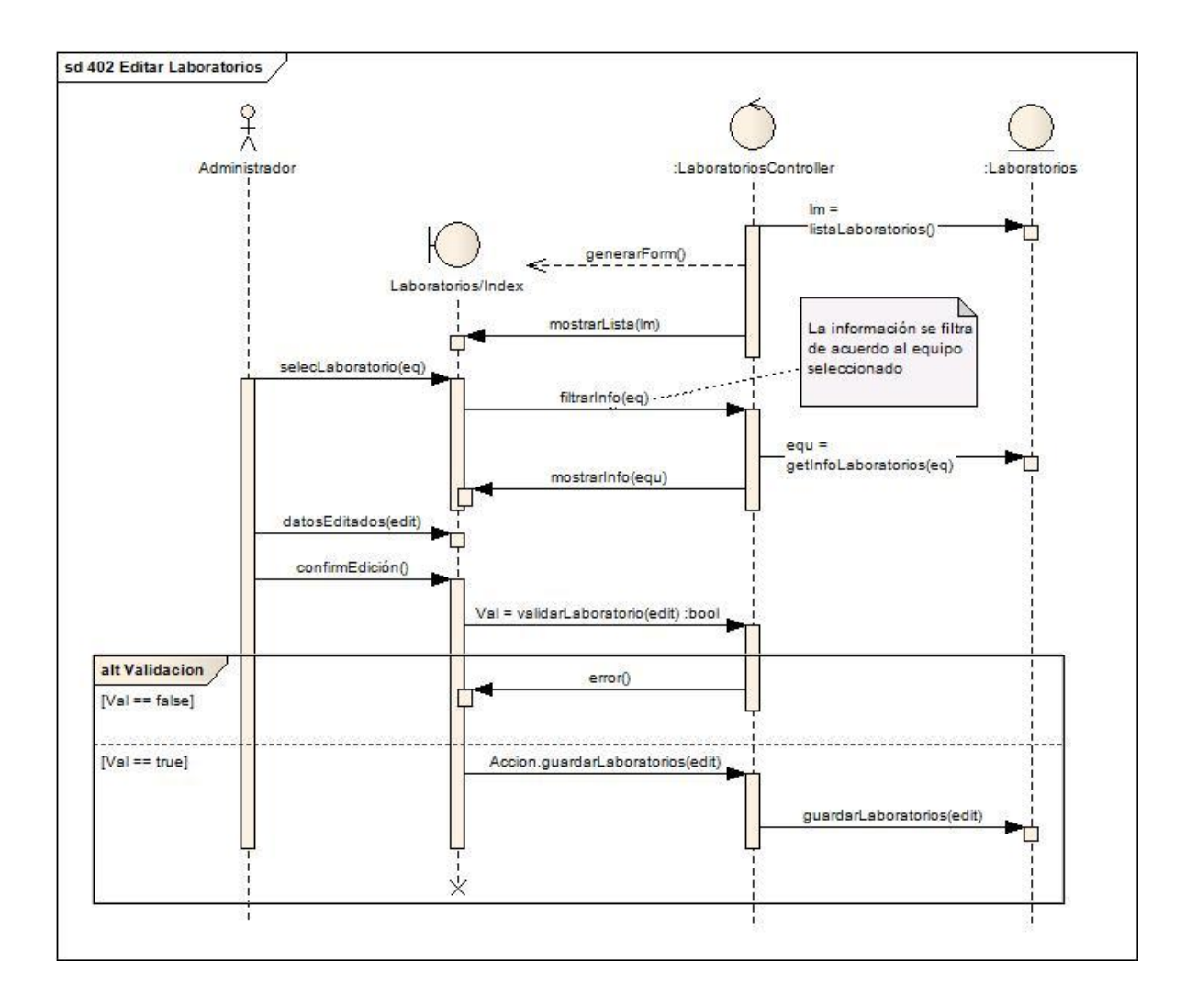

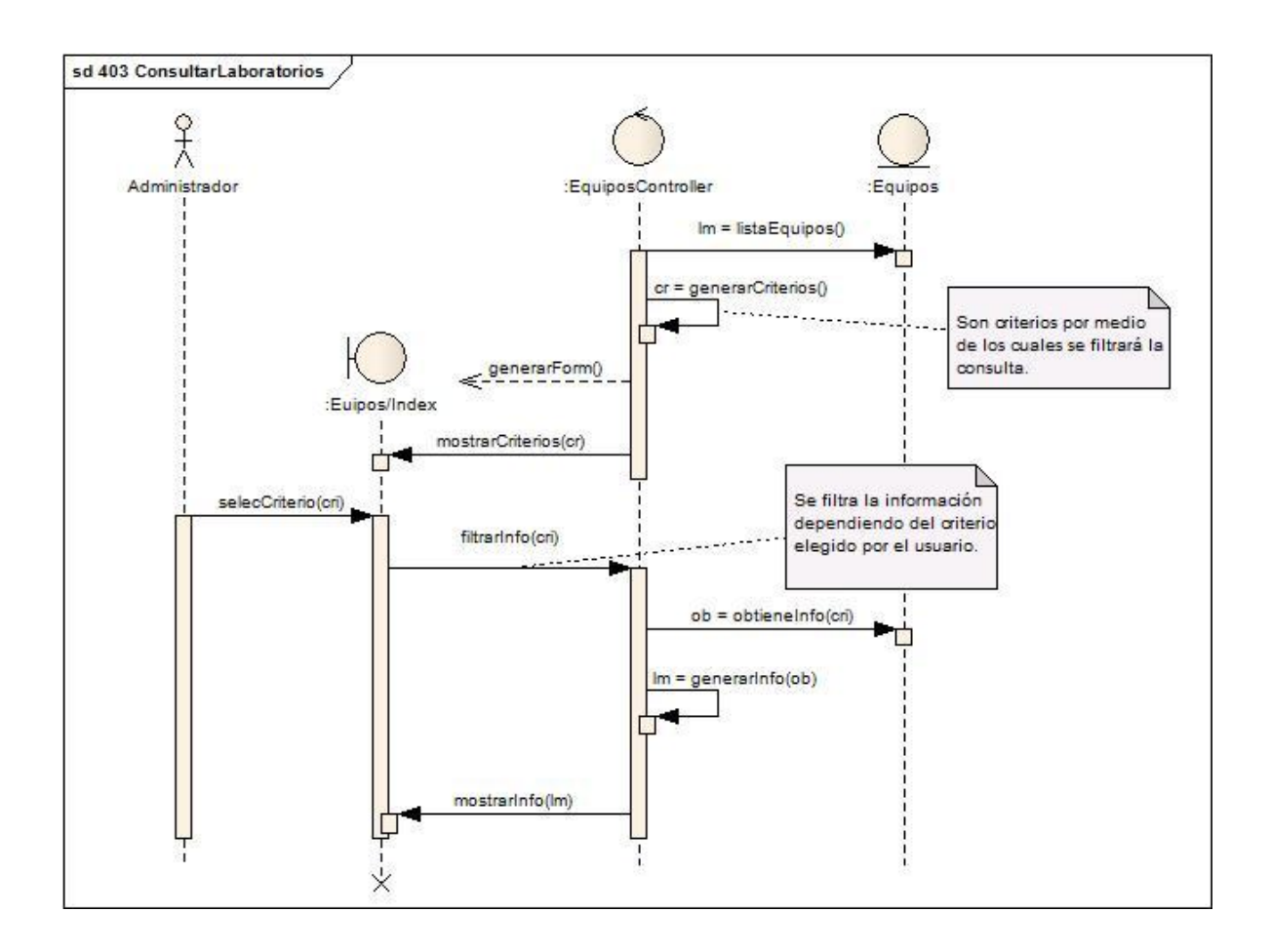

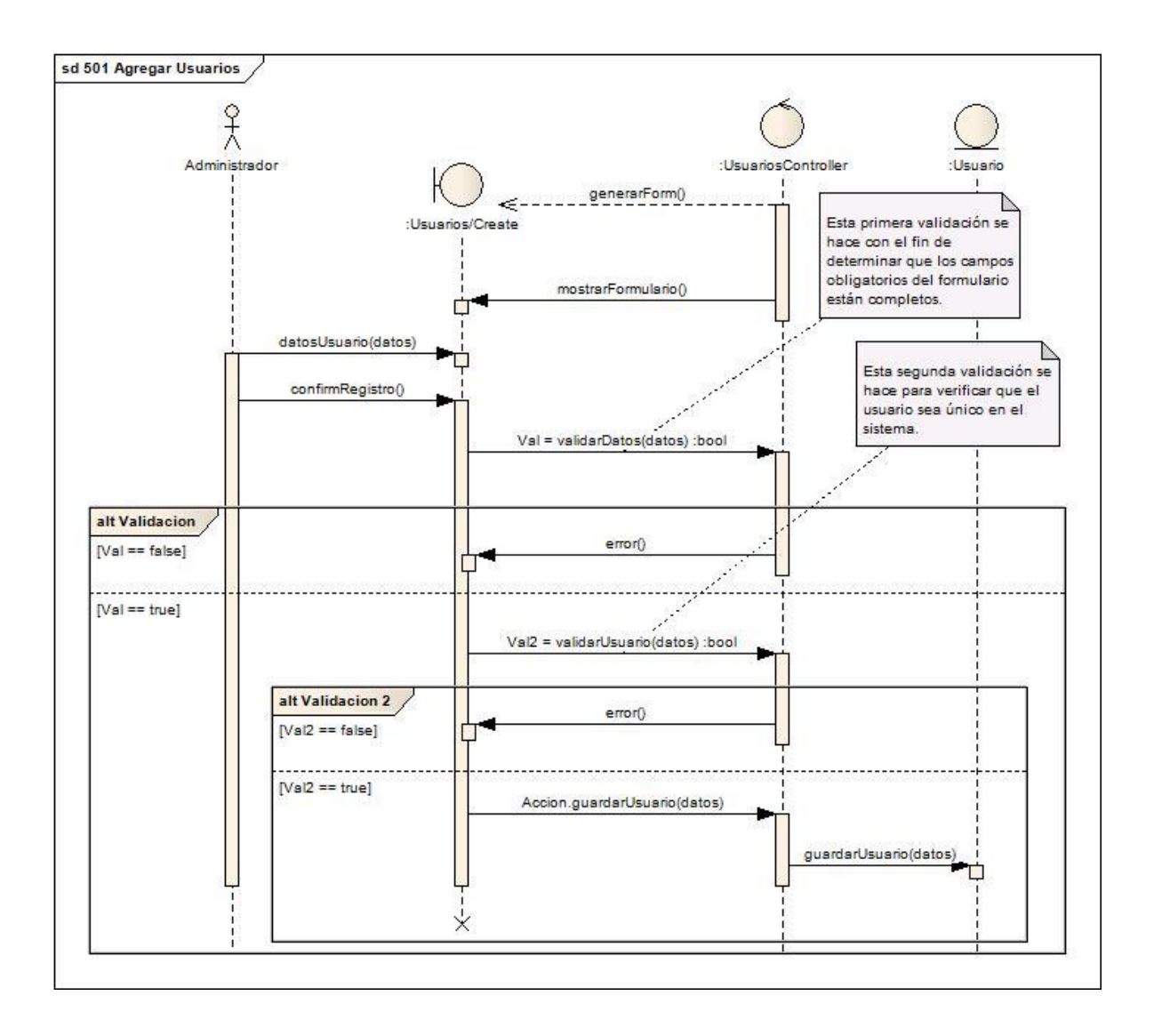

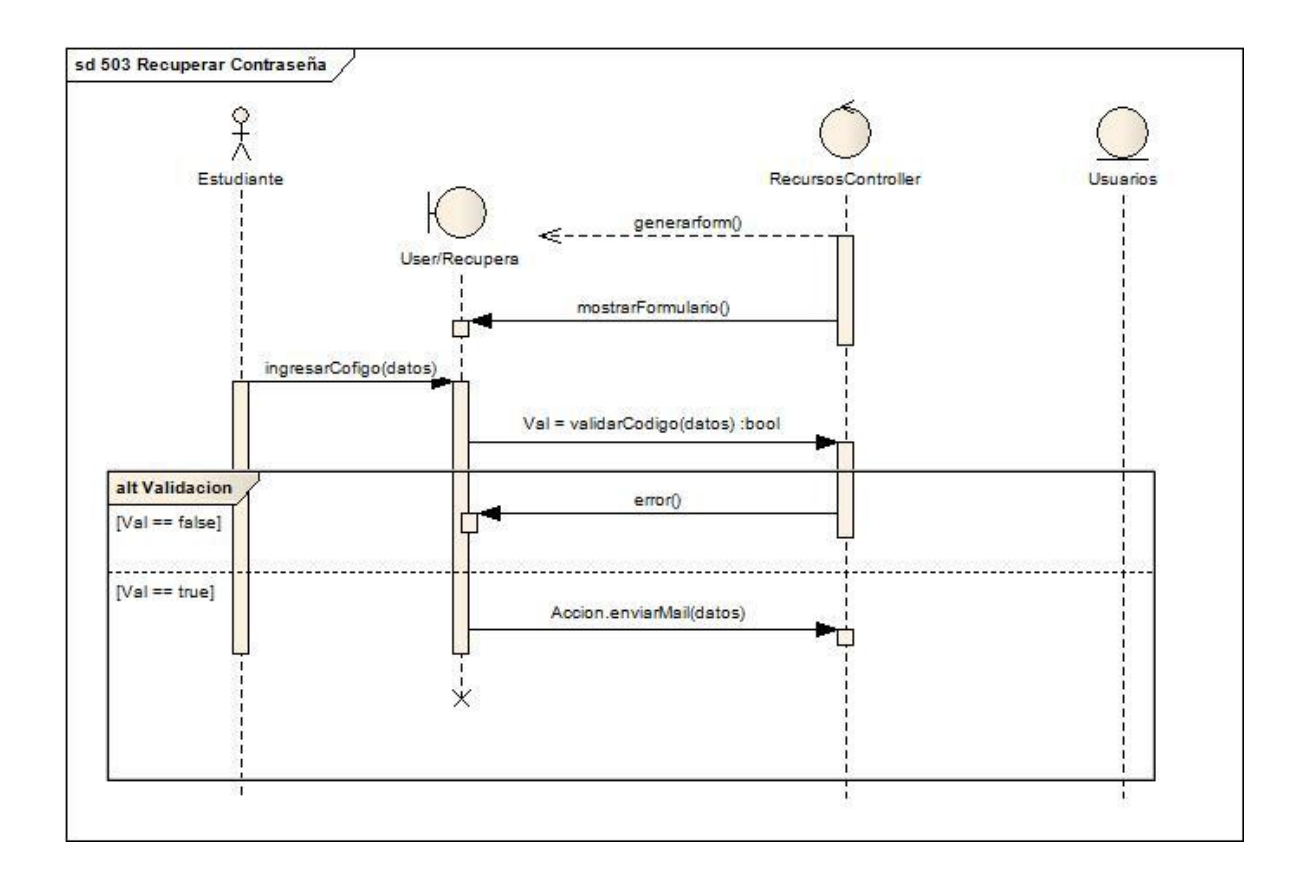

# **3 DISEÑO**

El diseño de un software se puede definir como el proceso de plantear y planear un sistema que sea la solución a un problema dado, el cual va a ser resulto por medio de un software. En esta etapa de un proceso de software es donde se consideran ciertos aspectos que van a ser tenidos en cuenta al momento de la implementación, entre esos unos de los más importantes son las metas de diseño.

Las metas de diseño guardan cierta relación con los requerimientos no funcionales. Como por ejemplo, una meta de diseño puede ser la robustez del sistema, o la seguridad del mismo, que a su vez vienen siendo requerimientos no funcionales del sistema. Por lo tanto en esta etapa se definen detalles importantes del sistema como los patrones de diseño a usar, los cuales se siguen para tratar de cumplir esas metas de diseño, aunque esto se detalla de acuerdo al nivel de prioridad definido en los requerimientos no funcionales.

#### **3.1 CONTROL DE ACCESO**

Para establecer la seguridad del sistema, se manejará un control de acceso estático que consiste en un sistema de usuario y contraseña basado en roles de usuario, los cuales, dependiendo del rol que se desempeñe dentro de la aplicación, tendrán visibilidad de ciertas funcionalidades definidas dentro de la herramienta. El privilegio está dado por la siguiente matriz de acceso donde se detalla cada usuario y las partes que le son visibles.

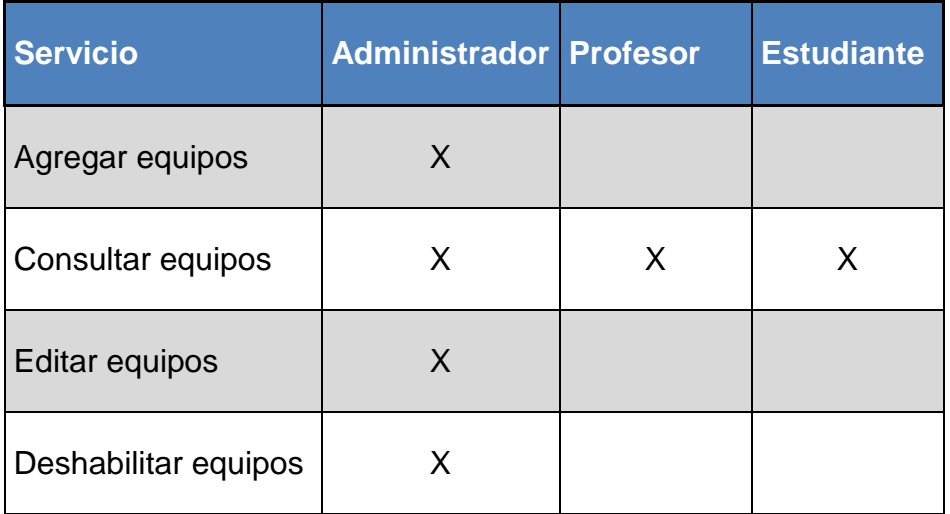

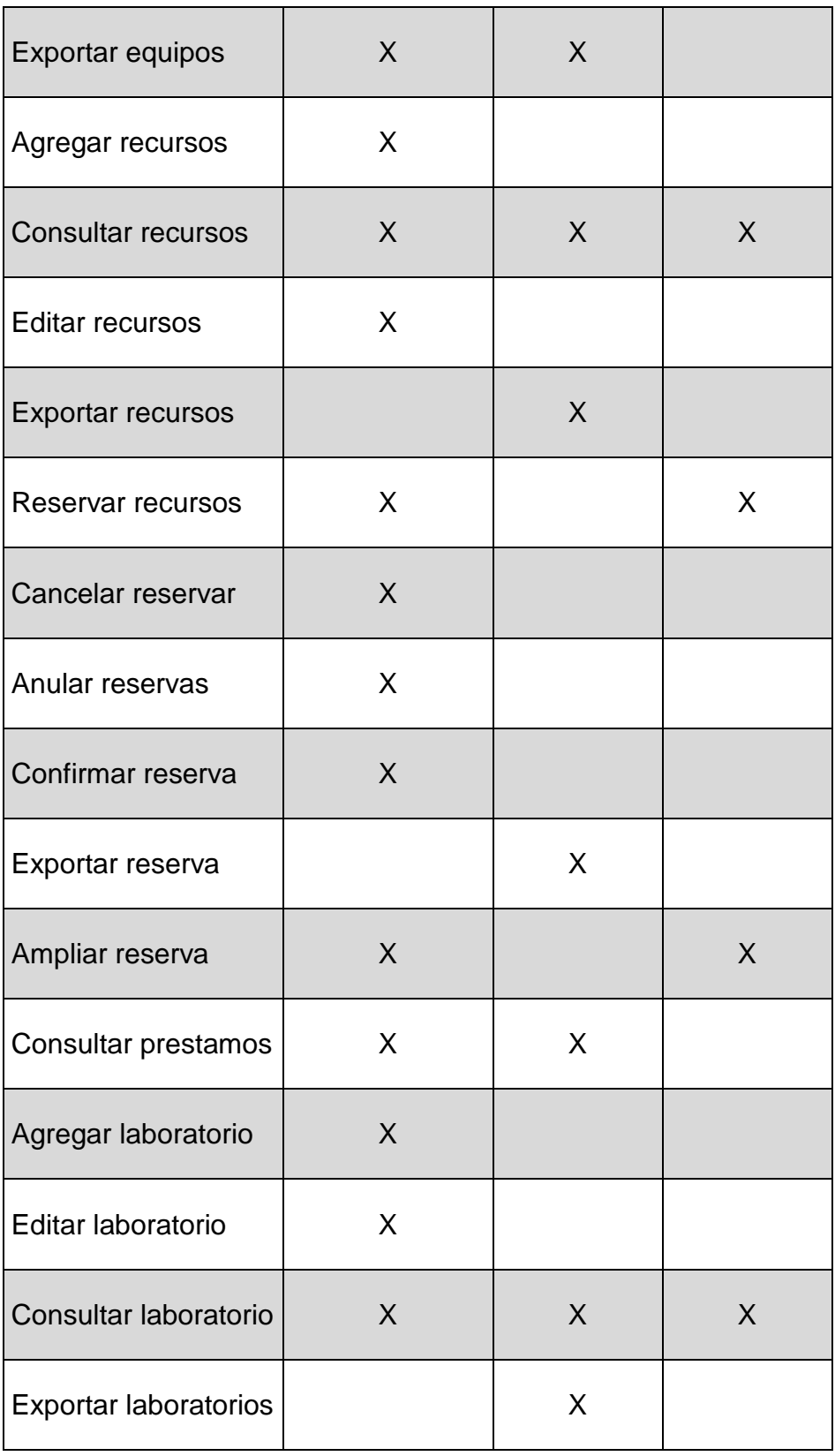

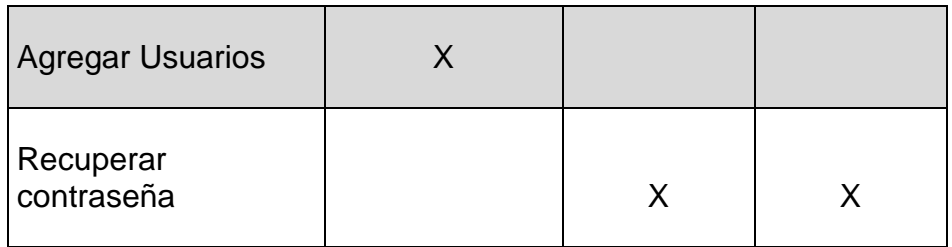

#### **3.2 CONTROL DE FLUJO**

Para este sistema se va a usar un control de flujo basado en eventos, puesto que toda la interacción que se va a dar entre el usuario y el sistema va a ser basada en los eventos que realice el usuario en el lado del cliente, y las debidas respuestas generadas por parte del servidor que se envían de vuelta al cliente.

#### **3.3 ALMACENAMIENTO PERSISTENTE**

Para asegurar la persistencia de los datos en este sistema se va usar una base de datos relacional, la cual va a almacenar los datos que el usuario quiera que permanezcan para uso futuro en caso de que se cierre el sistema, esta base de datos será mapeada por medio de EntityFramework permitiendo un manejo más dinámico a nivel de aplicación y una integración más sencilla con ASP.NET MVC 3. El diagrama entidad-relación que describe la base de datos a usar, es el siguiente:
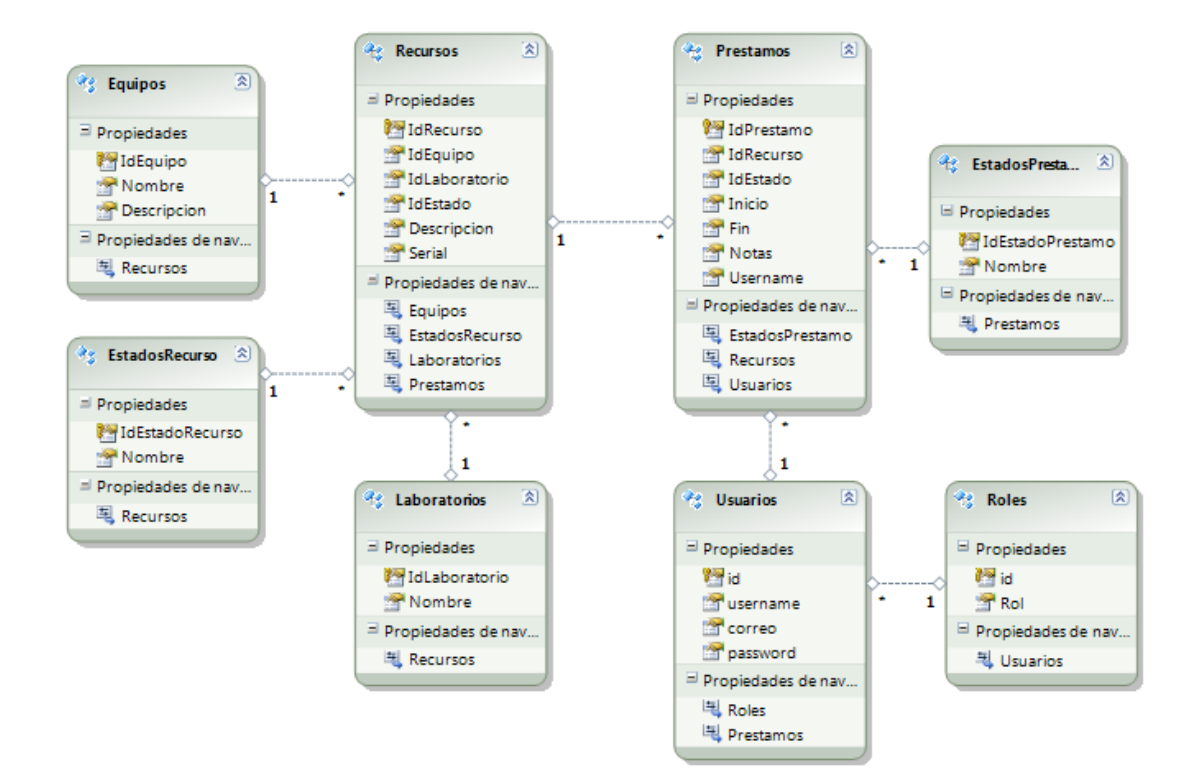

## **3.4 RELACIÓN HARDWARE/SOFTWARE**

La descripción de la relación hardware/software se hace por medio de dos diagramas UML que son el diagrama de componentes y el diagrama de despliegue.

#### **3.4.1 DIAGRAMA DE COMPONENTES**

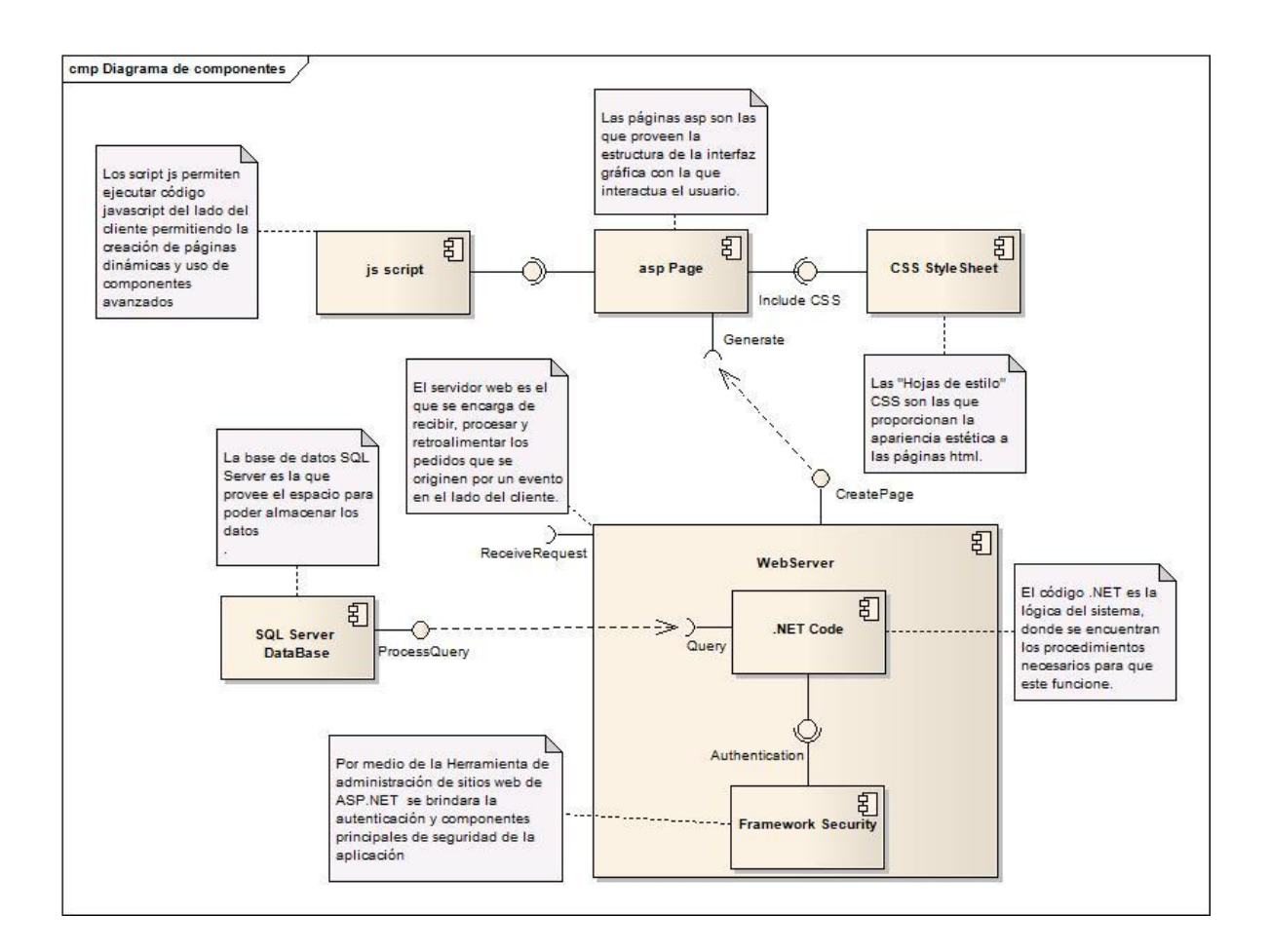

Asp Page: Las páginas asp son las que proveen la estructura de la interfaz gráfica con la que interactúa el usuario.

Js Script: Permiten la ejecución de código javascript del lado del cliente permitiendo la creación de páginas dinámicas y el uso de componentes avanzados como los de jQuery.

CSS Style Sheet: Las hojas de estilo son las que proporcionan la apariencia estática a las interfaces de usuario.

SQL Server DataBase: La base de datos SQL Server provee el espacio de almacenamiento de datos de la aplicación.

.NET Code: El código .NET brinda la lógica del sistema, es donde se encuentran los procedimientos necesarios para que la aplicación funcione.

Framework Security: Por medio de la herramienta de administración de sitios web de ASP.NET se brinda la autenticación y los componentes principales de seguridad de la aplicación, brinda flexibilidad a la aplicación al poder migrar a futuro a otro sistema de autenticación como es SIRIUS.

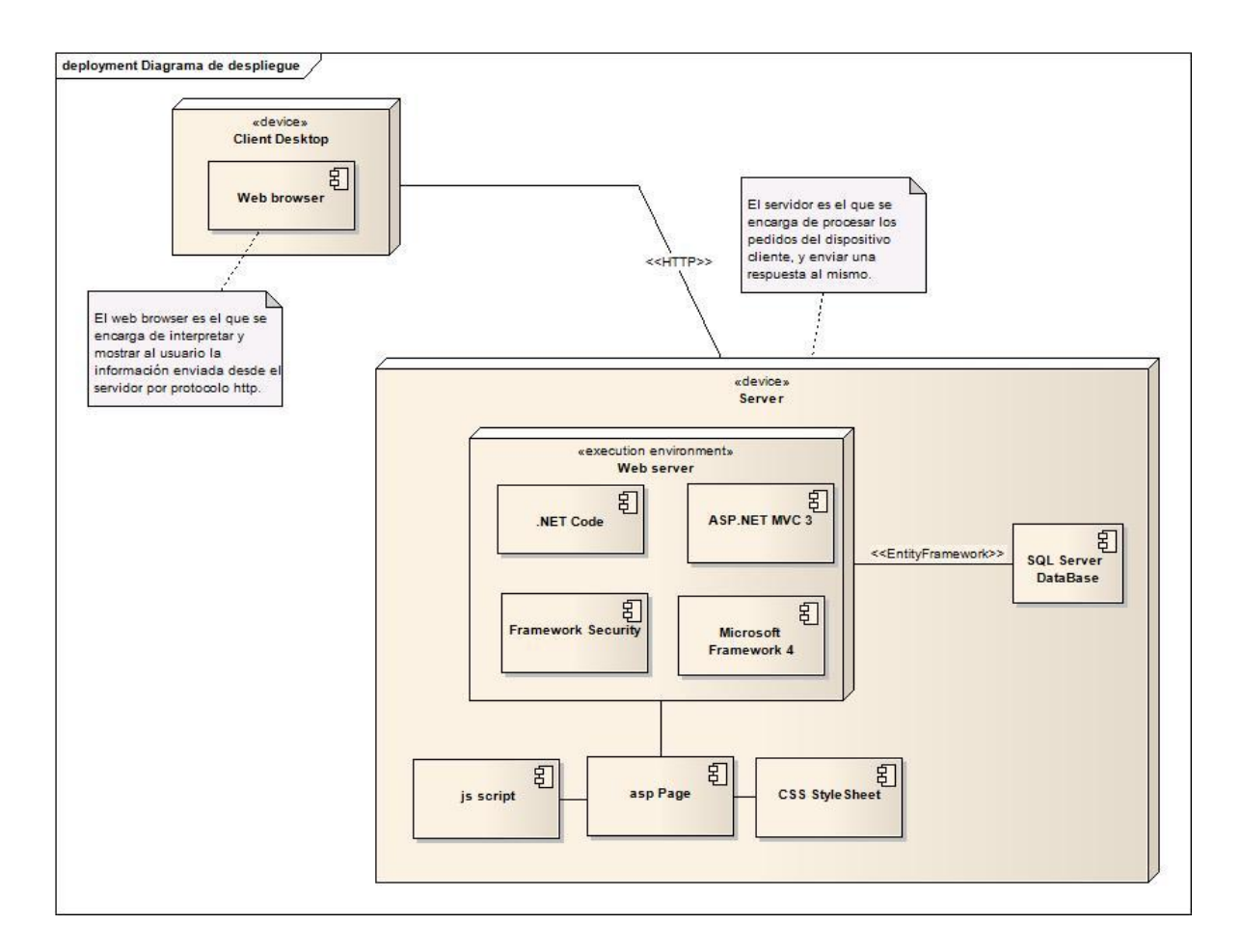

### **3.4.2 DIAGRAMA DE DESPLIEGUE**

ASP.NET MVC 3: El framework de desarrollo ASP.NET MVC 3 brinda un conjunto de herramientas para la creación de aplicaciones bajo la arquitectura MVC.

Microsoft Framework 4: El paquete Microsoft Framework 4 instala los componentes de .NET Framework necesarios para la ejecución en la arquitectura de máquina y el sistema operativo de destino. Contiene algunas librerías utilizadas en la aplicación, sin estas la aplicación no podrá ejecutarse satisfactoriamente.

#### **3.4.3 REQUISITOS MINIMOS DE HARDWARE**

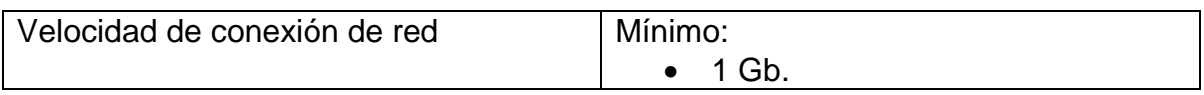

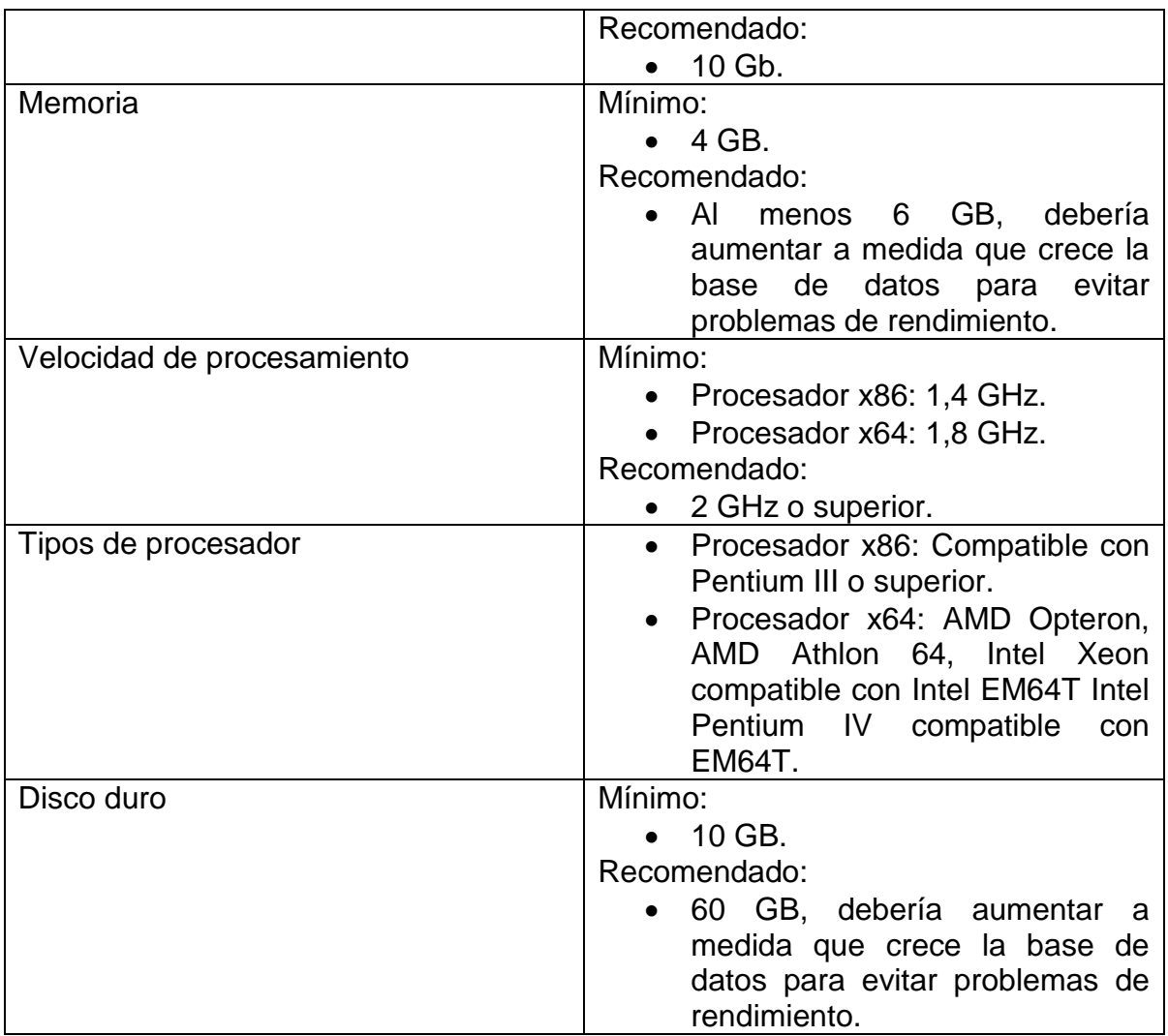

# **4 VALIDACIÓN DEL SISTEMA**

Para verificar el correcto funcionamiento del sistema se realizaron pruebas unitarias a cada uno de los subsistemas del mismo partiendo de las funciones principales de escritura y lectura, el Framework utilizado permite la creación de estas funciones CRUD (Create Read Update Delete) con los estándares requeridos.

Para estas pruebas se hicieron pruebas funcionales en las cuales nos pusimos en los zapatos de un usuario y se agregaron equipos básicos; por medio de un estudiante se hace la simulación de préstamos y de cancelación de los mismos. El usuario administrador gestiono cada uno de los equipos y recursos a nivel de aplicación permitiendo tener una interacción completa con el sistema.

En estas pruebas se confirmó la operatividad de los requerimientos funcionales y la integridad de la información en cada uno de los subsistemas, después de la interacción sin fallas en el sistema.

En la siguiente matriz se describen los componentes implementados y se hacen observaciones de su implementación.

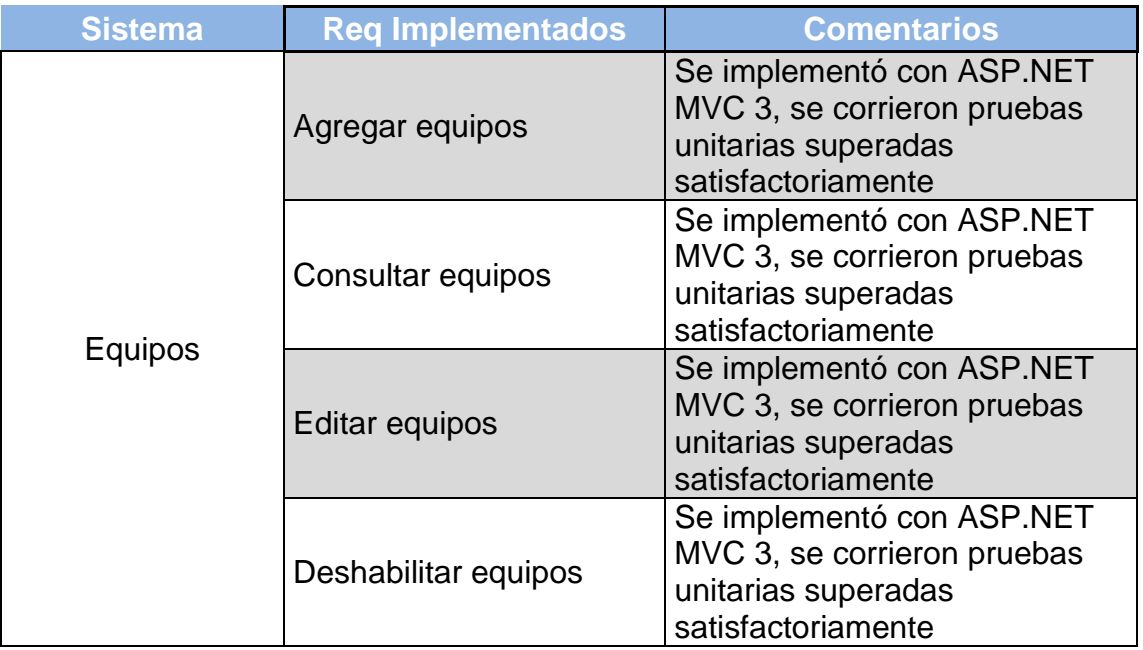

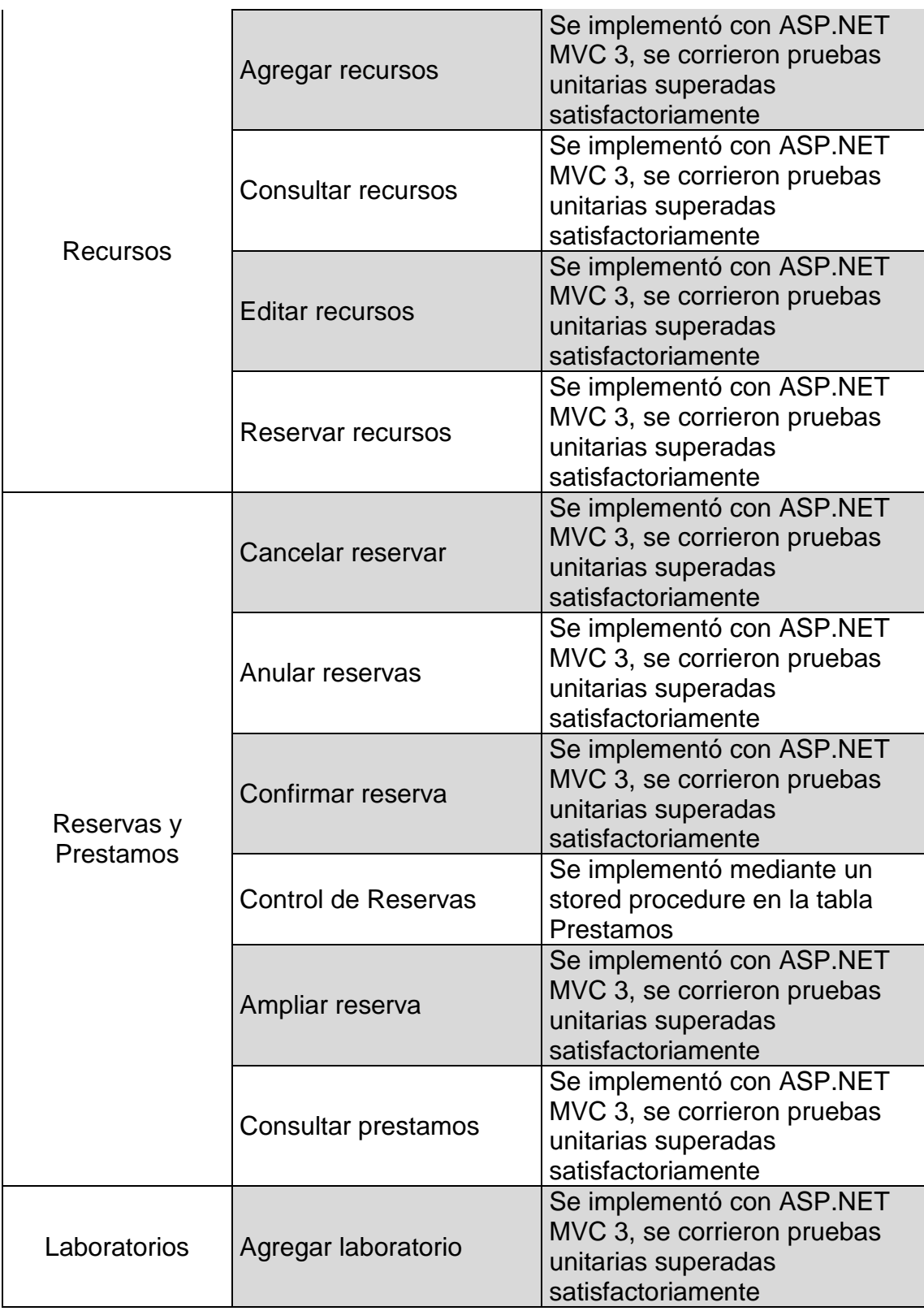

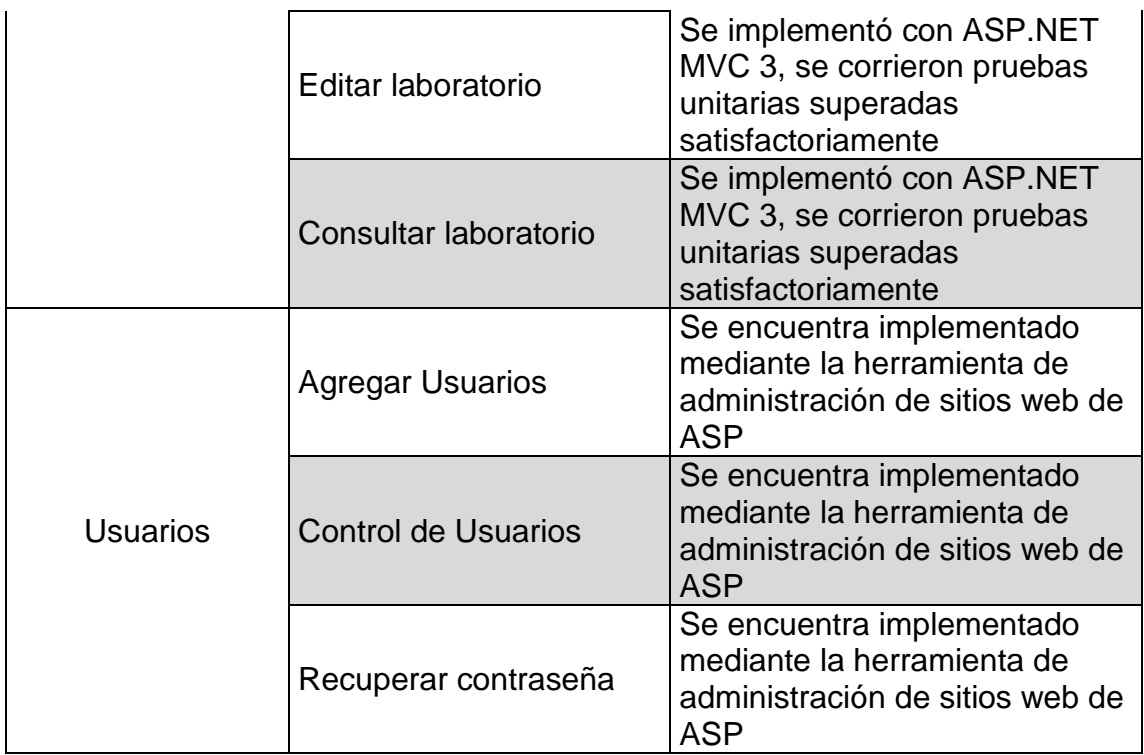

## **CONCLUSIONES**

- Se desarrolló una aplicación para la administración electrónica del laboratorio de redes de la Universidad Tecnológica que satisface las necesidades puntuales y facilita el manejo y control de los recursos disponibles.
- Aunque la herramienta fue diseñada para la administración electrónica del laboratorio de redes se pueden agregar más laboratorios y gestionar los inventarios en cada uno de estos.
- La reserva de los equipos puede realizarse fácilmente con un nombre de usuario, contraseña y pocos clics permitiendo el acceso a los recursos más rápida y eficientemente.
- Se puede llevar un control de las reservas y prestamos realizados de los recursos disponibles a los estudiantes
- Se elaboró la documentación de la herramienta de software detallando a cabalidad cada uno de sus servicios y componentes, lo cual ayuda al posterior mantenimiento de la aplicación y mejor comprensión por parte de los interesados.
- El modelamiento del sistema se realizó bajo el patrón arquitectónico MVCy se implementó con ASP.NET MVC 3 que finalmente es una herramienta muy útil para la escritura del código y permitir la escalabilidad del mismo.
- EntityFramework permite la integración dinámica de los datos permitiendo una interacción más amigable con los mismos y ASP.NET MVC 3, permite el manejo de los datos como objetos y por ende menos desgaste con las consultas TSQL.
- Se agregaron funcionalidades sugeridas por el solicitante (deseables) para mejorar al brindar los servicios a los usuarios del sistema.
- Al usar el sistema de autenticación de la herramienta de administración de sitios web de ASP no se liga la arquitectura a una tabla usuario permitiendo la flexibilidad para el ingreso de usuarios si en un futuro se desea integrar a SIRIUS o cualquier otro sistema que se designe.

## **RECOMENDACIONES**

Para futuras modificaciones y mantenimiento en el sistema:

- Revisar completamente el documento identificando servicios y estructura interna (diagramas de secuencias, diagrama de casos de uso, clases y tablas de la base de datos).
- Las modificaciones que se quieran realizar tienen que ser con el objetivo de mejorar los servicios ofrecidos apoyándose en los requerimientos existentes y agregando más funcionalidad al sistema a medida que surjan nuevos requerimientos.
- Tener en cuenta los objetivos que se quieren alcanzar con la implementación del software para no saturar el sistema de servicios innecesarios que solo causen un desmejoramiento en el desempeño del mismo.
- Las metas de diseño son una base importante a tener en cuenta para la satisfacción del cliente. Como no son medidas por los servicios ofrecidos hay que elaborar una buena arquitectura para cumplir con los requerimientos no funcionales.
- El sistema es fácilmente escalable y por lo tanto se pueden agregar nuevas funcionalidades mientras se cumpla con el patrón.Un ejemplo claro es que usando ASP MVC 3 podemos llegar incluso al campo de dispositivos móviles permitiendo dividir las vistas según el dispositivo con la etiqueta #if MOBILE, así seguiremos asociando un controlador a una sola vista especifica sin afectar la filosofía del patrón.
- Como módulos de ampliación se puede pensar en una primera instancia en un módulo de catalogación (Agrupar los equipos por características similares) y un agrupamiento (Agrupamientos manuales según las experiencias que se vayan a realizar en el laboratorio) manual para facilidad de los profesores y alumnos para realizar prácticas en el laboratorio.
- El control de acceso se logra mediante un rol, si a futuro se desea cambiar la forma de autenticación solamente se necesita el nuevo rol y asignarle los

permisos respectivos a nivel de aplicación. De la autenticación solo se necesita un código SIRIUS y un rol.

## **BIBLIOGRAFIA**

[1] Pressman, Roger. Ingeniería de Software, Un enfoque práctico, Quinta edición, Mc Graw Hill.

[2] Somerville, Ian. Software Engineering, Sexta edición, Addison Wesley.

[3] Diagramas de componentes de UML: Referencia (Articulo de Internet) <http://msdn.microsoft.com/es-es/library/dd409390.aspx>

[4] ASP.NET MVC 3 – Desarrollar Híbridos Nativos y Mobile web Apps (Articulo de Internet)<http://msdn.microsoft.com/es-es/magazine/hh852592.aspx>

[5] Diagrama de despliegue UML 2 (Articulo de Internet) [http://www.sparxsystems.com.ar/resources/tutorial/uml2\\_deploymentdiagram.html](http://www.sparxsystems.com.ar/resources/tutorial/uml2_deploymentdiagram.html)